## **SARS-CoV-2 Transmission in Alberta, British Columbia, and Ontario, Canada, January 2020–January 2022**

Aubrey D. Kehoe,<sup>1</sup> Arshpreet Kaur Mallhi,<sup>1</sup> Charles R. Barton,<sup>2</sup> Hunter M. Martin,<sup>2</sup> Christopher M. Turner,<sup>2</sup> Xinyi Hua, Kin On Kwok, Gerardo Chowell, Isaac Chun-Hai Fung

We estimated COVID-19 transmission potential and case burden by variant type in Alberta, British Columbia, and Ontario, Canada, during January 23, 2020– January 27, 2022; we also estimated the effectiveness of public health interventions to reduce transmission. We estimated time-varying reproduction number  $(\mathsf{R}_{\mathsf{t}}^{})$ over 7-day sliding windows and nonoverlapping timewindows determined by timing of policy changes. We calculated incidence rate ratios (IRRs) for each variant and compared rates to determine differences in burden among provinces.  $\mathsf{R}_{\mathsf{t}}$  corresponding with emergence of the Delta variant increased in all 3 provinces; British Columbia had the largest increase, 43.85% (95% credible interval [CrI] 40.71%–46.84%). Across the study period, IRR was highest for Omicron (8.74 [95% CrI 8.71–8.77]) and burden highest in Alberta (IRR 1.80 [95% CrI 1.79– 1.81]). Initiating public health interventions was associated with lower  $\mathsf{R}_{_\text{t}}$  and relaxing restrictions and emergence of new variants associated with increases in  $\mathsf{R}_{\mathsf{t}}$ .

Emergence of SARS-CoV-2 in 2019 resulted in the COVID-19 pandemic (*1*). Since then, the virus has mutated into multiple variants. Each variant differed in transmissibility and severity of health outcomes, leading to differences in incident case and death counts in different regions (*2*,*3*). COVID-19 transmission rates vary depending on multiple factors,

Author affiliations: Georgia Southern University Jiann-Ping Hsu College of Public Health, Statesboro, Georgia, USA (A.D. Kehoe, A.K. Mallhi, C.R. Barton, H.M. Martin, C.M. Turner, X. Hua, I.C.-H. Fung); Chinese University of Hong Kong JC School of Public Health and Primary Care, Hong Kong (K.O. Kwok); Georgia State University School of Public Health, Atlanta, Georgia, USA (G. Chowell)

including public health policies and characteristics of emerging variants. Interventions such as working from home, school closures, face mask mandates, and vaccination were implemented as efforts to control the pandemic.

Various studies have evaluated the effectiveness of pandemic interventions in Canada (*4*–*7*). Indoor mask mandates were found to be associated with weekly decreases of 22% in case counts (*4*). Physical distancing was found to effectively mitigate COVID-19 spread in Ontario (*5*). The mitigating effect of stay-at-home policies on COVID-19 spread in Toronto was also reported (*7*). Most of the previous studies conducted on populations in Canada have evaluated COVID-19 preventive measures in a single city or province or evaluated only 1 or 2 preventive measures. Limited research has been conducted comparing the additive mitigating effects of prevention and control measures among major provinces in Canada. With the exception of a few studies focused mainly on COVID-19 vaccine effectiveness, little research has examined the effects of initiating public health interventions or the emergence of new variants on COVID-19 transmission potential and disease burden in Canada (*8*,*9*). Moreover, differences in time-varying reproduction number  $(R_t)$  and incidence rate ratio (IRR) associated with specific SARS-CoV-2 variants have yet to be explored among populations in Canada. A 2020 study calculated IRR to compare disease burden across 3 provinces (*10*); however, variant-specific comparisons have yet to be explored.

We addressed 2 of those research questions in this study. First, we investigated transmission potential

DOI: https://doi.org/10.3201/eid3005.230482

<sup>1</sup> These first authors contributed equally to this article.

 $^{\rm 2}$ These second authors contributed equally to this article..

and case burden associated with wild-type, Alpha, Delta, and Omicron SARS-CoV-2 variants in Alberta, British Columbia, and Ontario. Second, we investigated the effectiveness of public health interventions to reduce SARS-CoV-2 transmission potential in those 3 provinces. The Georgia Southern University institutional review board determined that this project (H20364) did not involve human subjects under the G8 exemption category of Code of Federal Regulations Title 45, Part 46.

#### **Methods**

#### **Data Acquisition**

We downloaded and analyzed publicly available CO-VID-19 case data from Ontario, British Columbia, and Alberta. Data from Ontario, which is divided into 6 subprovincial public health regional areas—Central, East, North-East, North-West, Toronto, and West—came from 1,033,294 cases reported during January 23, 2020– January 27, 2022 (Appendix Table 1, https://wwwnc. cdc.gov/EID/article/30/5/23-0482-App1.pdf) (*11*,*12*). Data from British Columbia, which is divided into 5 subprovincial regional health authorities—Fraser, Interior, Northern, Vancouver Coastal, and Vancouver Island—came from 320,540 cases reported during January 29, 2020–January 27, 2022 (Appendix Table 2) (*13*,*14*). Data from Alberta, which is divided into 5 subprovincial health services zones—Calgary, Central, Edmonton, North, and South—came from 487,045 cases during March 6, 2020–January 27, 2022 (Appendix Table 3) (*15*,*16*).

We obtained information from the government of Canada, the Canadian Institute for Health Information, and the Upper Canada District School Board websites on COVID-19 policies, including descriptions and dates of implementation and relaxation (Appendix Table 4) (*17*–*19*). In addition to the policy timepoints, we recorded dates of incidence spikes because of Delta and Omicron variants, chosen to represent the beginning of the time period when emergence of the variant resulted in increases in case counts and  $R<sub>i</sub>$ (Appendix Table 4). Through this analysis, we aimed to examine the effect on  $R_t$  of mitigation policies and emergence of highly transmissible variants. We used the Government of Canada website (*20*) as the source for data on COVID-19 variants, including weekly percentages for each identified variant among all cases for which samples were sequenced. Percentages represented the weekly distribution of confirmed cases by variant. We multiplied daily case counts by weekly variant percentages to estimate daily cases attributed to each variant (Appendix).

#### **Statistical Analysis**

We presented epidemic curves of weekly incident case count by province according to age group, sex, and public health district and  $log_{10}$ -transformed monthly cumulative case counts in maps at the subprovincial level. Basic reproduction number  $(R_0)$  is the average number of secondary cases of an infectious disease infected by the primary case-patient in a totally susceptible population (21).  $R_{t}$  which is the expected number of new cases attributed to 1 infected person, changes over time because of public health interventions and the changing proportion of the population with immunity against the infection. An  $R_t > 1$  indicates epidemic growth, whereas  $R_{t}$  <1 indicates epidemic decline (*22*).

We used the R package EpiEstim (The R Project for Statistical Computing, https://cran.r-project. org/web/packages/EpiEstim/index.html) to estimate  $R_{t}$  from incident COVID-19 case counts in Ontario, British Columbia, and Alberta.  $R_{t}$  is estimated by calculating the ratio between the number of incident cases at time t and the total infectiousness of all infected persons at that same time (*23*,*24*). We specified a mean serial interval (SI) distribution of 4.60 d (SD *5.55 d) for the analysis (25*). We generated 2 forms of  $R_t$ : a 7-day sliding-window  $R_t$  and a policy change  $R_t$  over nonoverlapping time-windows. The 7-day sliding-window  $\text{R}_{\text{t}}$  estimate is an average of daily  $\text{R}_{\text{t}}$ estimates over a sliding-window time period comprising the current day and the 6 immediately previous days; therefore, each daily  $R_{t}$  estimate is included in 7 different estimates. The policy change  $R_{\text{t}}$  is an average of daily  $R_{t}$  estimates over a nonoverlapping time-window in which each daily  $R_t$  is included in only 1 estimate. We conducted a sensitivity analysis of provincial-level  $R_t$  estimates that incorporated uncertainty associated with underreporting of infections. We calculated  $R_t$  using estimated infection counts assuming averages from one sensitivity analysis using a multiplier of 4 (*26*) and another using a multiplier of 11 (*27*) infected persons reported as case-patients.

To calculate incidence rates, we divided cumulative case counts by observed person-time data and multiplied by 100,000. Person-time observed was the product of the estimated population size in 2021 (*28*) and the number of days observed by province, variant, or both. We stratified incidence rates over the entire study period and IRR by sex, age, and variant for each province (Appendix). We analyzed data using R version 4.2.2 (https://cran.r-project.org/bin/ windows/base/old/4.2.2).

#### RESEARCH

#### **Results**

## **Descriptive Statistics and R<sub>t</sub> by Province**

#### **Ontario**

Ontario experienced 3 major pandemic waves during our study period; more substantial case burdens occurred in metropolitan areas. The first surge, which peaked in December 2020, was attributed to wildtype virus; the second surge, peaking in April 2021, was mainly from Alpha; and the third, peaking in December 2021, was mainly from Omicron (Figure 1; Appendix Figures 1, 2). Unlike British Columbia and Alberta, Ontario did not experience a surge because of Delta; when the Delta variant became the dominant strain in June 2021, the daily incident case count remained stable and Delta did not cause any major surges during June–December 2021, after which the Omicron variant became dominant (Figure 1). Corresponding to the sustained transmission presented in

**Figure.** Daily incident COVID-19 case count and 7-day moving average Rt, by date of infection and policychange Rt or new variants by initiation dates, Ontario, Canada, January 23, 2020– January 27, 2022. Dates are assumed infection dates (i.e., report date minus 9 days); red dotted lines in panels C and D indicate Rt = 1. A, B) Incident case count by date of infection for all variants combined (A) and by variant type (B). Colors indicate COVID-19 variants: purple, wild-type; red, Alpha; green, Delta; blue, Omicron; and gray, other variants. C) Seven-day moving average Rt by date of infection. D) Policychange Rt. Policy changes or detection of new variations by dates of initiation: A, school closure (March 14, 2020); B, recommendation for use of face masks (April 7, 2020); C, phased school reopening (September 8, 2020); D, priority populations vaccination rollout (December 18, 2020); E, partial school reopening (January 8, 2021); F, school closure (April 12, 2021); G, increase in cases because of Delta COVID-19 variant (July 1, 2021); H, requirement of vaccination for federal workers (August 13,

the epidemic curves, R<sub>t</sub> was >1 during August-September 2020, February–April 2021, July–August 2021, and November–December 2021. Except for February and March 2020,  $R_t$  was not >2. Sensitivity analysis using estimated infection counts generated similar  $R_{\mu}$ trends but with a wider 95% credible interval (CrI) that included 1 throughout much of the study period time frame (Appendix Figure 3).

The policy change  $R_t$  fluctuated throughout the study period with implementation of policies and emergence of new variants (Figure 1; Table 1). Before policies were implemented, a median  $R_{t}$  of 1.64 (95%) CrI 1.52–1.76) was observed. Initiating school closures in March 2020 (policy A), recommendation of face coverings (policy B), partial school reopening after Christmas/New Year holiday break (policy E), school closures in April 2021 (policy F), and required vaccination for government workers (policy H) were associated with decreased median  $R$ <sub> $\nu$ </sub> whereas relaxation of policies such as phased school reopening (policy

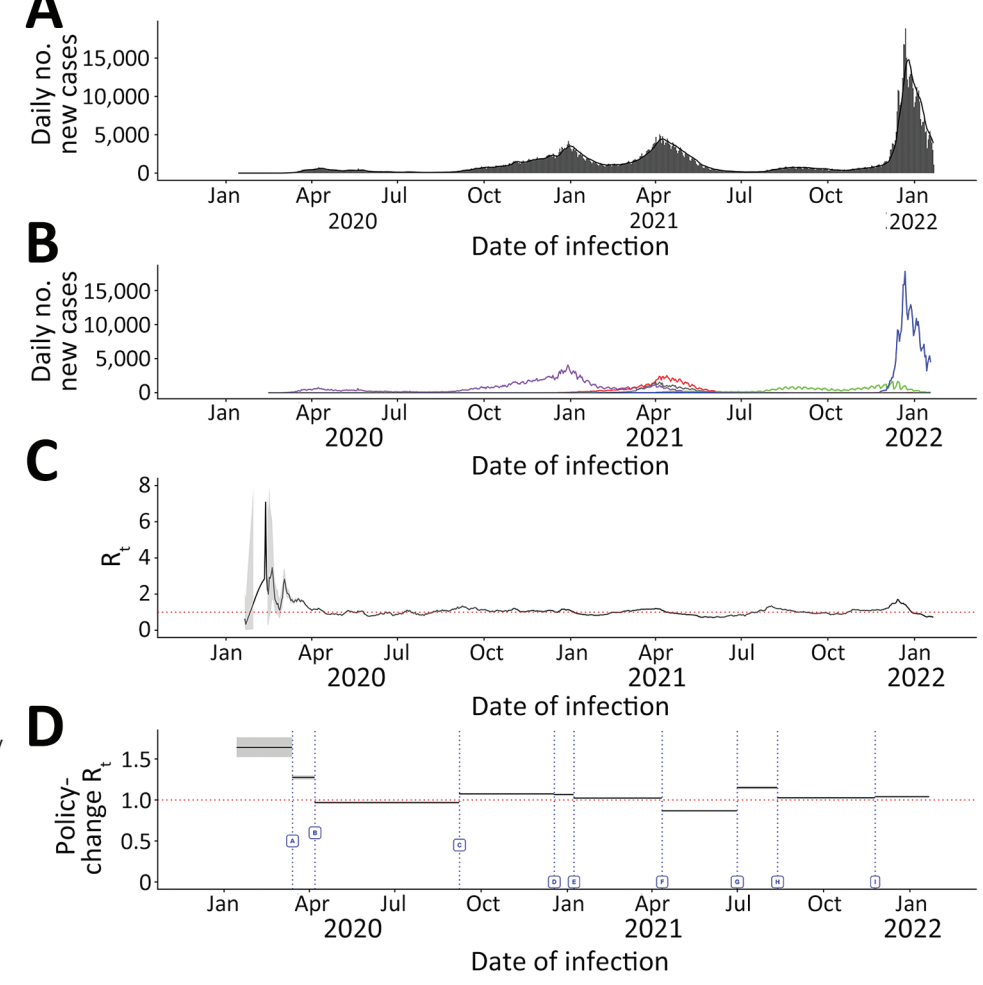

2021); I, increase in cases because of the Omicron COVID-19 variant (November 25, 2021).

| variant in 3 provinces of Canada (Ontario, British Columbia, and Alberta) during January 23, 2020–January 27, 2022*                          |                                      |                                      |
|----------------------------------------------------------------------------------------------------|--------------------------------------|--------------------------------------|
| Policy/variant                                                                                                    | Median $R_t$ (95% credible interval) | % Change (95% credible interval)     |
| Ontario                                                                                                    |                                      |                                      |
| Policy label/emergent variant+                                                                                                    |                                      |                                      |
| Before A                                                                                                    | 1.641 (1.523-1.764)                  | Not applicable                       |
| $A \rightarrow B$                                                                                                    | 1.275 (1.249-1.301)                  | $-22.426$ ( $-28.083$ to $-16.190$ ) |
| $B\rightarrow C$                                                                                                    | $0.968(0.958 - 0.979)$               | $-24.008$ ( $-25.597$ to $-22.302$ ) |
| $C \rightarrow D$                                                                                                    | 1.075 (1.069-1.081)                  | 10.964 (9.753-12.243)                |
| $D \rightarrow E$                                                                                                    | 1.066 (1.058-1.074)                  | $-0.828(-1.733 - 0.131)$             |
| $E \rightarrow F$                                                                                                    | 1.023 (1.019-1.028)                  | $-4.021$ ( $-4.854$ to $-3.145$ )    |
| $F \rightarrow G$                                                                                                    | $0.867(0.862 - 0.872)$               | $-15.232$ (-15.841 to $-14.556$ )    |
| $G \rightarrow H$                                                                                                    | 1.150 (1.130-1.170)                  | 32.629 (30.223-35.067)               |
| $H\rightarrow I$                                                                                                    | 1.027 (1.019-1.035)                  | $-10.789$ (-12.515 to -9.077)        |
| After I                                                                                                    | 1.040 (1.036-1.043)                  | 1.296 (0.440-2.094)                  |
| <b>British Columbia</b>                                                                                                    |                                      |                                      |
| Policy label/emergent variant+                                                                                                    |                                      |                                      |
| Before A                                                                                                    | 1.641 (1.505-1.784)                  | Not applicable                       |
| $A \rightarrow B$                                                                                                    | $0.945(0.889 - 1.004)$               | $-42.558$ ( $-48.205$ to $-35.902$ ) |
| $B\rightarrow C$                                                                                                    | 1.069 (1.043-1.096)                  | 13.263 (5.929-21.413)                |
| $C \rightarrow D$                                                                                                    | 1.042 (1.032-1.052)                  | $-2.577(-5.004 - 0.087)$             |
| $D \rightarrow E$                                                                                                    | 1.007 (0.989-1.026)                  | $-3.333 (-5.309 \text{ to } -1.139)$ |
| $E \rightarrow F$                                                                                                    | 1.036 (1.028-1.044)                  | 2.802 (0.796-4.972)                  |
| $F \rightarrow G$                                                                                                    | $0.862(0.852 - 0.873)$               | $-16.787$ ( $-17.974$ to $-15.455$ ) |
| $G \rightarrow H$                                                                                                    | 1.240 (1.218-1.262)                  | 43.849 (40.706-46.835)               |
| $H \rightarrow I$                                                                                                    | $0.984(0.976 - 0.992)$               | $-20.725$ ( $-22.297$ to $-19.154$ ) |
| After I                                                                                                    | 1.075 (1.069-1.082)                  | 9.364 (8.235-10.445)                 |
| Alberta                                                                                                    |                                      |                                      |
| Policy label/emergent variant+                                                                                                    |                                      |                                      |
| Before A                                                                                                    | 1.815 (1.614-2.031)                  | Not applicable                       |
| $A \rightarrow B$                                                                                                    | 1.187 (1.130-1.245)                  | $-34.710$ (-42.227 to $-25.800$ )    |
| $B\rightarrow C$                                                                                                    | 1.021 (1.004-1.038)                  | $-13.898 (-17.841$ to $-9.344)$      |
| $C \rightarrow D$                                                                                                    | 1.056 (1.049-1.063)                  | 3.467 (1.733-5.358)                  |
| $D \rightarrow E$                                                                                                    | $0.945(0.932 - 0.958)$               | $-10.522$ ( $-11.882$ to $-9.013$ )  |
| $E \rightarrow F$                                                                                                    | $1.049(1.040 - 1.057)$               | 10.925 (9.174-12.810)                |
| $F \rightarrow G$                                                                                                    | $0.906(0.898 - 0.913)$               | $-13.657$ ( $-14.622$ to $-12.595$ ) |
| $G \rightarrow H$                                                                                                    | 1.270 (1.246-1.294)                  | 40.273 (37.563-42.923)               |
| $H \rightarrow I$                                                                                                    | $0.989(0.982 - 0.995)$               | $-22.172$ (-23.655 to $-20.689$ )    |
| After I                                                                                                    | 1.101 (1.095-1.106)                  | 11.385 (10.452-12.280)               |
| *Coloulationa parformad by uning the instantaneous reproduction number method as implemented in the P peakage EpiEetim (The P Equadation for |                                      |                                      |

**Table 1.** Estimates for median  $R_t$  and percentage change in  $R_t$  after implementation of policies and the emergence of COVID-19 variant in 3 provinces of Canada (Ontario, British Columbia, and Alberta) during January 23, 2020–January 27, 2022\*

\*Calculations performed by using the instantaneous reproduction number method as implemented in the R package EpiEstim (The R Foundation for Statistical Computing, https://www.r-project.org). The analysis used a  $\gamma$ -distributed serial interval (mean 4.60 days; SD 5.55 days;  $\alpha$  = 0.05). Rt, timevarying reproduction number.

†The labels are defined in the text and in the captions of Figures 1–3.

C) were associated with increased median  $R_t$ . Emergence of Delta (denoted by G) and Omicron variants (denoted by I) were associated with increased median  $R_t$ . Implementation of vaccination rollout for priority populations (policy D) was not associated with any change in median  $R_t$ . In Ontario, the most significant increase in R<sub>t</sub>, 32.63% (95% CrI 30.22%–35.07%), was observed after the Delta variant emerged. In contrast, the greatest decrease in R<sub>t</sub>,  $-24.01\%$  (95% CrI  $-25.60\%$ to −22.30%), was observed after the face covering recommendation took effect. The lowest median  $R_{t}$ , 0.87 (95% CrI, 0.86–0.87), during the study period was observed after school closures in April 2021.

#### **British Columbia**

British Columbia experienced 4 major pandemic waves during our study period with greater case burden in metropolitan areas. The first surge, peaking in November 2020, was attributed to wild-type virus;

the second, peaking in April 2021, mainly to Alpha; the third, peaking in September 2021, to Delta; and the fourth, peaking in December 2021, to Omicron (Figure 2; Appendix Figures 4, 5). The case counts during the Omicron surge in early December 2021 were substantially higher than during preceding months. During July–November 2020, July–August 2021, and December 2021, British Columbia experienced elevated  $R_{t}$  values of 1–2 (Appendix Figure 6).

As in Ontario, the median policy change  $R_{\text{t}}$  in British Columbia fluctuated as policies were implemented or rescinded and with emergence of new variants (Figure 2; Table 1). From the early cases to the day before school closure in March 2020, a median  $R_{t}$  of 1.64 (95%) CrI 1.51-1.78) similar to  $R_t$  in Ontario was observed. In British Columbia, initiating school closures in March 2020 and April 2021, rollout of vaccination for priority populations and required vaccination for government workers were policies associated with decreased median

#### RESEARCH

 $R_t$ . In contrast, phased school reopening was associated with increased  $R_t$ . In contrast to Ontario and Alberta, in British Columbia initiating recommendation of face coverings was associated with slightly increased  $R_{t'}$  and partial school reopening after the holiday break did not substantially affect R<sub>t</sub>. Delta and Omicron emergence led to increased  $R_t$ . As for Ontario, British Columbia also experienced the greatest increase in  $R_{\nu}$  43.85% (95%) CrI 40.71%–46.84%) after Delta emerged. The greatest decrease in R<sub>t</sub> –42.56% (95% CrI –48.21% to –35.90%), was observed after school closures in March 2020. The lowest median  $R_{t}$ , 0.86 (95% CrI 0.85–0.87) was achieved after school closures in April 2021.

#### **Alberta**

Similar to British Columbia, Alberta experienced 4 major pandemic waves with greater case burden in metropolitan areas. The first surge, peaking in November 2020, was attributed to wild-type virus; the second, peaking in April 2021, mainly to Alpha; the third, peaking in September 2021, to Delta; and the fourth, peaking in January 2022, to Omicron (Figure 3; Appendix Figures 7, 8). As in other provinces, Omicron led to the highest  $R<sub>i</sub>$  in Alberta during the study period. During September–December 2020, March–May 2021, July–September 2021, and January 2022, Alberta experienced rising transmission rates peaking with  $R_{t}$  values of 1–2 (Appendix Figure 9).

Fluctuations in median policy change  $R_{\text{t}}$  in Alberta followed a trend similar to those observed in Ontario and British Columbia (Figure 3; Table 1). In Alberta, at the beginning of the study period, median  $R_t$  was 1.82 (95% CrI 1.61-2.03), higher than

> **Figure 2.** Daily incident COVID-19 case count and 7-day moving average Rt, by date of infection and policy-change Rt or new variants by initiation dates, British Columbia, Canada, January 23, 2020–January 27, 2022. Dates are assumed infection dates (i.e., report date minus 9 days); red dotted lines in panels C and D indicate Rt = 1. A, B) Incident case count by date of infection for all variants combined (A) and by variant type (B). Colors indicate COVID-19 variants: purple, wild-type; red, Alpha; green, Delta; blue, Omicron; and gray, other variants. C) Sevenday moving average Rt by date of infection. D) Policy-change Rt. Policy changes or detection of new variants by dates of initiation: A, school closure (March 14, 2020); B, recommendation for use of face masks (April 7, 2020); C, phased school reopening (September 8, 2020); D, priority populations vaccination rollout (December 18, 2020); E, partial school reopening (January 8, 2021); F, school closure (April 12, 2021); G, increase in cases because of Delta COVID-19 variant (July 1, 2021); H, requirement of vaccination for federal workers (August 13, 2021); I, increase in cases because of the Omicron COVID-19 variant (November 21, 2021).

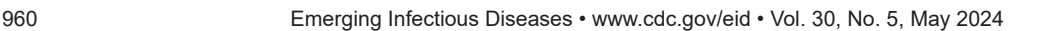

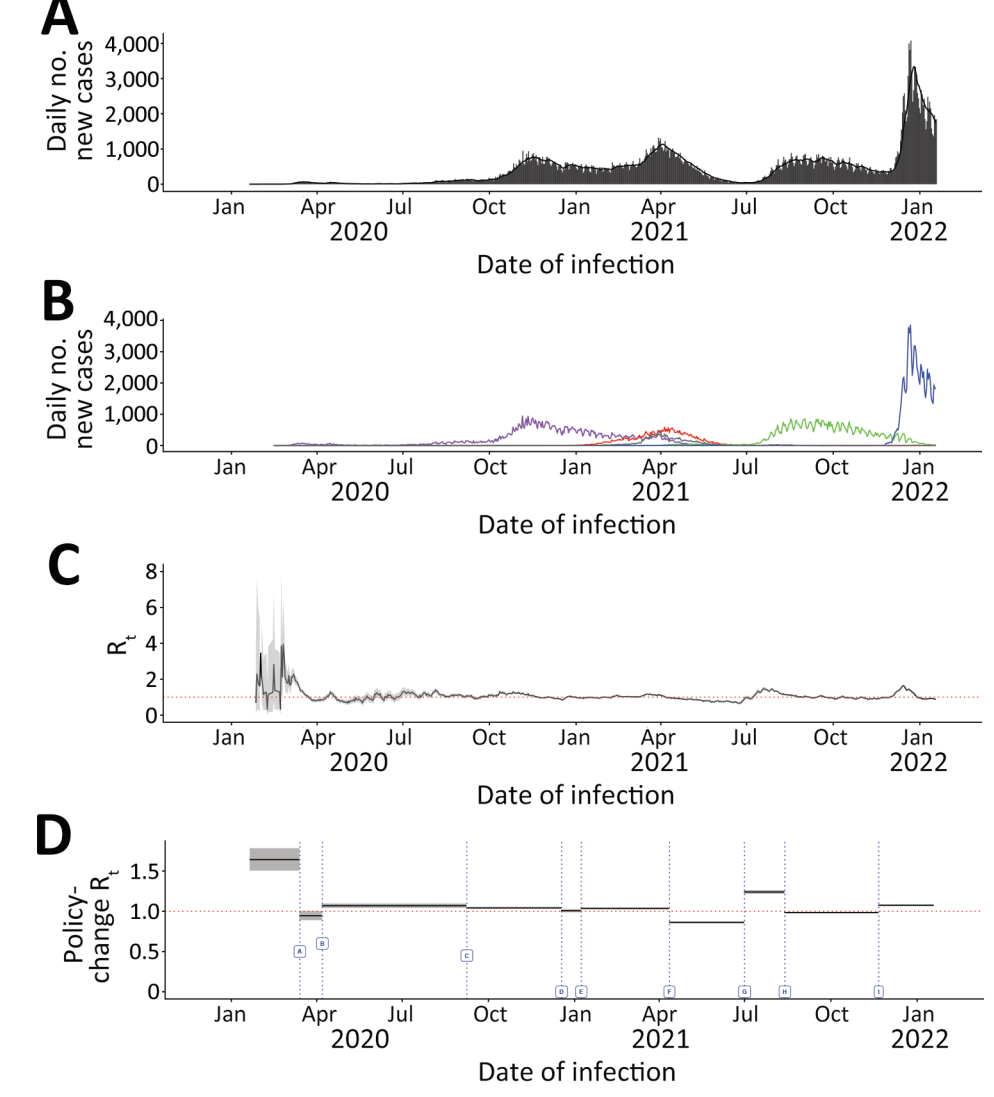

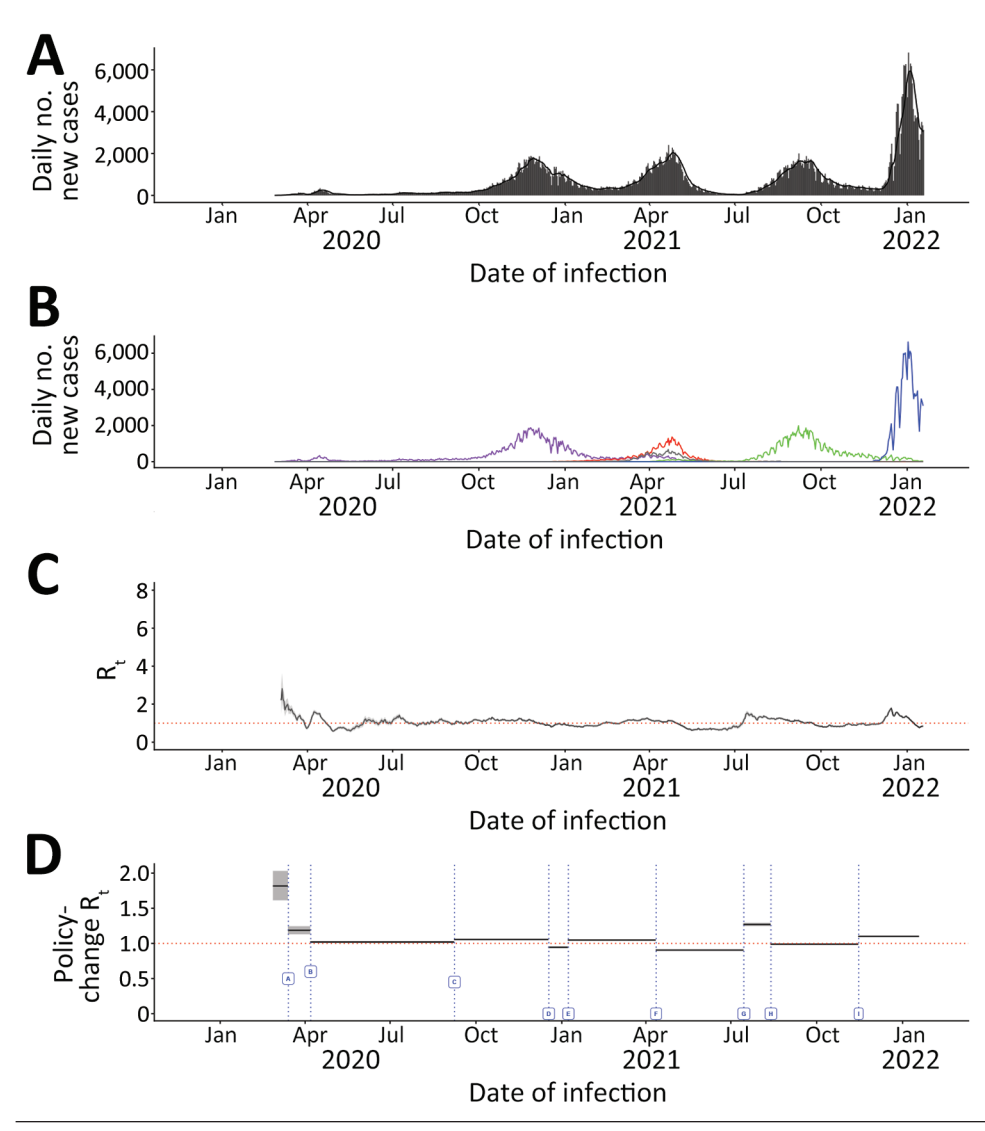

**Figure 3.** Daily incident COVID-19 case count and 7-day moving average Rt, by date of infection and policy-change Rt or new variants by initiation dates, Alberta, Canada, January 23, 2020–January 27, 2022. Dates are assumed infection dates (i.e., report date minus 9 days); red dotted lines in panels C and D indicate Rt = 1. A, B) Incident case count by date of infection for all variants combined (A) and by variant type (B). Colors indicate COVID-19 variants: purple, wildtype; red, Alpha; green, Delta; blue, Omicron; and gray, other variants. C) Seven-day moving average Rt by date of infection.D) Policychange Rt. Policy changes or detection of new variants by dates of initiation: A, school closure (March 14, 2020); B, recommendation for use of face masks (April 7, 2020); C, phased school reopening (September 8, 2020); D, priority populations vaccination rollout (December 18, 2020); E, partial school reopening (January 8, 2021); F, school closure (April 12, 2021); G, increase in cases because of Delta COVID-19 variant (July 15, 2021); H, requirement of vaccination for federal workers (August 13, 2021); I, increase in cases because of the Omicron COVID-19 variant (November 15, 2021).

the initial  $R_{t}$  in Ontario and British Columbia. Initiating school closures in March 2020 and April 2021, recommendation of face coverings, rollout of vaccination for priority populations, and required vaccination for government workers were policies associated with decreased median  $R_f$  policies that relaxed those interventions, such as phased school reopening and partial school reopening after holiday break were associated with increased median R<sub>t</sub>. Emergence of Delta and Omicron variants also increased  $R_t$ . As in other provinces, the greatest increase in R<sub>t</sub>, 40.27% (95% CrI 37.56%–42.92%), was observed after emergence of Delta, whereas the most significant decrease in R<sub>t</sub>, −34.71% (95% CrI −42.23% to −25.80%), was observed after school closures in March 2020. Similar to other provinces, the lowest median  $R_{t'}$  0.91 (95% CrI 0.90, 0.91), was observed after school closure in April 2021.

## $\mathsf{R}_{_{\mathrm{t}}}$  by Variant

We calculated median  $7$ -day sliding-window R<sub>t</sub> by variant for Ontario (Figure 4), British Columbia (Figure 5), and Alberta (Figure 6). We note that each time a new variant emerged in each province,  $R_{t}$  was >1: R<sub>t</sub> was 2–3 for wild-type, 1–2 for Alpha, ≈2 for Delta, and ≈3 for Omicron. Soon after this initial increase,  $R_{t}$  would decrease to ≈1. Before wild-type, Alpha, and Delta variants were overtaken by other variants,  $R_{i}$ would drop to <1.

#### **IRR at the Provincial Level**

We calculated the number of cases per 100,000 persondays for each variant stratified by province and for each province stratified by variant (Table 2). We observed that overall, incidence rate for Omicron was 8.742 (95% CI 8.710–8.774) times that for wild-type, which we used as referent, whereas rates were <0.7

#### RESEARCH

times those for wild-type for Delta (0.692 [95% CI 0.689–0.695]) and Alpha (0.370 [95% CI 0.368–0.372]). When stratified by province, variants followed similar trends, with Omicron having a higher incidence rate and Alpha and Delta lower incidence rates than wild-type, except in British Columbia, where the incidence rate for Delta was higher than for wild-type: IRR 1.126 (95% CI 1.116–1.137). When stratified by variant, with British Columbia as the referent, Alberta had the highest IRR for all variants: wild-type, 1.927 (95% CI 1.912–1.943); Alpha, 1.734 (95% CI 1.711–1.757); Delta, 1.664 (95% CI 1.649–1.678); and Omicron, 1.827 (95% CI 1.801–1.832). Next highest IRRs were for Ontario for all variants except Delta, for which the IRR was 0.519 (95% CI 0.514, 0.524). For all variants combined, with British Columbia as the referent, Alberta (1.799 [95% CI 1.790, 1.807]) had a higher IRR than Ontario (1.117 [95% CI 1.112, 1.121]) (Appendix Tables 8, 9).

#### **Discussion**

We found that daily incident case count and  $R_{t}$  fluctuations during the study period followed trends consistent across the 3 provinces (Figures 1–3). COVID-19 case count was highest in Ontario, followed by Alberta and British Columbia (Table 2). All 3 provinces experienced surges in case counts and increased  $R_{\mu}$  after Delta and Omicron variants emerged. Nationwide interventions included school closures, face mask recommendations, and rollout of vaccination for priority populations. Our results showed that these interventions were associated with lowered  $\mathbf{R}_{t'}$ which in turn decreased COVID-19 burden. Across the 3 provinces, the school closure policy in April 2021 (policy F) corresponded with the lowest  $R_t$  during the study period; that decrease underscores the fact that social distancing, in addition to other interventions, can play a substantial role in mitigating spread. However, school closure alone was insufficient to miti-

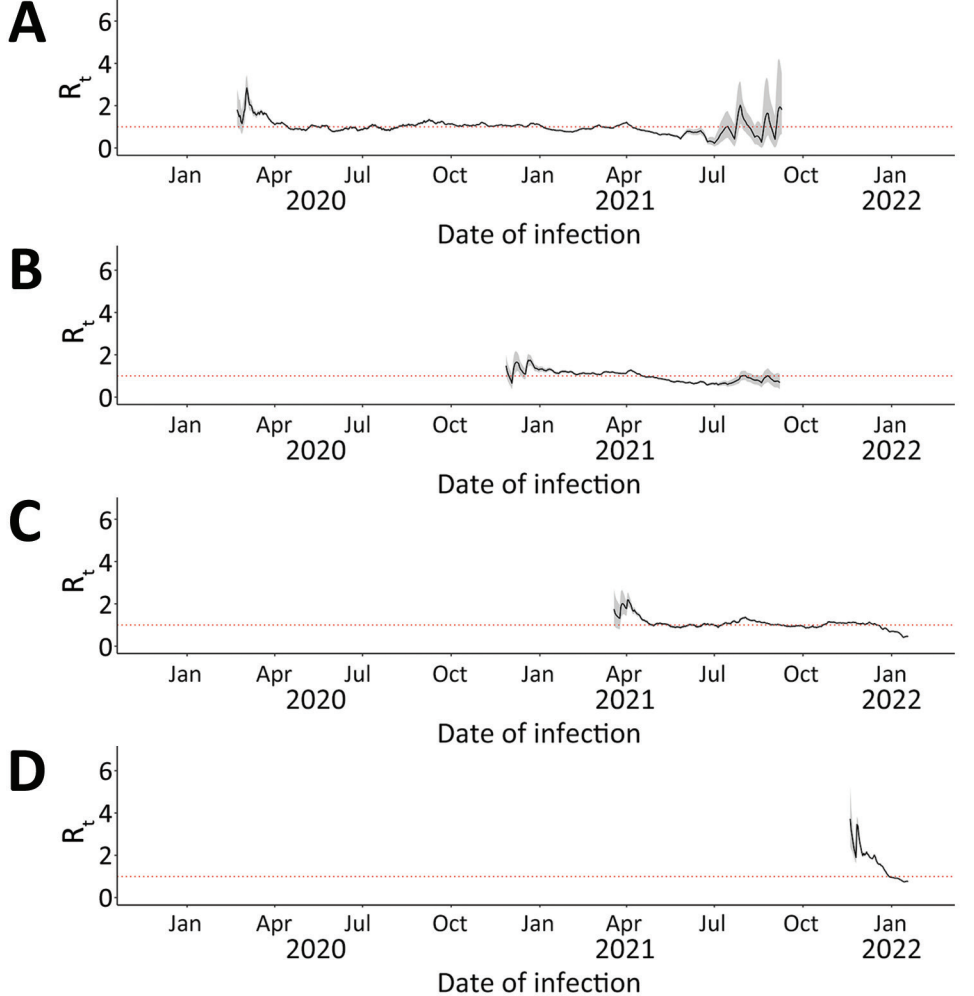

**Figure 4.** Seven-day slidingwindow R<sub>t</sub> by COVID-19 variant in Ontario, Canada, January 23, 2020–January 27, 2022. A) Wild-type; B) Alpha; C) Delta; D) Omicron. We estimated infection dates by subtracting 9 days from report dates. Red dotted lines indicate  $R_{t}$  = 1.

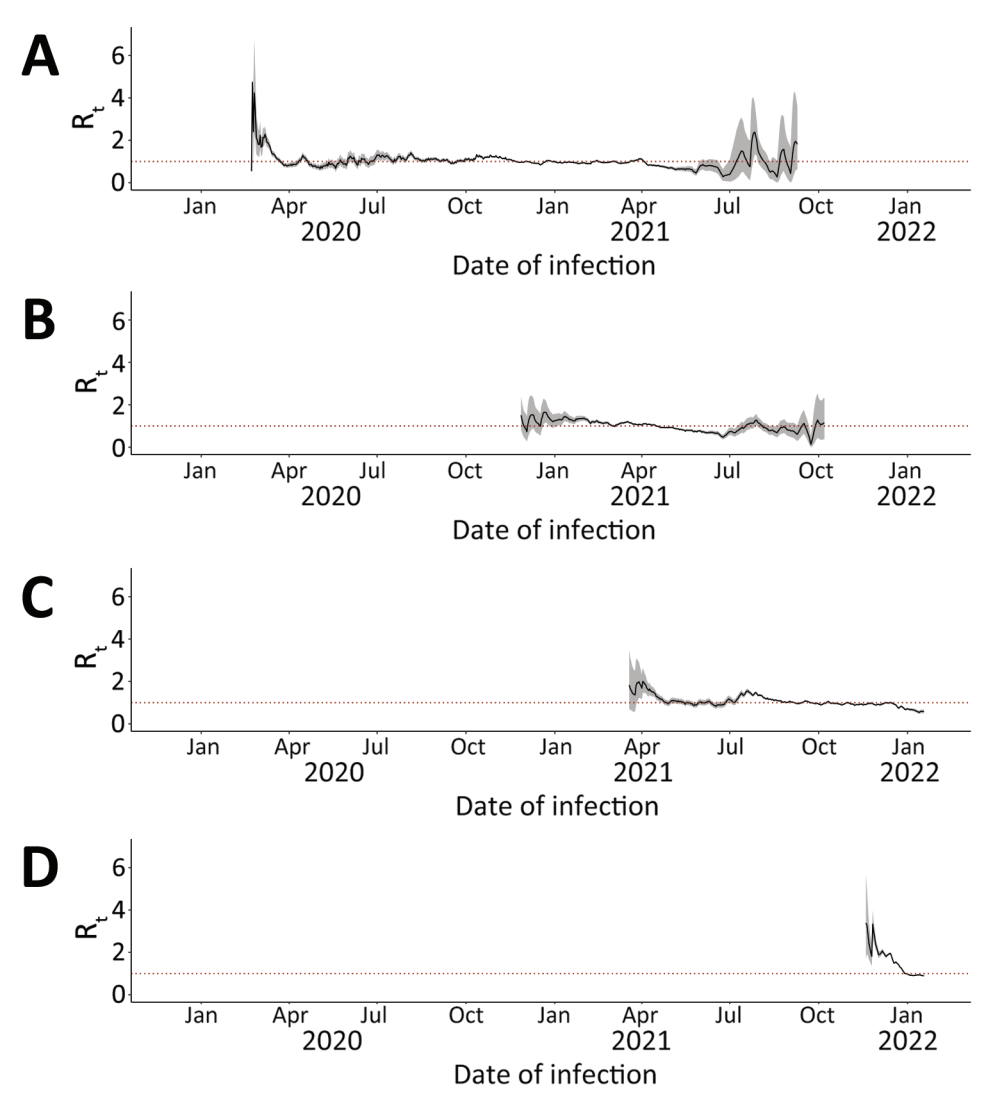

**Figure 5.** Seven-day slidingwindow R<sub>t</sub> by COVID-19 variant in British Columbia, Canada, January 23, 2020– January 27, 2022. A) Wildtype; B) Alpha; C) Delta; D) Omicron. We estimated infection dates by subtracting 9 days from report dates. Red dotted lines indicate  $\mathsf{R}_{_\text{t}}$  = 1.

gate transmission (*29*,*30*). Our results were consistent with previous studies that suggested mandating face masks (*4*,*31*), physical distancing (*5*), shelters in place (*32*), and school closures (*33*) have been powerful tools for controlling the pandemic. Our study confirms the critical role of high compliance by affected populations towards nonpharmaceutical interventions and other recommended measures for pandemic control before vaccines became available (*34*). Even after vaccine availability, emergence of new variants led to surges with  $R_{t}$  >1. Exhausting the numbers of susceptible persons during case surges led to declines in  $R_t$ .

Policy effectiveness was influenced by variant prevalence at any given time. In agreement with previous studies (*35*–*37*), our study showed that most cases in July–December 2021 were attributed to the Delta variant and in December 2021–January 2022 to the Omicron variant.  $R_{t}$  increased in all 3 provinces after emergence of Delta (label G). However, despite

having the highest Delta case count, for persons in Ontario, risk of contracting Delta was least across the 3 provinces (Table 2). Also, in contrast with the other 2 provinces, emergence of Omicron did not substantially affect the policy change  $R_t$  in Ontario. Although Ontario, with its larger population, accounted for more than half of all cases across the 3 provinces, Alberta had the highest total IRR, indicating that residents had the highest risk for COVID-19 among the 3 provinces despite enacting similar mitigation policies. Attitudes and behaviors toward COVID-19 preventive measures could explain the higher total IRR in Alberta. For example, according to 1 study, during the COVID-19 pandemic, Alberta had the highest percentage of antivaccination posts (i.e., tweets) in Canada on the social media site Twitter (now X; https://twitter.com) (*38*).

After school closures in March 2020, British Columbia was the only one of the 3 provinces that experienced

#### RESEARCH

a drastic decrease in the policy change  $R_{\nu}$  from 1.64 to 0.95 (Table 1). After the World Health Organization pandemic declaration on March 11, 2020, British Columbia was the first province to implement stringent public health responses and declare an outbreak (*39*). Also, among the 3 provinces, the highest Oxford Stringency Index score, a measure of adoption of government-recommended policies, was observed in British Columbia both before and after the outbreak declaration (*39*).

The high incidence rate for Omicron compared with wild-type could be attributed to the high contagiousness of Omicron and its ability to evade naturally acquired immunity against previous strains (*40*,*41*). The lower-than-expected IRR for Alpha might be attributable to the long duration when the variant was prevalent but not the dominant strain; higher person-time under observation for Alpha could have accounted for the lower incidence rate.

Among limitations in our study, the original data lacked information on date of infection; to account for

that missing information, following a simple acceptable method (*42*), we estimated the approximate date of infection by subtracting 9 days (sum of the median delay in reporting and the mean incubation period) from the report date. Second, we assumed the same case-detection rate across provinces. However, if this assumption did not hold, our case burden findings would be skewed. Third, for policy change  $R_{t'}$  we used dates of specific major policy changes as cutoff points for each time period. In addition, because >1 nonpharmaceutical intervention could be in effect during the same period, we could not attribute changes in  $R_{t}$  solely to a single policy change. Fourth, we could not adjust our results to account for differences in levels of policy compliance because those data were not accessible to us. Fifth, potential variation in the availability of COVID-19 testing across the study period and among provinces could affect the daily incident case count reported and thus affect  $R_t$  estimates. Sixth, we a priori defined an SI distribution for estimating  $R_t$ . Therefore, we could not

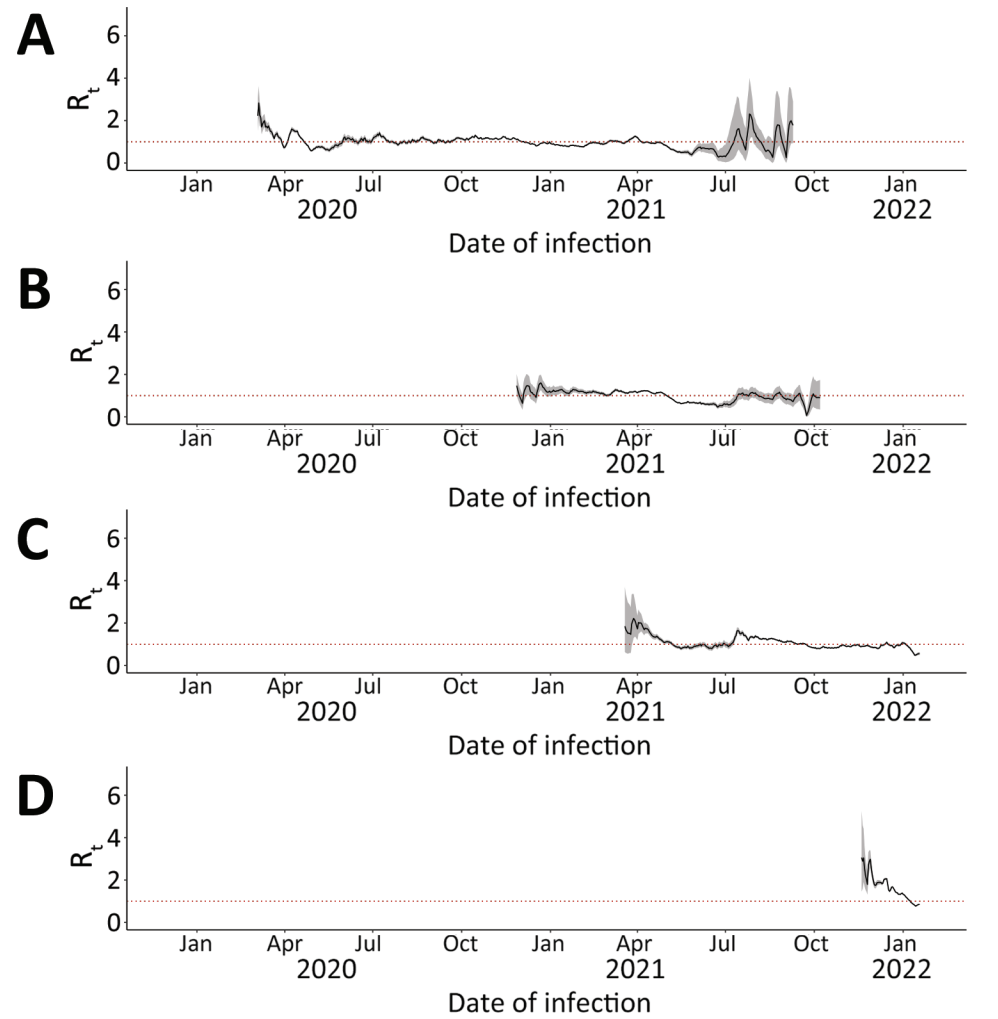

**Figure 6.** 7-day sliding-window  $\mathsf{R}_{\mathsf{t}}$  by COVID-19 variant in Alberta, Canada, January 23, 2020–January 27, 2022. A) Wild-type; B) Alpha; C) Delta; D) Omicron. We estimated infection dates by subtracting 9 days from report dates. Red dotted lines indicate  $\mathsf{R}_{_{\!t}}$  = 1.

964 Emerging Infectious Diseases • www.cdc.gov/eid • Vol. 30, No. 5, May 2024

**Table 2.** Number of days observed, cumulative case count, cumulative case count per 100,000 person-days, and incidence rate ratio between variants by province, and between provinces by variant in 3 provinces of Canada (Ontario, British Columbia, and Alberta) during January 23, 2020–January 27, 2022\*

| Category                                      | Alberta                             | <b>British Columbia</b>          | Ontario                             | Overall                          |
|-----------------------------------------------|-------------------------------------|----------------------------------|-------------------------------------|----------------------------------|
| Population size, 2021                         | 4,262,635                           | 5,000,879                        | 14,223,942                          | 23,487,456                       |
| No. days observed                             |                                     |                                  |                                     |                                  |
| Variant                                       |                                     |                                  |                                     |                                  |
| Wild-type                                     | 562                                 | 573                              | 572                                 | Not applicable                   |
| Alpha                                         | 602                                 | 602                              | 602                                 | Not applicable                   |
| Delta                                         | 460                                 | 460                              | 460                                 | Not applicable                   |
| Omicron                                       | 68                                  | 68                               | 68                                  | Not applicable                   |
| Cumulative case count                         |                                     |                                  |                                     |                                  |
| Variant                                       |                                     |                                  |                                     |                                  |
| Wild-type                                     | 146.910                             | 91,170                           | 337,299                             | 575,379                          |
| Alpha                                         | 54,621                              | 36,951                           | 133,162                             | 224,734                          |
| Delta                                         | 116,902                             | 82,441                           | 121,710                             | 321,053                          |
| Omicron                                       | 141.661                             | 91,491                           | 366,495                             | 599,646                          |
| Total (%)                                     | 460,094 (26.74)                     | 302,053 (17.55)                  | 958,666 (55.71)                     | 1,720,812 (100)                  |
| Cumulative case count per 100,000 person-days |                                     |                                  |                                     |                                  |
| Variant                                       |                                     |                                  |                                     |                                  |
| Wild-type                                     | 6.13                                | 3.18                             | 4.15                                | 4.29                             |
| Alpha                                         | 2.13                                | 1.23                             | 1.56                                | 1.59                             |
| Delta                                         | 5.96                                | 3.58                             | 1.86                                | 2.97                             |
| Omicron                                       | 48.87                               | 26.90                            | 37.89                               | 37.54                            |
| Total                                         | 6.38                                | 3.45                             | 3.96                                | 4.31                             |
| IRR between variant by province               |                                     |                                  |                                     |                                  |
| Variant                                       |                                     |                                  |                                     |                                  |
| Wild-type (95% CI)                            | Referent                            | Referent                         | Referent                            | Referent                         |
| Alpha (95% CI)                                | $0.347(0.344 - 0.351)$              | $0.386(0.381 - 0.390)$           | $0.375(0.373 - 0.378)$ <sup>+</sup> | $0.370(0.368 - 0.372)$           |
| Delta (95% CI)                                | $0.972(0.965 - 0.980)$ <sup>+</sup> | $1.126(1.116 - 1.137)$           | $0.449(0.446 - 0.452)$              | $0.692(0.689 - 0.695)$           |
| Omicron (95% CI)                              | 7.969 (7.911-8.028)+                | 8.456 (8.379-8.534) <sup>+</sup> | $9.140(9.097 - 9.183)$              | 8.742 (8.710-8.774) <sup>+</sup> |
| IRR between province by variant               |                                     |                                  |                                     |                                  |
| Variant                                       |                                     |                                  |                                     |                                  |
| Wild-type (95% CI)                            | 1.927 (1.912-1.943)†                | Referent                         | $1.303(1.294 - 1.313)$              | Not applicable                   |
| Alpha (95% CI)                                | $1.734(1.711 - 1.757)$              | Referent                         | 1.267 (1.252-1.282) <sup>+</sup>    | Not applicable                   |
| Delta (95% CI)                                | 1.664 (1.649-1.678) <sup>+</sup>    | Referent                         | $0.519(0.514 - 0.524)$              | Not applicable                   |
| Omicron (95% CI)                              | $1.827(1.801 - 1.832)$              | Referent                         | 1.408 (1.398-1.419) <sup>†</sup>    | Not applicable                   |
| Overall (95% CI)                              | 1.799 (1.790-1.807) <sup>+</sup>    | Referent                         | $1.117(1.112 - 1.121)$              | Not applicable                   |
| *IRR, incidence rate ratio.                   |                                     |                                  |                                     |                                  |
| tp<0.0001.                                    |                                     |                                  |                                     |                                  |

assess changes in SI because we lacked information on infector-infectee pairs. SI for SARS-CoV-2 could have been shortened over time by use of nonpharmaceutical interventions (*43*). We also did not assess the possibility of variant-specific SI distribution. Seventh, case count data reflected only the subset of SARS-CoV-2 infections testing positive, because many asymptomatic or mildly symptomatic infected persons were never tested. We attempted to demonstrate the effects of that uncertainty in our 7-day sliding-window  $R_{t}$  estimates through sensitivity analysis (Appendix Figures 3, 6, and 9). Eighth, lacking population data by public health district, we could not calculate incidence rates by district, which limited the scope of our analysis. Ninth, calculations of provincial variant incidence rates might have been influenced by the subjectively chosen length of duration for variant surges, which we based on the number of days from the index to the last reported cases for each variant in each province. Tenth, ecologic fallacy is possible in a study such as ours using aggregated data; association does not demonstrate causality.

In conclusion, we observed substantial fluctuations in  $R_{\mu}$  for COVID-19 across 3 provinces in Canada during January 2020–January 2022. Our findings showed that initiating pandemic policies, such as recommendations for face coverings, school closures, and rollout of vaccination for priority populations, were associated with decreases in  $R_t$ . Conversely, relaxing mask mandates and reopening schools were associated with increases in  $R_{t}$  especially in conjunction with emergence of new SARS-CoV-2 variants. As mutated variants continue to emerge, public health authorities must remain vigilant to adapt mitigation, testing, and treatment strategies.

#### **About the Author**

Mx. Kehoe is a DrPH student in epidemiology at the Georgia Southern University Jiann-Ping Hsu College of Public Health with research interests in infectious disease modeling, behavioral impacts on infectious disease transmission, and the intersection of social justice and mental health epidemiology. Dr. Mallhi earned her DrPH in epidemiology from the Georgia Southern University

### RESEARCH

Jiann-Ping Hsu College of Public Health in December 2023. Her research interests include chronic disease epidemiology and women's health.

#### **References**

- 1. Khan M, Adil SF, Alkhathlan HZ, Tahir MN, Saif S, Khan M, et al. COVID-19: a global challenge with old history, epidemiology and progress so far. Molecules. 2020;26:39. https://doi.org/10.3390/molecules26010039
- 2. Centers for Disease Control and Prevention. SARS-COV-2 variant classifications and definitions [cited 2022 May 3]. https://www.cdc.gov/coronavirus/2019-ncov/variants/ variant-classifications.html
- Sah P, Vilches TN, Moghadas SM, Fitzpatrick MC, Singer BH, Hotez PJ, et al. Accelerated vaccine rollout is imperative to mitigate highly transmissible COVID-19 variants. EClinicalMedicine. 2021;35:100865. https://doi.org/10.1016/ j.eclinm.2021.100865
- 4. Karaivanov A, Lu SE, Shigeoka H, Chen C, Pamplona S. Face masks, public policies and slowing the spread of COVID-19: evidence from Canada. J Health Econ. 2021;78:102475. https://doi.org/10.1016/j.jhealeco.2021.102475
- 5. Tuite AR, Greer AL, De Keninck S, Fisman DN. Risk for COVID-19 resurgence related to duration and effectiveness of physical distancing in Ontario, Canada. Ann Intern Med. 2020;173:675–8. https://doi.org/10.7326/M20-2945
- 6. Tuite AR, Fisman DN, Greer AL. Mathematical modelling of COVID-19 transmission and mitigation strategies in the population of Ontario, Canada. CMAJ. 2020;192:E497–505. https://doi.org/10.1503/cmaj.200476
- 7. Yuan P, Li J, Aruffo E, Gatov E, Li Q, Zheng T, et al. Efficacy of a "stay-at-home" policy on SARS-CoV-2 transmission in Toronto, Canada: a mathematical modelling study. CMAJ Open. 2022;10:E367–78. https://doi.org/10.9778/ cmajo.20200242
- 8. Adeyinka DA, Neudorf C, Camillo CA, Marks WN, Muhajarine N. COVID-19 vaccination and public health countermeasures on variants of concern in Canada: evidence from a spatial hierarchical cluster analysis. JMIR Public Health Surveill. 2022;8:e31968. https://doi.org/10.2196/31968
- 9. Périnet S, Cadieux G, Mercure SA, Drouin M, Allard R. Analysis of COVID-19 risk following a ring vaccination intervention to address SARS-CoV-2 alpha variant transmission in Montreal, Canada. JAMA Netw Open. 2022;5:e2147042. https://doi.org/10.1001/jamanetworkopen.2021.47042
- 10. Fung IC-H, Hung YW, Ofori SK, Muniz-Rodriguez K, Lai P-Y, Chowell G. SARS-CoV-2 transmission in Alberta, British Columbia, and Ontario, Canada, December 25, 2019, to December 1, 2020. Disaster Med Public Health Prep. 2021;16:1–10.
- 11. Government of Ontario. Confirmed positive cases of COVID-19 in Ontario [cited 2022 Jan 28]. https://data.ontario.ca/ dataset/confirmed-positive-cases-of-covid-19-in-ontario
- 12. Ontario Health. Annual business plan 2022/23 [cited 2023 Feb 6]. https://www.ontariohealth.ca/sites/ontariohealth/ files/2022-05/OHBusinessPlan22\_23.pdf
- 13. British Columbia Centre for Disease Control. Archived BC COVID-19 data [cited 2022 Jan 28]. http://www.bccdc.ca/ health-info/diseases-conditions/covid-19/archived-b-ccovid-19-data
- 14. Government of British Columbia. Regional health authorities [cited 2022 Sep 10]. https://www2.gov.bc.ca/gov/content/ health/about-bc-s-health-care-system/partners/healthauthorities/regional-health-authorities
- 15. Government of Alberta. COVID-19 Alberta statistics 2020 [cited 2022 Jan 28]. https://web.archive.org/ web/20220128231728/https://www.alberta.ca/stats/ covid-19-alberta-statistics.htm
- 16. Alberta Health Services. AHS map and zone overview. 2020–21: report to the community [cited 2022 Sep 10]. https://www.albertahealthservices.ca/assets/about/ publications/ahs-ar-2021/zones.html
- 17. Government of Canada, Department of Justice, Electronic Communication. Government of Canada's response to COVID-19 [cited 2022 May 2]. https://www.justice.gc.ca/ eng/csj-sjc/covid.html#shr-pg0
- 18. Canadian Institute of Health Information. Canadian COVID-19 intervention timeline [cited 2022 May 2]. https://www.cihi.ca/ en/covid-19-intervention-timeline-in-canada
- 19. Upper Canada District School Board. 2021–2022 school year calendar [cited 2022 May 18]. https://web.archive.org/ web/20220518125851/https://www.ucdsb.on.ca/ for\_families/school\_year\_calendar
- 20. Government of Canada. COVID-19 epidemiology update [cited 2022 May 2]. https://health-infobase.canada.ca/ covid-19/epidemiological-summary-covid-19-cases.html
- 21. Guerra FM, Bolotin S, Lim G, Heffernan J, Deeks SL, Li Y, et al. The basic reproduction number  $(R_0)$  of measles: a systematic review. Lancet Infect Dis. 2017;17:e420–8. https://doi.org/10.1016/S1473-3099(17)30307-9
- 22. Ogwara CA, Mallhi AK, Hua X, Muniz-Rodriguez K, Schwind JS, Zhou X, et al. Spatially refined time-varying reproduction numbers of COVID-19 by health district in Georgia, USA, March–December 2020. Epidemiologia (Basel). 2021;2:179–97. https://doi.org/10.3390/ epidemiologia2020014
- 23. Cori A, Ferguson NM, Fraser C, Cauchemez S. A new framework and software to estimate time-varying reproduction numbers during epidemics. Am J Epidemiol. 2013;178:1505–12. https://doi.org/10.1093/aje/kwt133
- 24. Thompson RN, Stockwin JE, van Gaalen RD, Polonsky JA, Kamvar ZN, Demarsh PA, et al. Improved inference of time-varying reproduction numbers during infectious disease outbreaks. Epidemics. 2019;29:100356. https://doi.org/10.1016/j.epidem.2019.100356
- 25. You C, Deng Y, Hu W, Sun J, Lin Q, Zhou F, et al. Estimation of the time-varying reproduction number of COVID-19 outbreak in China. Int J Hyg Environ Health. 2020;228: 113555. https://doi.org/10.1016/j.ijheh.2020.113555
- 26. Centers for Disease Control and Prevention. Estimated COVID-19 burden [cited 2022 Aug 28]. https://stacks.cdc.gov/ view/cdc/117147
- 27. Centers for Disease Control and Prevention. COVID-19 pandemic planning scenarios [cited 2022 Aug 28]. https://www.cdc.gov/ coronavirus/2019-ncov/hcp/planning-scenarios.html
- 28. Statistics Canada. Census profile, 2021 census of population [cited 2022 June 25]. https://www12.statcan.gc.ca/ census-recensement/2021/dp-pd/prof/index.cfm
- 29. Esposito S, Principi N. School closure during the coronavirus disease 2019 (COVID-19) pandemic: an effective intervention at the global level? JAMA Pediatr. 2020;174:921–2. https://doi.org/10.1001/jamapediatrics.2020.1892
- 30. Lee B, Raszka WV Jr. COVID-19 transmission and children: the child is not to blame. Pediatrics. 2020;146:e2020004879. https://doi.org/10.1542/peds.2020-004879
- 31. Ueki H, Furusawa Y, Iwatsuki-Horimoto K, Imai M, Kabata H, Nishimura H, et al. Effectiveness of face masks in preventing airborne transmission of SARS-CoV-2. MSphere. 2020;5:e00637-20. https://doi.org/10.1128/ mSphere.00637-20
- 32. Feyman Y, Bor J, Raifman J, Griffith KN. Effectiveness of COVID-19 shelter-in-place orders varied by state. PLoS One. 2020;15:e0245008. https://doi.org/10.1371/ journal.pone.0245008
- 33. Abdollahi E, Haworth-Brockman M, Keynan Y, Langley JM, Moghadas SM. Simulating the effect of school closure during COVID-19 outbreaks in Ontario, Canada. BMC Med. 2020;18:230. https://doi.org/10.1186/s12916-020-01705-8
- 34. Kwok KO, Li KK, Tang A, Tsoi MTF, Chan EYY, Tang JWT, et al. Psychobehavioral responses and likelihood of receiving COVID-19 vaccines during the pandemic, Hong Kong. Emerg Infect Dis. 2021;27:1802–10. https://doi.org/ 10.3201/eid2707.210054
- 35. Mohapatra RK, Tiwari R, Sarangi AK, Sharma SK, Khandia R, Saikumar G, et al. Twin combination of Omicron and Delta variant triggering a tsunami wave of ever high surges in COVID–19 cases: a challenging global threat with a special focus on Indian sub–continent. J Med Virol. 2022;94:1761–5. https://doi.org/10.1002/ jmv.27585
- 36. Klompas M, Karan A. Preventing SARS-CoV-2 transmission in health care settings in the context of the Omicron variant. JAMA. 2022;327:619–20. https://doi.org/10.1001/ jama.2022.0262
- 37. Wee LE, Ko KK-K, Conceicao EP, Sim JX-Y, Rahman NA, Tan SY-L, et al. Linking sporadic hospital clusters during a community surge of the severe acute respiratory coronavirus virus 2 (SARS-CoV-2) B. 1.617. 2 Delta variant: the utility of whole-genome sequencing. Infect Control Hosp Epidemiol. 2023;44:1014–8.
- 38. To QG, To KG, Huynh VN, Nguyen NT, Ngo DT, Alley S, et al. Anti-vaccination attitude trends during the COVID-19 pandemic: a machine learning-based analysis of tweets. Digit Health. 2023;9:20552076231158033. https://doi.org/ 10.1177/20552076231158033
- 39. McCoy LG, Smith J, Anchuri K, Berry I, Pineda J, Harish V, et al.; COVID-19 Canada Open Data Working Group: Non-Pharmaceutical Interventions. Characterizing early Canadian federal, provincial, territorial and municipal nonpharmaceutical interventions in response to COVID-19: a descriptive analysis. CMAJ Open. 2020;8:E545– 53. https://doi.org/10.9778/cmajo.20200100
- 40. Okpeku M. Possibility of COVID-19 eradication with evolution of a new Omicron variant. Infect Dis Poverty. 2022;11:30. https://doi.org/10.1186/s40249-022-00951-7
- 41. Pulliam JRC, van Schalkwyk C, Govender N, von Gottberg A, Cohen C, Groome MJ, et al. Increased risk of SARS-CoV-2 reinfection associated with emergence of Omicron in South Africa. Science. 2022;376:eabn4947. https://doi.org/10.1126/ science abn4947
- 42. Gostic KM, McGough L, Baskerville EB, Abbott S, Joshi K, Tedijanto C, et al. Practical considerations for measuring the effective reproductive number, Rt. PLOS Comput Biol. 2020;16:e1008409. https://doi.org/10.1371/journal. pcbi.1008409
- 43. Ali ST, Wang L, Lau EHY, Xu X-K, Du Z, Wu Y, et al. Serial interval of SARS-CoV-2 was shortened over time by nonpharmaceutical interventions. Science. 2020;369:1106–9. https://doi.org/10.1126/science.abc9004

Address for correspondence: Isaac Chun-Hai Fung, PO Box 7989, Department of Biostatistics, Epidemiology and Environmental Health Sciences, Jiann-Ping Hsu College of Public Health, Georgia Southern University, Statesboro, GA 30460, USA; email: cfung@georgiasouthern.edu

# **EID Podcast: Animal Reservoirs for Emerging Coronaviruses**

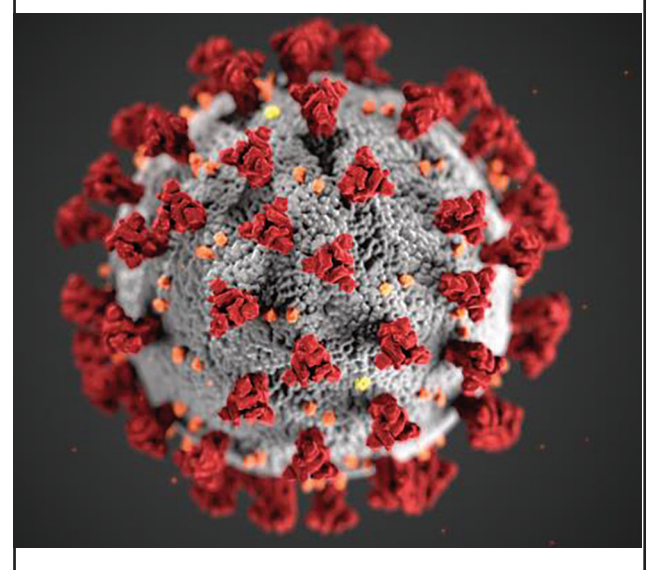

Coronaviruses are nothing new. Discovered in the 1930s, these pathogens have circulated among bats, livestock, and pets for years.

Most coronaviruses never spread to people. However, because this evolutionary branch has given rise to three high-consequence pathogens, researchers must monitor animal populations and find new ways to prevent spillover to humans.

In this EID podcast, Dr. Ria Ghai, an associate service fellow at CDC, describes the many animals known to harbor emerging coronaviruses.

**Visit our website to listen: https://go.usa.gov/x6WtY** 

# **EMERGING INFECTIOUS DISEASES®**

## Article DOI:<https://doi.org/10.3201/eid3005.230482>

*EID cannot ensure accessibility for Appendix materials supplied by authors. Readers who have difficulty accessing Appendix content should contact the authors for assistance.*

## SARS-CoV-2 Transmission in Alberta, British Columbia, and Ontario, Canada, January 2020–January 2022

## **Appendix**

## **Background**

The first imported COVID-19 case in Canada was reported in Toronto on January 23, 2020 (*1*,*2*). On March 17, 2020, Alberta, British Columbia, and Ontario declared public health emergencies due to the rapid spread of COVID-19 (3–5). Before the availability of a vaccine, Canada imposed social distancing measures that were generally more stringent than those in the United States. As vaccines became available, life in Canada started to return to a 'new normal' where some of these measures were gradually lifted, and residents could resume previously restricted activities. As of March 6, 2023, Canada had reported a total of 4,600,615 cases and 51,447 deaths attributed to SARS-CoV-2 (*6*). The emergence of highly transmissible variants, such as Delta and Omicron, coincided with surges in cases in Canada (*7*,*8*) with the Delta variant (*8*,*9*) and the Omicron variant (*8*,*10*) being first detected in April and November 2021 respectively.

## **Characteristics of Study Population**

The population data for our study was obtained from the Government of Ontario (*11*), the British Columbia Center for Disease Control (*12*), and the Government of Alberta (*13*). A breakdown of the total and provincial age and sex makeup of our study populations is provided (Appendix Tables 1–3).

### **Policy and COVID-19 Variant Emergence**

Using information obtained from the Government of Canada (*14*), the Canadian Institute for Health Information (*15*), and school year calendars from the Upper Canada District School

Board (*16*), notable COVID-19 mitigation policies and variant-specific emergence were identified for each province (Appendix Table 4). These dates were used to create the policy change *Rt* figures for Ontario, British Columbia, and Alberta (Figures 1–3).

## **Methods**

#### **Sex/Gender in the dataset**

It is critical to note that in the line list datasets of COVID-19 cases, Alberta specified 'gender' (female, male, unknown, and NA), British Columbia specified 'sex' (female, male, and unknown) and Ontario specified 'gender' (female, male and other). For consistency in this study, we standardized and used 'sex' for all instances and all provinces.

## **R Package Versions**

'EpiEstim' package version 2.2.4 was used to estimate  $R_t$ ; 'sf' package version 1.0.9 was used to create maps. The 95% confidence intervals for IRRs were calculated using the 'fmsb' package version 0.7.5.

### **Rt estimation**

The 7-day sliding-window  $R_t$  estimates were calculated using the average of  $R_t$  over a 7day sliding-window. "Policy change  $R_t$ " was calculated using the average daily  $R_t$  estimates over a non-overlapping time-window between two timepoints. The percentage change for the nonoverlapping window  $R_t$  and its 95% credible interval (CrI) for all three provinces were calculated by bootstrapping. The policy change  $R_t$  estimate at each policy interval was compared with the previous policy interval, i.e.,  $(t_2-t_1) / t_1$ . At each policy interval, 1,000 random numbers were drawn from each distribution of policy change  $R_t$  estimate to obtain a distribution of percentage change in  $R_t$  over a policy change and thus calculate the 95% CrI.

## **Variant R<sub>t</sub>**

The variant case counts were generated by multiplying the daily provincial case count by the weekly COVID-19 variant percentage using Microsoft Excel (Redmond, WA). Each variant was plotted over the longest time period with confirmed cases; cases that were separated by 14 or more days of no cases were excluded from the plotted time period. The estimated variant cases were used to generate an epidemic curve showing the incidence of each variant. Variant  $R_t$  was estimated using a 7-day sliding-window.

#### **Sensitivity analyses of R<sub>t</sub> using estimated infection count**

Two sensitivity analyses were conducted to estimate  $R_t$  using estimated infection counts. Two multipliers were used based on two different sources for the infection-to-case ratio of COVID-19. We assumed that on average 1 in 4 (*17*), and 1 in 11 (*18*), infected persons, respectively, were reported as cases. For each day of the case count time series, a multiplier was drawn from a Poisson distribution with a mean of 4. This generated a hypothetical time series of daily numbers of new infections. The process was repeated 1,000 times to generate 1,000 hypothetical time series, from which  $R_t$  estimates were generated. For each day we sampled 10 random values from the posterior distribution of each of the  $1,000 R<sub>t</sub>$  estimates (in total 10,000 values) to generate the 95% CrI of the  $R_t$ . The process is repeated for multipliers drawn from a Poisson distribution with a mean of 11.

### **Incidence rate and incidence rate ratio (IRR)**

Regarding IRR between provinces, British Columbia served as the reference group, due to it having the lowest case count per person-days among the 3 provinces, for the calculation of the IRR for Alberta and Ontario by sex and age group. Due to differences in the start date of case reporting, the actual durations observed were different for each province: Alberta – 693 days, British Columbia – 730 days, and Ontario – 736 days.

Using SARS-CoV-2 Wild-type as the reference, the IRR of Alpha, Delta, and Omicron variants were calculated by province. Incidence rate and IRR of variants for all three provinces were calculated with variant-specific durations of observation: Alberta: Wild-type – 562 days, Alpha – 602 days, Delta – 460, and Omicron – 68 days; British Columbia: Wild-type – 573 days, Alpha – 602 days, Delta – 460 days, Omicron – 68 days; and Ontario: Wild-type – 572, Alpha – 602 days, Delta  $-460$  days, and Omicron  $-68$  days.

## **Results**

## **Ontario**

Weekly incidence curves for age, sex, and subprovincial public health regional area (PHRA) (*19*) are displayed in Appendix Figure 1. In panel 1 we found that all age groups followed a similar epidemiologic wave pattern with the highest incidence in the under 20 age group at every peak. Panel 2 shows the weekly incidence by sex. No major differences in

incidence were observed over time between the two sexes. Lastly, panel 3 clearly shows that across our study period, the Central PHRA had the highest sustained weekly incidence across all the other PHRAs.

It is of note that although cumulative case count in the under 20 age group may appear to be high and there were more female cases than male cases (Appendix Figure 1, Appendix Table 5), 20–29-year-old females had the highest cumulative case count of 12,468 per 100,000 persons followed by males 80 years or older (11,540 per 100,000 persons). Appendix Table 5 displays the cumulative case counts within Ontario by sex and age. Generally, females had a higher total burden than males (cumulative case count of 7,579 per 100,000) and persons 20–29 years-old had the greatest total burden (cumulative case count of 11,845.9 per 100,000) than any other age group. The total disease burden of COVID-19 observed in Ontario was 7,451 per 100,000 persons.

During the early stages of the pandemic, the south-eastern subprovincial areas with large metropolitan areas like Toronto, had an average monthly cumulative case count at least 10-fold greater than that of the other regions (Appendix Figure 2). By the end of 2021 and January 2022, the North-East and North-West PHUs had a monthly cumulative case count in the 10,000s while the metropolitan PHUs', Central, East, Toronto, and West, numbers were in the 100,000s.

In Ontario, the 7-day sliding-window median  $R_t$  results showed (Appendix Figure 3: first panel) that for most parts of the time series, the 95% CrI of  $R_t$  estimates spanned across 1. The exceptions were at the beginning of the pandemic and in December 2021 when  $R_t$  >1 with its 95% CrI lower bound >1. The sensitivity analysis using the estimated daily number of new infections (mean multiplier,  $\lambda = 4$  and  $\lambda = 11$ ) showed that all  $R_t$  graphs followed a similar trend but with a different 95% CrI (Appendix Figure 3: second and third panels). The widest CrI band was observed for  $R_t$  estimates obtained using the estimated number of infections assuming one reported case in four infections, followed by one reported case in eleven infections, and the narrowest CrI was observed for  $R_t$  estimates using case count as inputs.

## **British Columbia**

Weekly incidence curves for age, sex, and subprovincial regional health authorities (RHA) (*20*) are displayed in Appendix Figure 4. In panel 1 we found that all age groups followed a similar epidemiologic wave pattern with the highest incidence in the under 20 age group at

every peak. Panel 2 shows that the weekly incidence by sex. No major differences in incidence were observed over time between the two sexes. Lastly, panel 3 clearly shows that across our study period, the Fraser RHA had the highest sustained weekly incidence across all the other RHAs.

It is of note that although the cumulative case count in the under 20 age group may appear to be high and there were more female cases than male cases in general (Appendix Figure 4), 20–29-year-old females had the highest cumulative case count of 10,930 per 100,000 persons followed by males in the same age group at 10,023 per 100,000 persons. Appendix Table 6 displays the cumulative case counts within British Columbia based on sex and age. Generally, males had a higher total burden (cumulative case count of 6,402 per 100,000) than females, and persons between 20–29-years-old had the greatest total burden (cumulative case count of 10,515 per 100,000) than any other age group. The total disease burden of COVID-19 seen in British Columbia was 6,412 cases per 100,000 persons.

During the early stages of the pandemic, the Fraser RHA had a monthly cumulative case count in the 1,000s while the other regions' counts were in their 100s (Appendix Figure 5), even though it does not contain the most populous cities. Surprisingly this trend remained and by the end of 2021 and January 2022, the Fraser RHA had a monthly cumulative case count in the 100,000s while other RHAs were in the 10,000s.

The 7-day sliding-window median  $R_t$  showed in British Columbia (Appendix Figure 6: first panel) that for most parts of the time series, the  $95\%$  CrI of  $R_t$  estimates spanned across 1. The exceptions were in June 2021 when  $R_t$  <1 and surges of  $R_t$  at the beginning of the pandemic, and in July 2021 and December 2021 when  $R_t$  >1 with its lower bound >1. The sensitivity analysis using the estimated daily number of new infections (mean multiplier,  $\lambda = 4$  and  $\lambda = 11$ ) has been shown in the second and third panels in Appendix Figure 6. The *Rt* values are similar in all *Rt* graphs with a different 95% CrI. Similar to Ontario, the widest CrI was observed for *Rt* estimates obtained using the estimated number of infections assuming one reported case in four infections, followed by one in eleven, and the narrowest CrI was observed for  $R_t$  estimates using case count as inputs.

## **Alberta**

Weekly incidence curves for age, sex, and subprovincial health services zones (HSZ) (*21*) are displayed in Appendix Figure 7. In panel 1 we found that all age groups followed a similar epidemiologic wave pattern with the highest incidence in the under 20 age group at every peak. Panel 2 shows that the weekly incidence by sex. No major differences in incidence were observed over time between the two sexes. Lastly, panel 3 clearly shows that across our study period, the Calgary HSZ had the highest sustained weekly incidence across all the other HSZs.

It is of note that although the cumulative case count may appear to be high in the <20 age group and there were more female cases than male cases in general (Appendix Figure 7), 20–29 year-old females had the highest cumulative case count of 17,889 per 100,000 persons followed by males in the same age group at 15,801 per 100,000 persons. Appendix Table 7 displays the cumulative case counts within Alberta based on sex and age. Generally, females had a higher total burden (cumulative case count of 11,659 per 100,000) than males, and persons between the age of 20–29 had the greatest total burden (cumulative case count of 16,847 per 100,000) than any other age group. The total disease burden of COVID-19 seen in Alberta was 11,428 cases per 100,000 persons.

During the early stages of the pandemic, Calgary and South subprovincial HSZs had a monthly cumulative case count in the 1,000s while the other regions were in their 100s (Appendix Figure 8). In contrast, by the end of 2021 and January 2022, the populous Calgary and Edmonton HSZs had a monthly cumulative case count in the 100,000s while other regions were in the 10,000s.

In Alberta, the 7-day sliding-window median  $R_t$  showed that for most parts of the time series, the 95% CrI of *Rt* estimates spanned across 1 (Appendix Figure 9: first panel). The exceptions include the beginning of the pandemic, May-June 2021 when *Rt* <1, and peaks of *Rt* in July 2021 and December 2021 when  $R_t$  >1 with its 95% CrI lower bound >1. Appendix Figure 9 showed a similar trend in all *Rt* graphs but with a different 95% CrI. Similar to other provinces, the widest CrI was observed for  $R_t$  estimates obtained using the estimated number of infections assuming one reported case in four infections, followed by one in eleven, and the narrowest CrI was observed for  $R_t$  estimates using case count as inputs.

Appendix Table 8 presents the 2021 population and cumulative case counts of each variant by province. Despite having the smallest population, Alberta had the largest cumulative case count per 100,000 overall of all three provinces (11,435.1 per 100,000). The Omicron variant had the highest cumulative case count (2,553.1 per 100,000) just higher than the Wildtype (2,449.7 per 100,000).

Cumulative case count per person-day was used to calculate the IRR for each age group stratified by sex, with British Columbia used as the reference (Appendix Table 9). Among females, the largest IRR observed was among those who were 80 or older residing in Alberta (IRR = 2.274, 95% CI, 2.198, 2.352); among males, the largest was seen in those 80 or older in Ontario (IRR = 2.671, 95% CI, 2.584, 2.791); and overall, the largest IRR was found in the Alberta population 80 years or older (IRR = 2.195, 95% CI, 2.139, 2.253). In general, for almost all of the categories stratified by sex and age, Alberta had a higher incidence rate than that of the other two provinces in the same categories.

## **Discussion**

Females in the 20–29 age group in all provinces are likely to have been more socially mobile leading to a larger disease burden. Alternatively, it could be that they were more likely to seek testing when feeling ill than other groups in all provinces. The overall cumulative case count of 11,427.9 per 100,000 in Alberta was 53.4% more than that of Ontario and 78.2% more than that of British Columbia. However, when stratified by age and sex, the IRR between provinces showed that males in Ontario who were 80 years or older had a higher disease burden with an IRR of 2.8 when compared with British Columbia. Females in the same age range in Alberta had an IRR of 2.3 compared with British Columbia making them the second most burdened group by age and sex.

When comparing by variant, Omicron and the Wild-type accounted for 64.1% of all cumulative cases. Although these two variants appear to have a similar disease burden, this can be attributed to our study period cutoff; across provinces, the Wild-type variant was prevalent for an average of 569 days whereas Omicron was prevalent for an average of 68 days within our study period. Therefore, in Table 2 we calculated the variant IRR using cumulative case count

per 100,000 person days. Using the Wild-type as the reference group and stratified by province, Omicron had the highest IRR of 9.1 in Ontario, followed by 8.5 in British Columbia, and 8.0 in Alberta. Regarding the overall totals in Table 2 in the main text, Alberta had the greatest burden of COVID-19 with an IRR of 1.8, followed by Ontario (IRR = 1.1), when compared with British Columbia. Stratified by age and sex and also by variant, Alberta was found to have a higher burden of cases than British Columbia and Ontario.

## **References**

- 1. Silverstein WK, Stroud L, Cleghorn GE, Leis JA. First imported case of 2019 novel coronavirus in Canada, presenting as mild pneumonia. Lancet. 2020;395:734. [PubMed](https://www.ncbi.nlm.nih.gov/entrez/query.fcgi?cmd=Retrieve&db=PubMed&list_uids=32061312&dopt=Abstract) [https://doi.org/10.1016/S0140-6736\(20\)30370-6](https://doi.org/10.1016/S0140-6736(20)30370-6)
- 2. Schwartz KL, Murti M, Finkelstein M, Leis JA, Fitzgerald-Husek A, Bourns L, et al. Lack of COVID-19 transmission on an international flight. CMAJ. 2020;192:E410[. PubMed](https://www.ncbi.nlm.nih.gov/entrez/query.fcgi?cmd=Retrieve&db=PubMed&list_uids=32392504&dopt=Abstract) <https://doi.org/10.1503/cmaj.75015>
- 3. Ontario Office of the Premier. Ontario enacts declaration of emergency to protect the public [cited 2022 Jun 03]. https://news.ontario.ca/en/release/56356/ontario-enacts-declaration-of-emergencyto-protect-the-public
- 4. Bartko K, Heidenreich P. Premier Jason Kenney declares COVID-19 public health emergency in Alberta [cited 2022 Jun 03]. https://globalnews.ca/news/6690858/alberta-coronavirus-march-17- 2020/
- 5. BC Gov News. Province declares state of emergency to support COVID-19 response [cited 2022 Jun 03]. https://news.gov.bc.ca/releases/2020PSSG0017-000511
- 6. Government of Canada. COVID-19 epidemiology update: key updates [cited 2023 Mar 12]. https://health-infobase.canada.ca/covid-19/
- 7. Li T, Maier A, Carter M, Guan TH. Omicron and S-gene target failure cases in the highest COVID-19 case rate region in Canada—December 2021. J Med Virol. 2022;94:1784–6. [PubMed](https://www.ncbi.nlm.nih.gov/entrez/query.fcgi?cmd=Retrieve&db=PubMed&list_uids=34964500&dopt=Abstract) <https://doi.org/10.1002/jmv.27562>
- 8. Otto SP, Day T, Arino J, Colijn C, Dushoff J, Li M, et al. The origins and potential future of SARS-CoV-2 variants of concern in the evolving COVID-19 pandemic. Curr Biol. 2021;31:R918–29[.](https://www.ncbi.nlm.nih.gov/entrez/query.fcgi?cmd=Retrieve&db=PubMed&list_uids=34314723&dopt=Abstract) [PubMed](https://www.ncbi.nlm.nih.gov/entrez/query.fcgi?cmd=Retrieve&db=PubMed&list_uids=34314723&dopt=Abstract) <https://doi.org/10.1016/j.cub.2021.06.049>
- 9. Fisman DN, Tuite AR. Evaluation of the relative virulence of novel SARS-CoV-2 variants: a retrospective cohort study in Ontario, Canada. CMAJ. 2021;193:E1619-25. [PubMed](https://www.ncbi.nlm.nih.gov/entrez/query.fcgi?cmd=Retrieve&db=PubMed&list_uids=34610919&dopt=Abstract) <https://doi.org/10.1503/cmaj.211248>
- 10. Lord C. 1st Omicron cases in Canada landed at Montreal's Trudeau International Airport [cited 2022 Jun 04]. https://globalnews.ca/news/8409802/ottawa-omicron-covid-montreal-airport/
- 11. Government of Ontario. Confirmed positive cases of COVID-19 in Ontario [cited 2022 January 28]. https://open.canada.ca/data/en/dataset/f4112442-bdc8-45d2-be3c-12efae72fb27
- 12. British Columbia Centre for Disease Control. Archived BC COVID-19 data [cited 2022 January 28]. http://www.bccdc.ca/health-info/diseases-conditions/covid-19/archived-b-c-covid-19-data
- 13. Government of Alberta. COVID-19 Alberta statistics [cited 2022 January 28]. https://web.archive.org/web/20220128231728/https://www.alberta.ca/stats/covid-19-albertastatistics.htm
- 14. Government of Canada, Department of Justice. Government of Canada's response to COVID-19 [cited 2022 May 02]. https://www.justice.gc.ca/eng/csj-sjc/covid.html#shr-pg0
- 15. Canadian Institute for Health Information. COVID-19 intervention timeline in Canada [cited 2022 May 02]. https://www.cihi.ca/en/covid-19-intervention-timeline-in-canada
- 16. Upper Canada District School Board. 2021–2022 school year calendar [cited 2022 May 18]. https://web.archive.org/web/20220518125851/https://www.ucdsb.on.ca/for\_families/school\_year \_calendar
- 17. Centers for Disease Control and Prevention. Estimated COVID-19 burden [cited 2022 August 28]. https://stacks.cdc.gov/view/cdc/117147
- 18. Centers for Disease Control and Prevention. COVID-19 Pandemic planning scenarios [cited 2022 August 28]. https://www.cdc.gov/coronavirus/2019-ncov/hcp/planning-scenarios.html
- 19. Public Health Ontario. Health services locator map [cited 2022 Sep 13]. https://www.publichealthontario.ca/en/data-and-analysis/commonly-used-products/maps/healthservices-locator
- 20. Government of British Columbia. Regional health authorities [cited Sep 10, 2022]. https://www2.gov.bc.ca/gov/content/health/about-bc-s-health-care-system/partners/healthauthorities/regional-health-authorities

## 21. Alberta Health Services. AHS map and zone overview [cited 2022 Sep 10].

## https://www.albertahealthservices.ca/assets/about/publications/ahs-ar-2021/zones.html

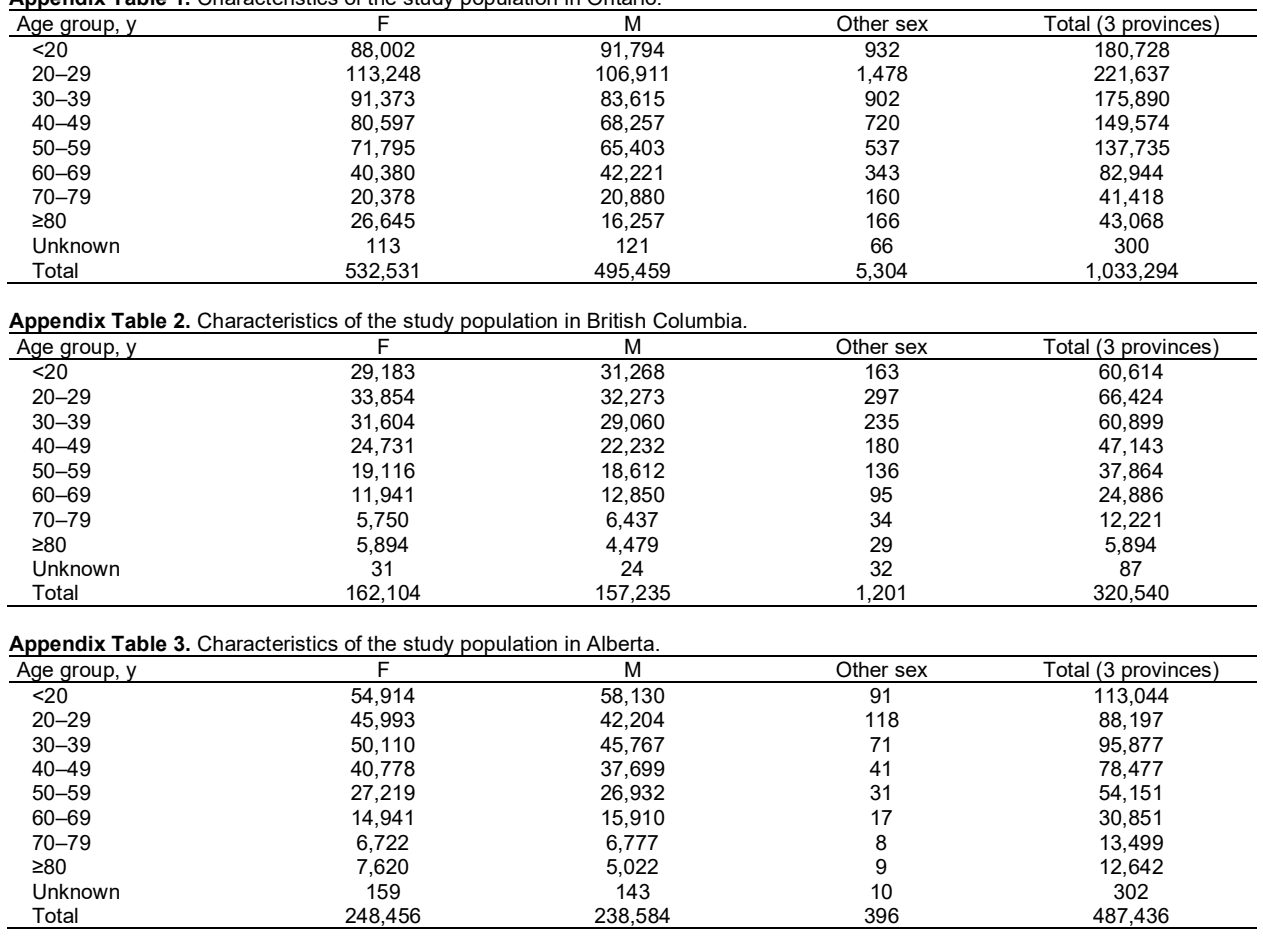

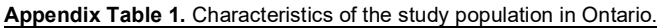

**Appendix Table 4.** Policies implemented by government agencies and the time of the emergence of COVID-19 variants in Canada (*14–16*).

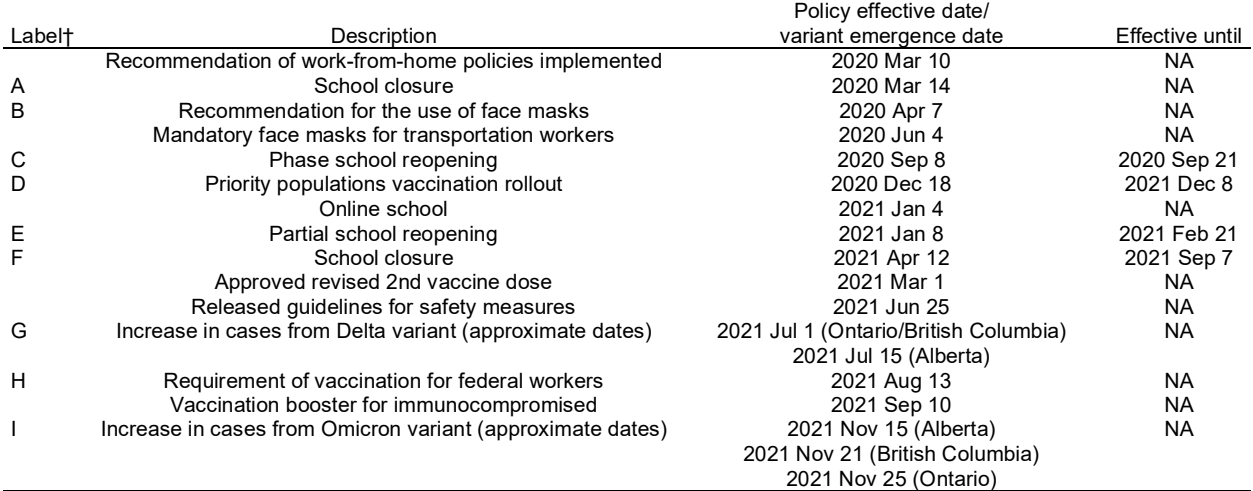

\*NA, Not applicable †Label corresponds to events indicated in Figures 1, 2, and 3.

|                                        | Age group, y |           |           |           |                       |           |           |          |           |            |
|----------------------------------------|--------------|-----------|-----------|-----------|-----------------------|-----------|-----------|----------|-----------|------------|
| Category                               | $20$         | $20 - 29$ | $30 - 39$ | $40 - 49$ | $50 - 59$             | $60 - 69$ | $70 - 79$ | >80      | Unknown   | Total      |
|                                        |              |           |           |           | 2021 population       |           |           |          |           |            |
| Sex                                    |              |           |           |           |                       |           |           |          |           |            |
| F                                      | 1,484,130    | 908,290   | 978,605   | 926,300   | 1,018,310             | 925,515   | 391,040   | 394,095  | NA        | 7,026,285  |
| M                                      | 1.569.115    | 962.710   | 950.635   | 858,440   | 963.120               | 854.280   | 542.920   | 140.872  | <b>NA</b> | 6,842,092  |
| Total                                  | 3.053.245    | 1.871.000 | 1.929.240 | 1.784.740 | 1.981.430             | 1.779.795 | 933.960   | 534,967  | <b>NA</b> | 13,868,377 |
|                                        |              |           |           |           | Cumulative case count |           |           |          |           |            |
| Sex                                    |              |           |           |           |                       |           |           |          |           |            |
| F                                      | 88.002       | 113,248   | 91.373    | 80.597    | 71.795                | 40.380    | 20,378    | 26.645   | 113       | 532,531    |
| M                                      | 91,794       | 106,911   | 83,615    | 68,257    | 65,403                | 42,221    | 20,880    | 16,257   | 121       | 495,459    |
| Unknown                                | 932          | 1,478     | 902       | 720       | 537                   | 343       | 160       | 166      | 66        | 5,304      |
| F, %                                   | 48.7         | 51.1      | 51.9      | 53.9      | 52.1                  | 48.7      | 49.2      | 61.9     | 37.7      | 51.5       |
| M, %                                   | 50.8         | 48.2      | 47.5      | 45.6      | 47.5                  | 50.9      | 50.4      | 37.7     | 40.3      | 48.5       |
| Total                                  | 180.728      | 221.637   | 175.890   | 149,574   | 137.735               | 82.944    | 41.418    | 43.068   | 300       | 1,033,294  |
| Cumulative case count /100,000 persons |              |           |           |           |                       |           |           |          |           |            |
| Sex                                    |              |           |           |           |                       |           |           |          |           |            |
| F                                      | 5.929.5      | 12.468.3  | 9.337.1   | 8.701.0   | 7.050.4               | 4,363.0   | 5.211.2   | 6.761.1  | <b>NA</b> | 7,579.1    |
| M                                      | 5,850.0      | 11,105.2  | 8,795.7   | 7,951.3   | 6,790.7               | 4,942.3   | 3,845.9   | 11,540.3 | <b>NA</b> | 7,241.3    |
| Total                                  | 5,919.2      | 11.845.9  | 9.117.1   | 8,380.7   | 6,951.3               | 4,660.3   | 4,434.7   | 8,050.6  | <b>NA</b> | 7,450.7    |

**Appendix Table 5.** Cumulative case count and cumulative case count per 100,000 persons of each SARS-CoV-2 variant by sex and age group in Ontario, Canada as of the date of report of January 27, 2022.

NA, not applicable

**Appendix Table 6.** Cumulative case count and cumulative case count per 100,000 of each SARS-CoV-2 variant by sex and age group in British Columbia, Canada as of the date of report of January 27, 2022.\*

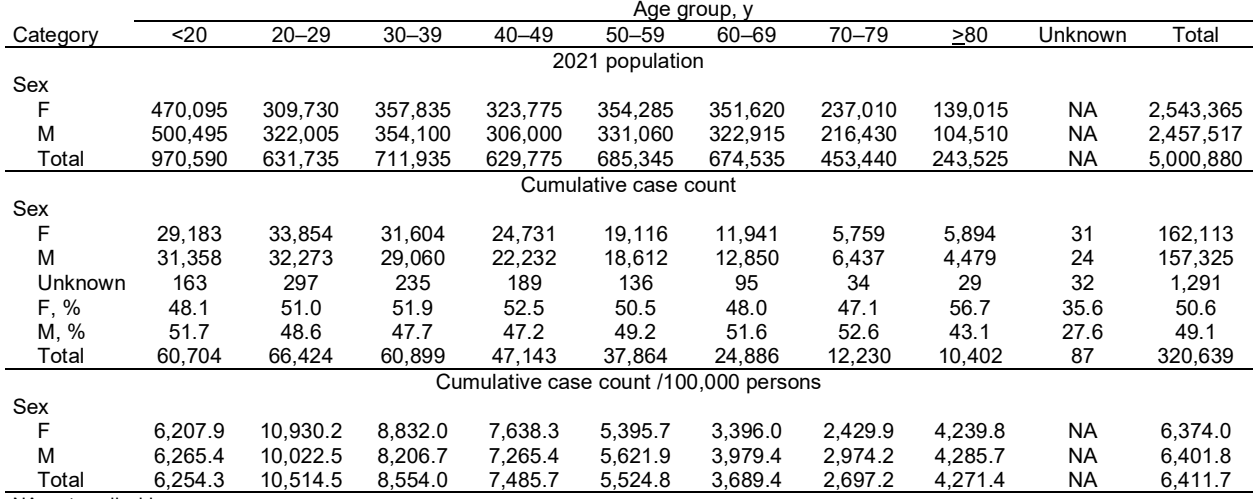

NA, not applicable

|                                        | Age group, y |           |           |           |                       |           |           |         |           |           |
|----------------------------------------|--------------|-----------|-----------|-----------|-----------------------|-----------|-----------|---------|-----------|-----------|
| Category                               | 20           | $20 - 29$ | $30 - 39$ | $40 - 49$ | $50 - 59$             | $60 - 69$ | $70 - 79$ | >80     | Unknown   | Total     |
|                                        |              |           |           |           | 2021 population       |           |           |         |           |           |
| Sex                                    |              |           |           |           |                       |           |           |         |           |           |
| F                                      | 514.785      | 257.105   | 333,645   | 292,020   | 269.445               | 243,935   | 140.395   | 83,370  | NA.       | 2,134,700 |
| М                                      | 544.615      | 267.105   | 328.565   | 293.420   | 267.475               | 238.575   | 129.010   | 59.170  | <b>NA</b> | 2,127,935 |
| Total                                  | 1.059.400    | 524.210   | 662.210   | 585.440   | 536.920               | 482.510   | 26.905    | 142.540 | <b>NA</b> | 4,262,635 |
|                                        |              |           |           |           | Cumulative case count |           |           |         |           |           |
| Sex                                    |              |           |           |           |                       |           |           |         |           |           |
| F                                      | 54.914       | 45.993    | 50.110    | 40.778    | 27.219                | 14.941    | 6,722     | 7,629   | 159       | 248,465   |
| М                                      | 58,130       | 42,204    | 45,767    | 37,699    | 26,932                | 15,910    | 6,777     | 5,022   | 143       | 238,584   |
| <b>Unknown</b>                         | 86           | 118       | 71        | 41        | 31                    | 17        | 8         | 9       | 10        | 381       |
| F, %                                   | 48.5         | 52.1      | 52.2      | 51.9      | 50.2                  | 48.4      | 49.8      | 60.3    | 51.0      | 51.0      |
| M, %                                   | 51.4         | 47.8      | 47.7      | 48.0      | 49.7                  | 51.5      | 50.2      | 39.7    | 45.8      | 49.0      |
| Total                                  | 113.130      | 88.315    | 95.948    | 78.518    | 54.182                | 30.868    | 13.507    | 12.660  | 312       | 487,128   |
| Cumulative case count /100,000 persons |              |           |           |           |                       |           |           |         |           |           |
| Sex                                    |              |           |           |           |                       |           |           |         |           |           |
| F                                      | 10.667.4     | 17.888.8  | 15.019.0  | 13.964.1  | 10.101.9              | 6.125.0   | 4,787.9   | 9,150.8 | <b>NA</b> | 11,639.3  |
| М                                      | 10.673.6     | 15,800.5  | 13,929.4  | 12,848.1  | 10,069.0              | 6,668.8   | 5,253.1   | 8,487.4 | NA        | 11,212.0  |
| Total                                  | 10.678.7     | 16.847.3  | 14.489.1  | 13,411.8  | 10,091.3              | 6,397.4   | 5,013.6   | 8,881.7 | NA        | 11,427.9  |

**Appendix Table 7.** Cumulative case count and cumulative case count per 100,000 of each SARS-CoV-2 variant by sex and age group in Alberta, Canada as of the date of report of January 27, 2022.\*

NA, not applicable

**Appendix Table 8.** Cumulative case count and cumulative case count per 100,000 persons of each SARS-CoV-2 variant stratified by province (Alberta, British Columbia, and Ontario) as of the date of report of January 27, 2022.

| Variant   | <b>British Columbia</b><br>Alberta |                                        | Ontario    | Total      |  |  |  |  |
|-----------|------------------------------------|----------------------------------------|------------|------------|--|--|--|--|
|           | 2021 population                    |                                        |            |            |  |  |  |  |
|           | 4,262,635                          | 5.000.879                              | 14,223,942 | 23,487,456 |  |  |  |  |
|           |                                    | Cumulative case count                  |            |            |  |  |  |  |
| Wild-type | 146.910                            | 91.170                                 | 337.299    | 575,379    |  |  |  |  |
| Alpha     | 54,621                             | 36,951                                 | 133,162    | 224,734    |  |  |  |  |
| Delta     | 116.902                            | 82,441                                 | 121.710    | 321,053    |  |  |  |  |
| Omicron   | 141,661                            | 91.491                                 | 366,495    | 599,647    |  |  |  |  |
| Other     | 27.342                             | 18.482                                 | 66.556     | 112.380    |  |  |  |  |
| Total     | 487,436                            | 30.535                                 | 1,025,222  | 1,833,193  |  |  |  |  |
|           |                                    | Cumulative case count /100,000 persons |            |            |  |  |  |  |
| Wild-type | 3.446.5                            | 1.823.1                                | 2.371.3    | 2,449.7    |  |  |  |  |
| Alpha     | 1.281.4                            | 738.9                                  | 936.2      | 956.8      |  |  |  |  |
| Delta     | 2.742.5                            | 1,648.5                                | 855.7      | 1,366.9    |  |  |  |  |
| Omicron   | 3,323.3                            | 1,829.5                                | 2,576.6    | 2,553.1    |  |  |  |  |
| Other     | 641.4                              | 369.6                                  | 467.9      | 478.5      |  |  |  |  |
| Total     | 11.435.1                           | 6.409.6                                | 7.207.7    | 7.805.0    |  |  |  |  |

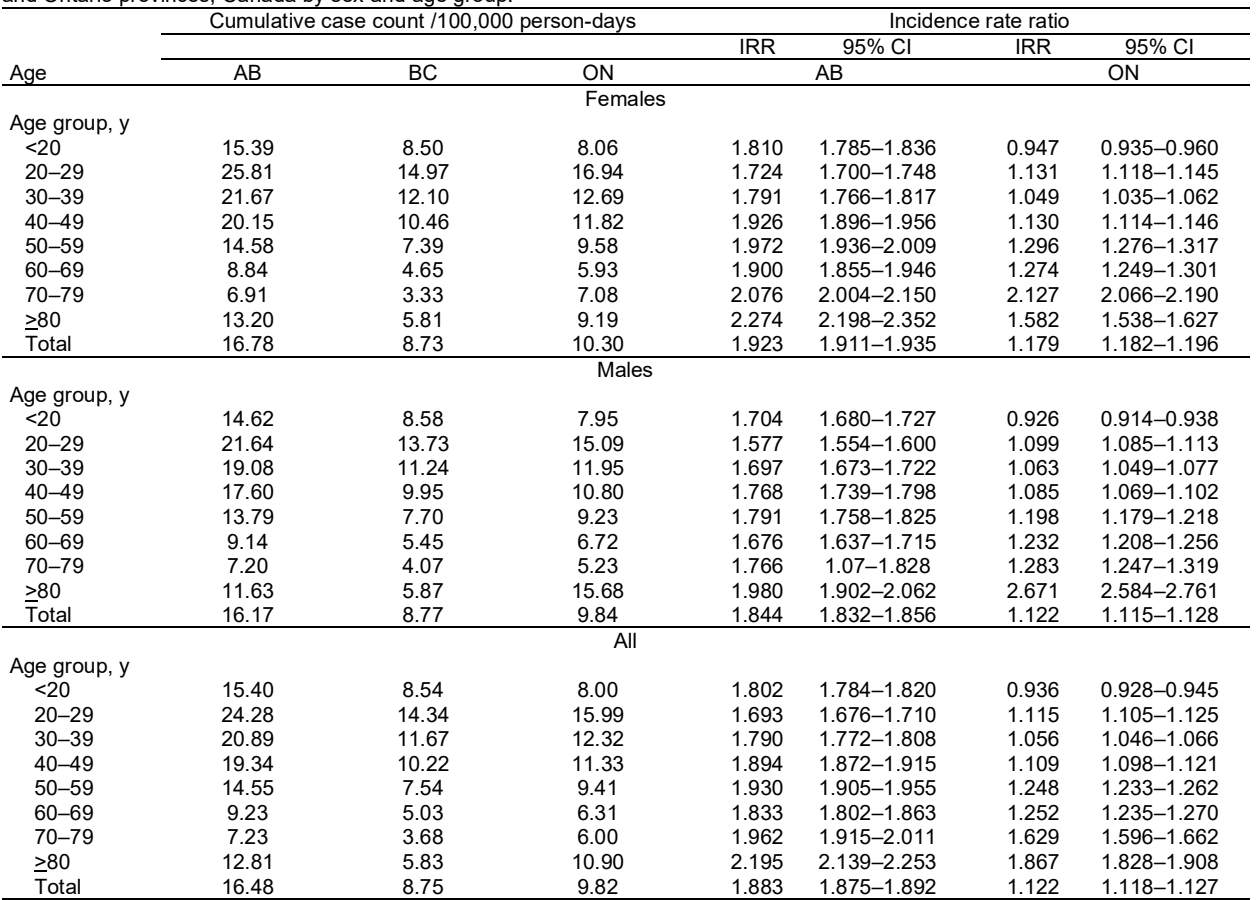

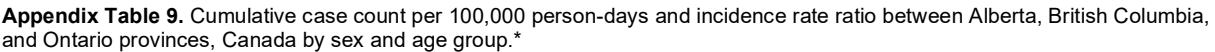

\*AB, Alberta; BC, British Columbia; ON, Ontario IRR, incidence rate ratio †British Columbia referent group

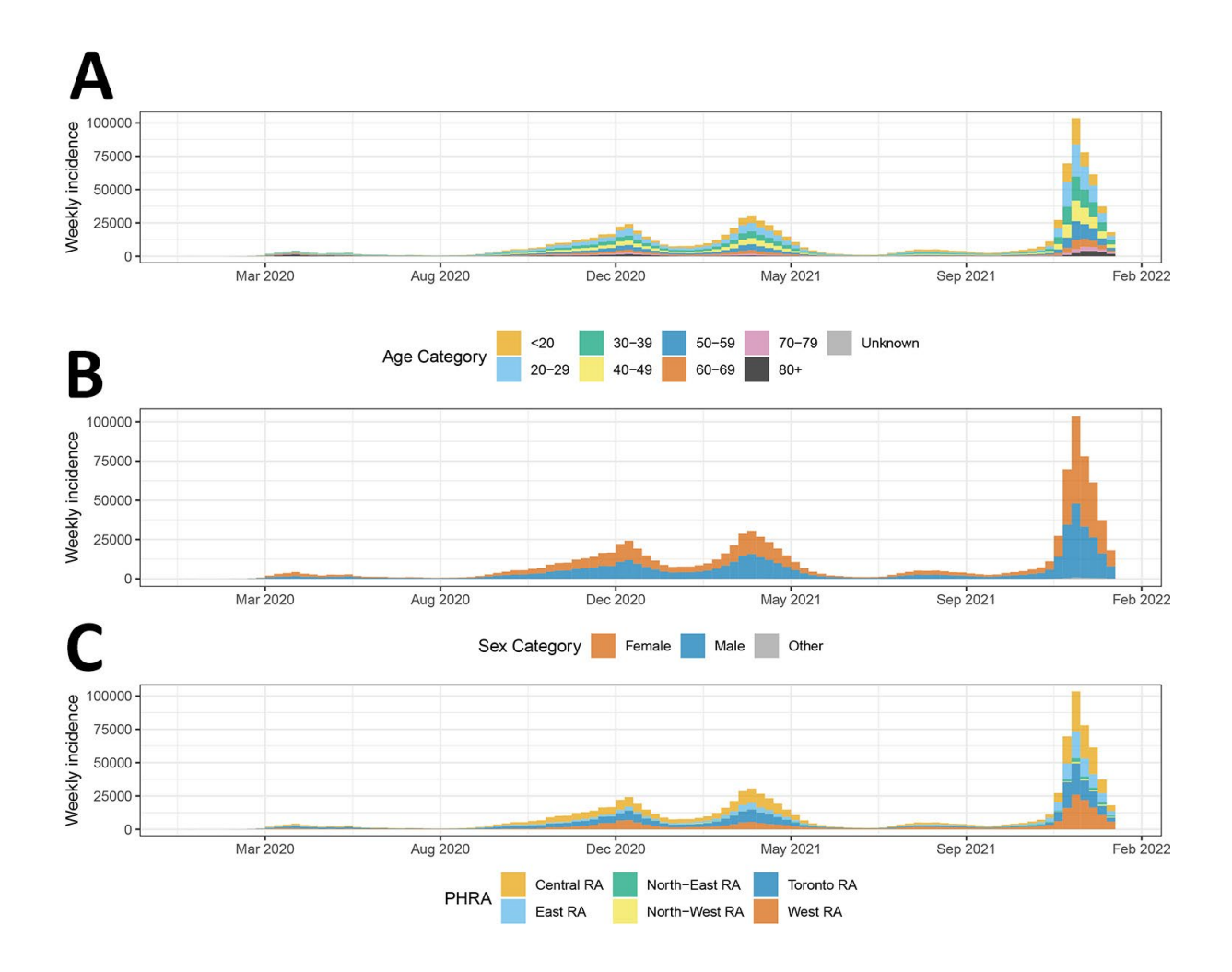

**Appendix Figure 1.** Descriptive weekly incidence curves by A) age, B) sex, and C) subprovincial public health regional area in Ontario.

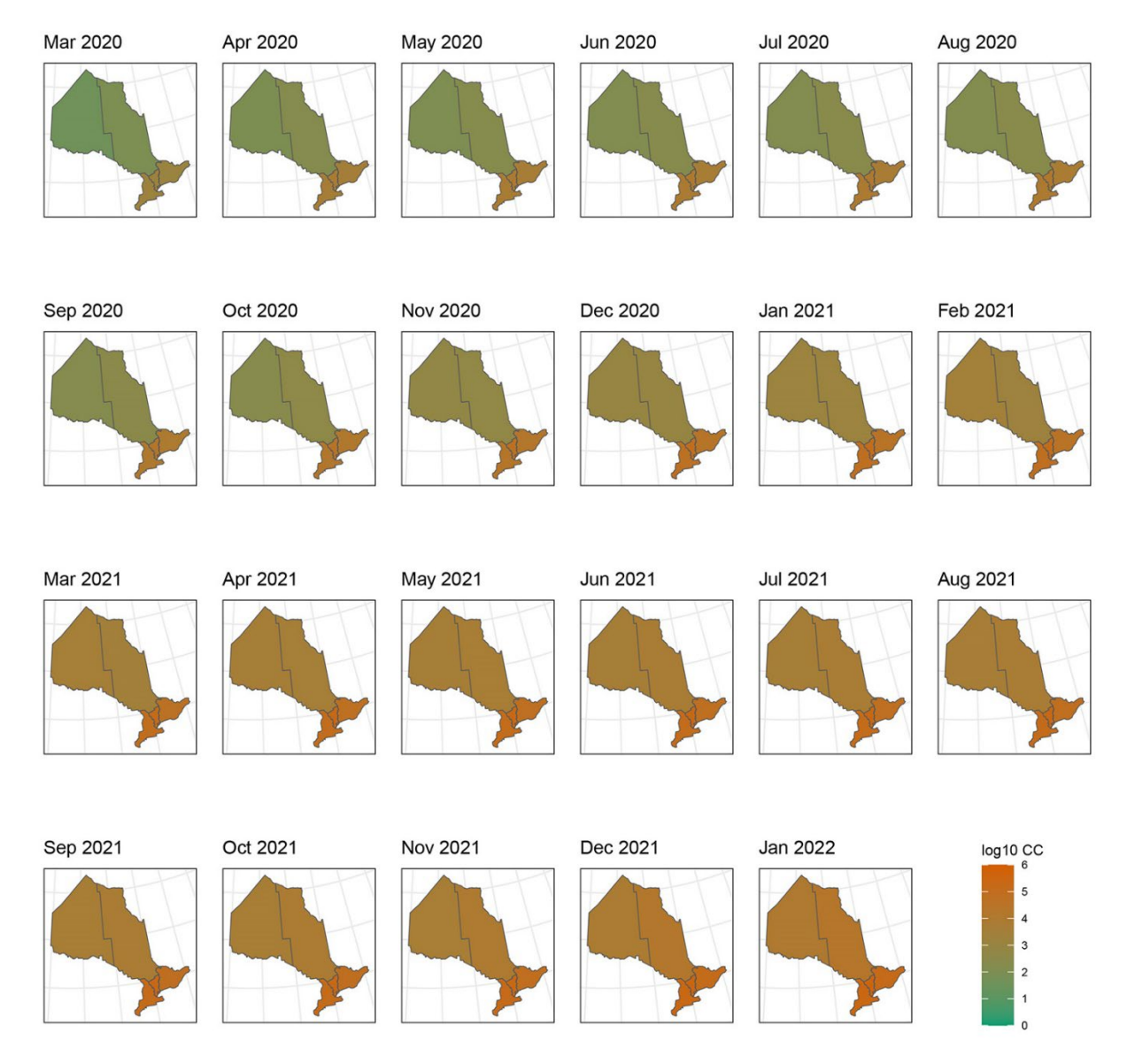

Appendix Figure 2. Maps of monthly log<sub>10</sub>-transformed cumulative case count by subprovincial public health regional area in Ontario, March 2020-January 2022. Log<sub>10</sub> CC = log<sub>10</sub>-transformed cumulative case count.

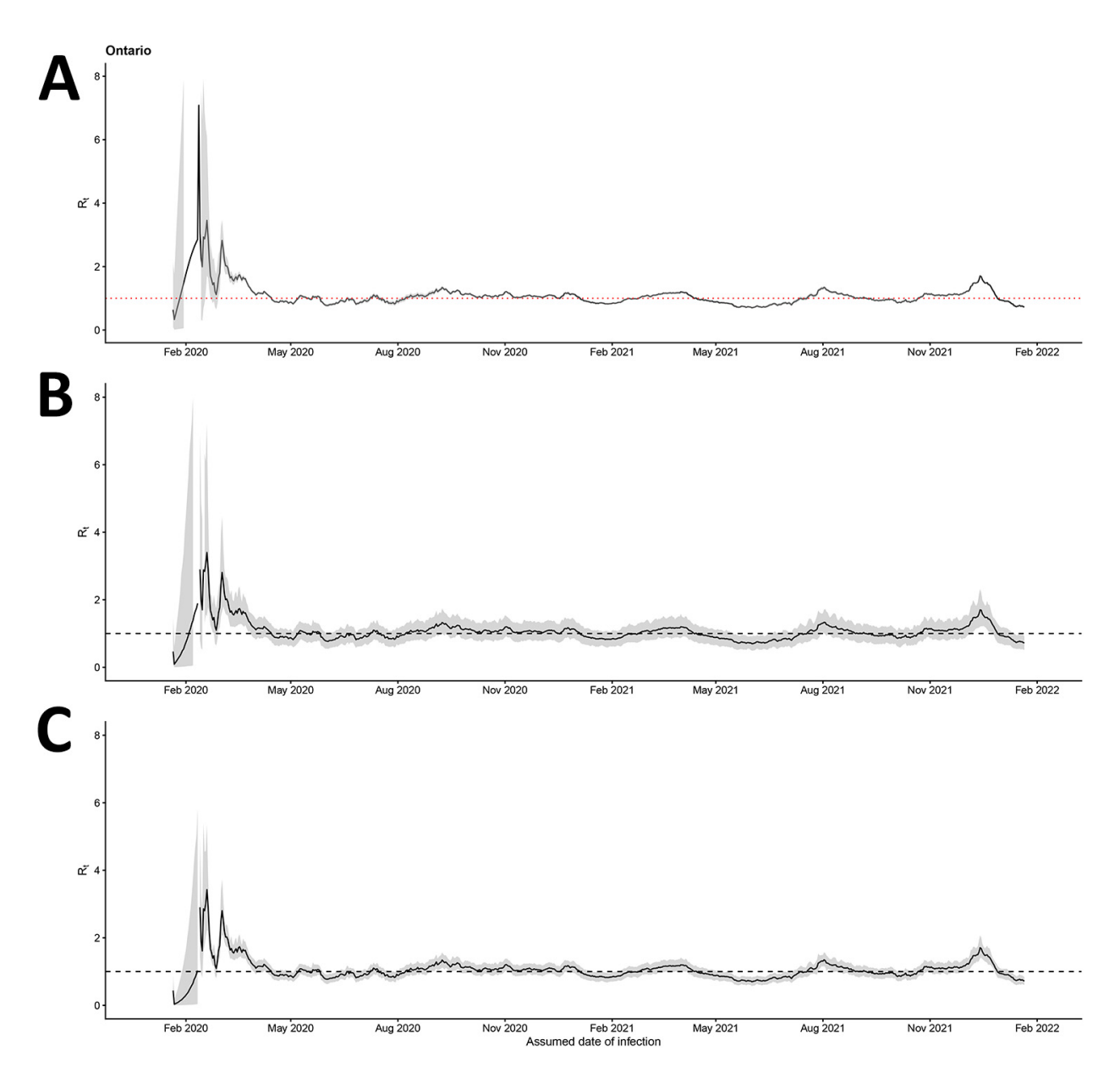

Appendix Figure 3. 7-day sliding-window median  $R_t$  using case count data as input (A), and the sensitivity analysis using the estimated infection count as input, assuming that on average B) 1/4 and C) 1/11 infected persons were reported as cases in Ontario.

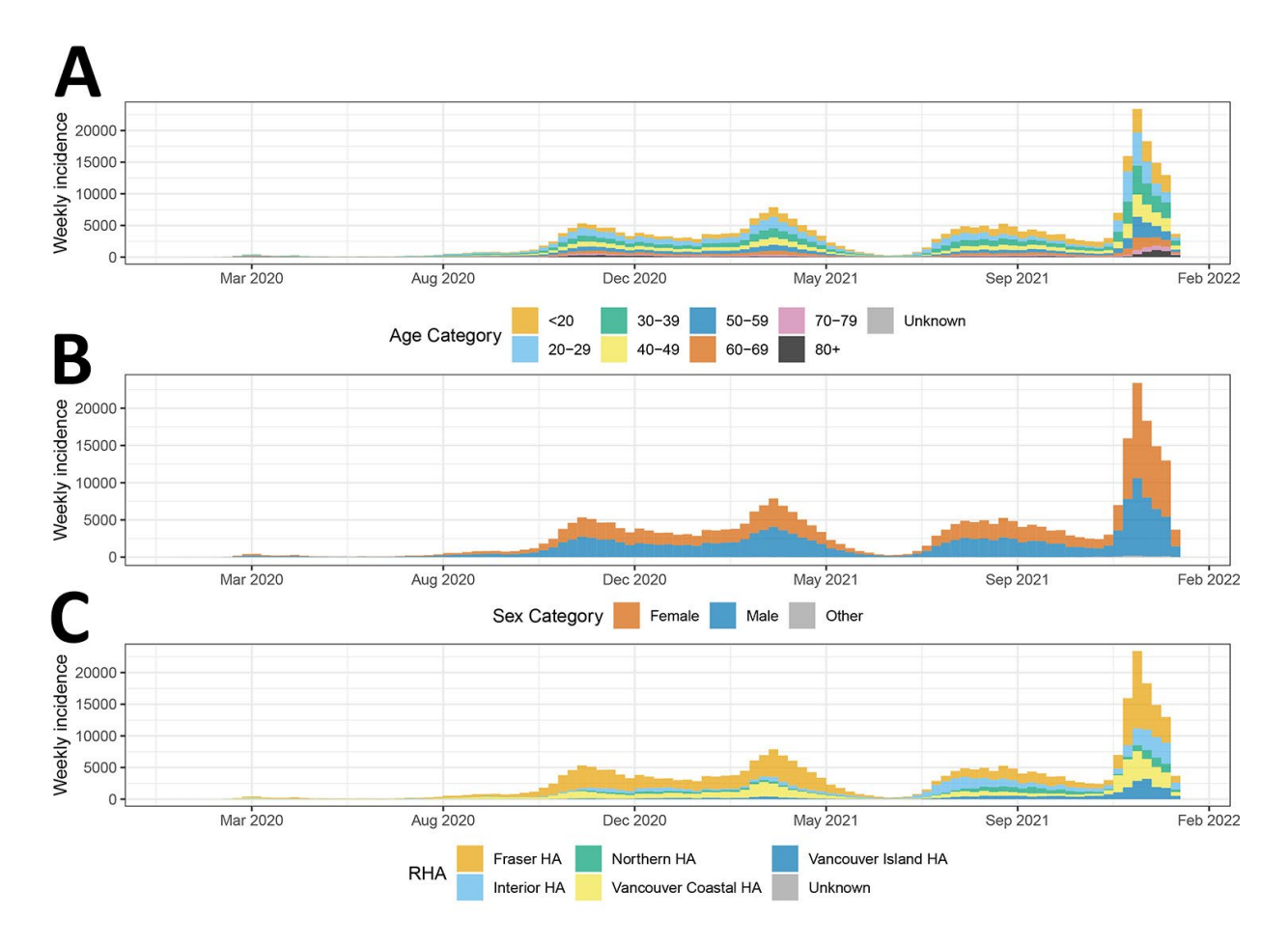

**Appendix Figure 4.** Descriptive weekly incidence curves by A) age, B) sex, and C) subprovincial public health regional area in British Columbia.

Sep 2020 Oct 2020 **Nov 2020** Dec 2020 Jan 2021 Feb 2021 Mar 2021 Apr 2021 May 2021 **Jun 2021 Jul 2021** Aug 2021 Sep 2021 Oct 2021 Nov 2021 Dec 2021 Jan 2022 log10 CC

May 2020

**Jun 2020** 

 $\triangleright$ 

**Jul 2020** 

Aug 2020

3  $\overline{c}$  $\mathbf{1}$  $\mathbf 0$ 

Mar 2020

Apr 2020

Appendix Figure 5. Maps of monthly log<sub>10</sub>-transformed cumulative case count by subprovincial regional health authority in British Columbia, March 2020-January 2022. Gray: no data available; log<sub>10</sub> CC = log<sub>10</sub>transformed cumulative case count.

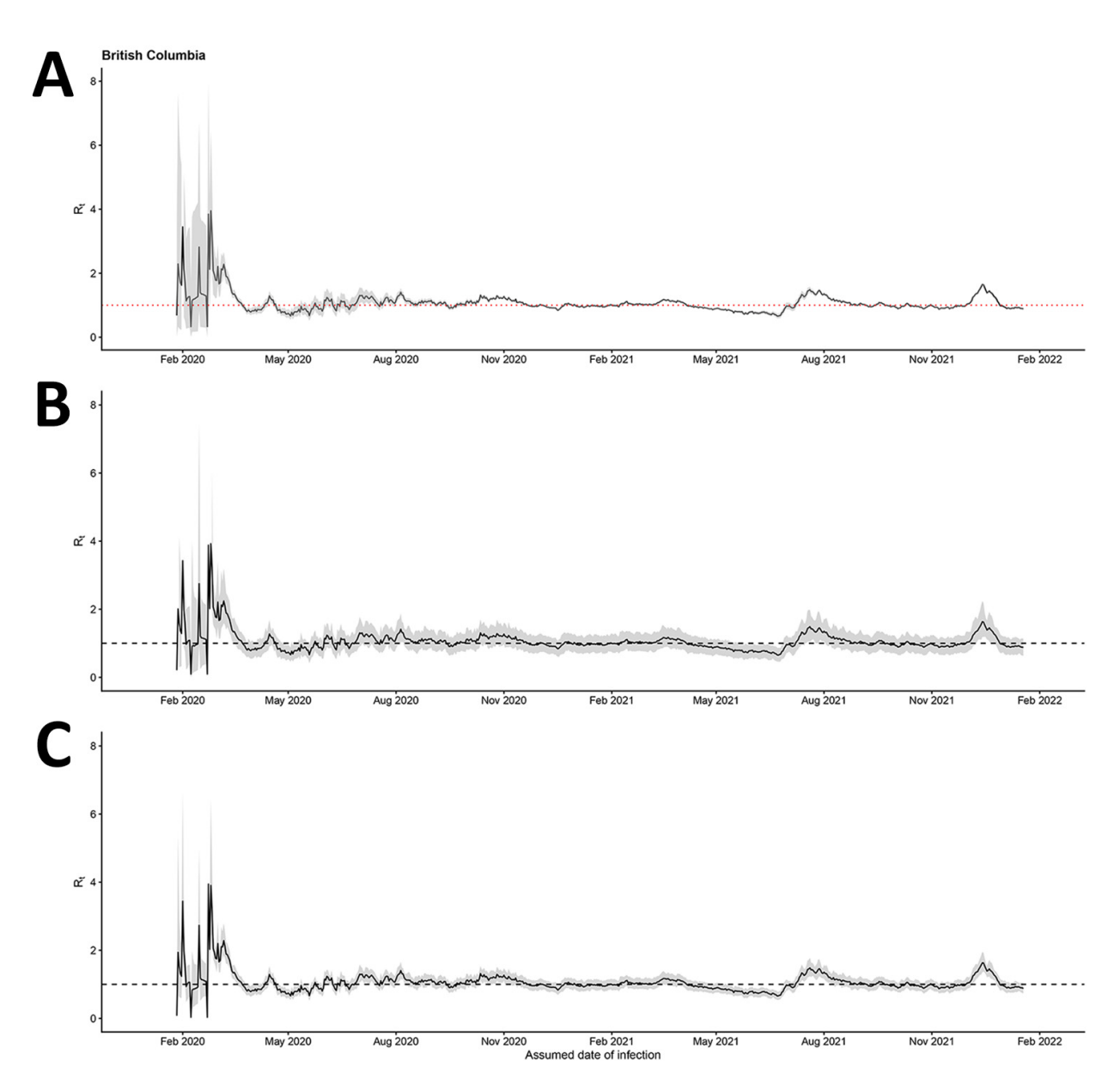

**Appendix Figure 6.** 7-day sliding-window median *Rt* using case count data as input (A), and the sensitivity analysis using the estimated infection count as input, assuming that on average B) 1/4 and C) 1/11 infected persons were reported as cases in British Columbia.

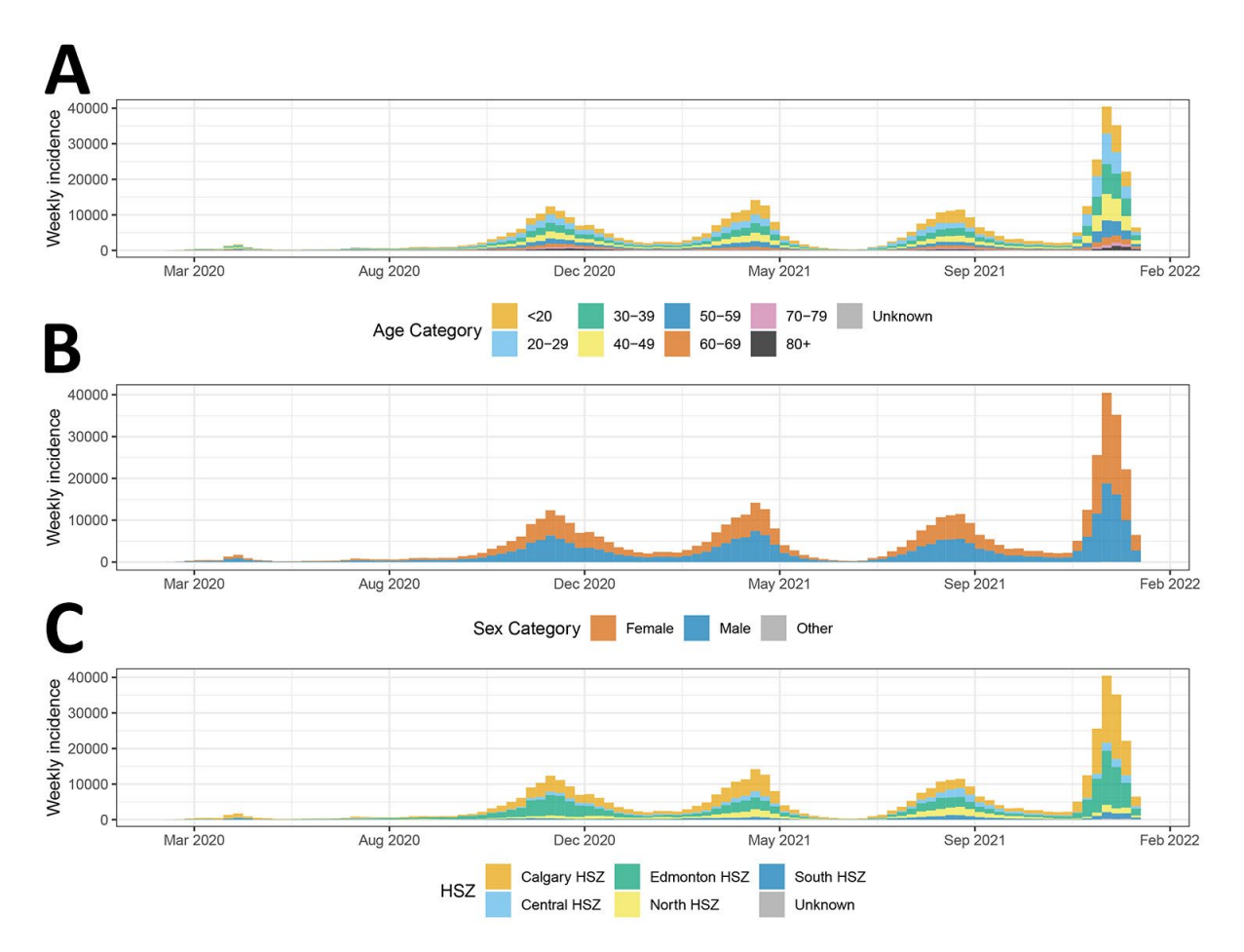

**Appendix Figure 7.** Descriptive weekly incidence curves A) age, B) sex, and C) subprovincial public health regional area in Alberta.

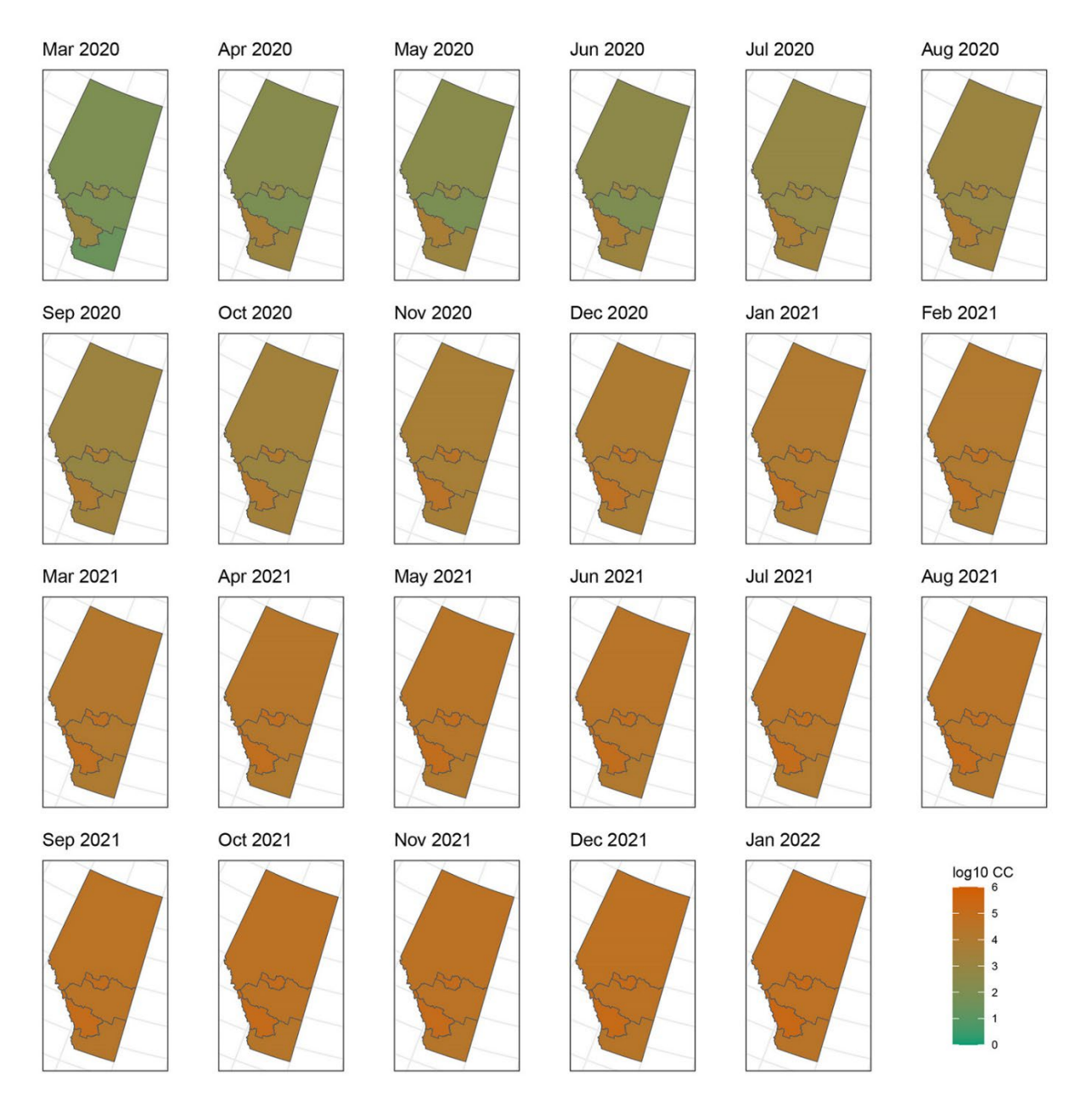

Appendix Figure 8. Maps of monthly log<sub>10</sub>-transformed cumulative case count by subprovincial health services zone in Alberta, March 2020-January 2022.  $log_{10}$  CC =  $log_{10}$ -transformed cumulative case count.

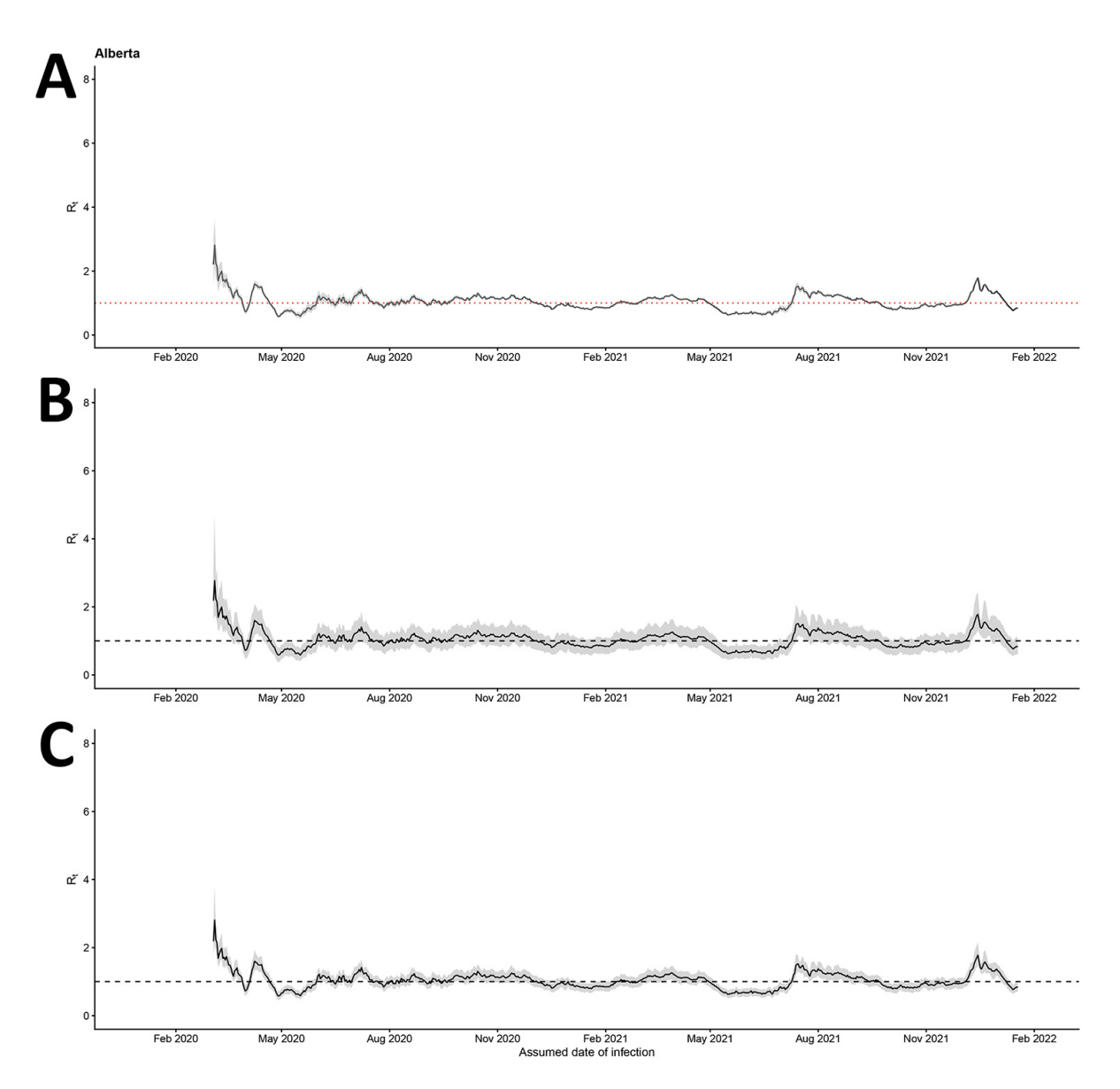

**Appendix Figure 9.** 7-day sliding-window median *Rt* using case count data as input (A), and the sensitivity analysis using the estimated infection count as input, assuming that on average B) 1/4 and C) 1/11 infected persons were reported as cases in Alberta.

## **Set Your Working Directory:**

```
setwd("H:/Example/File/Path")
```
## **Load Required Packages:**

Use: pacman::p\_load() With the options: install = TRUE, update = getOption("pac\_update") R will verify that the required packages are installed, if they are not then the install option will install the package, and the update option will update any packages to the newest version. This will also load the packages just like library() does.

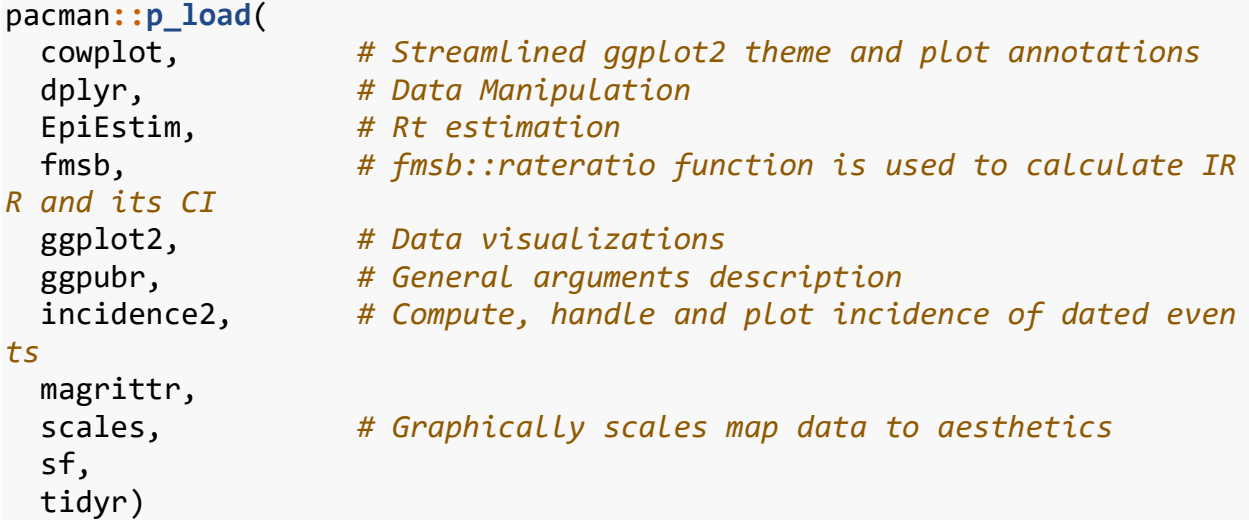

## **READ PROVINCE FILES:**

*create data set for Ontario, British Columbia, and Alberta*

```
# Ontario
linelistON <- read.csv("New_Ontario_linelist.csv", header = T)
# British Columbia
linelistBC <- read.csv("BCCDC_COVID19_Dashboard_Case_Details.csv", hea
der = T# Alberta
linelistAB <- read.csv("Alberta_Linelist.csv", header = T)
```
## **CLEAN LINELIST DATA:**

verify sub-provincial public health units, standardize to NA, case count, 9-day shift for assumed date of infection

*STANDARDIZED VARIABLES (linelist data sets):*

- Date.Infected assumed date of infection (9-day shift)
- Date.Reported date reported of case
- Sex (Male, Female, Other)
- Age (<20, 20-29, 30-39, 40-49, 50-59, 60-69, 70-79, 80+, Unknown)
- Case.Count
- PH.Unit sub-provincial public health unit (ON=PHRA, BC=RHA, AL=HSZ)

```
Ontario - data cleaning
```

```
# Sequence Case.count for all observations to 1
linelistON['Case.count'] <- seq(1) 
# YYYY-MM-DD date formatting
linelistON$Case_Reported_Date <- as.Date(linelistON$Case_Reported_Date
, "%m/%d/%y") 
# Create Date.Infected with a 9 day shift backwards
linelistON$Date.Infected <- linelistON$Case_Reported_Date-9 
# Rename variables to above standards
linelistON <- linelistON %>% 
   rename(Case.Count=Case.count, 
         Date.Reported=Case Reported Date,
          Age=Age_Group,
          Sex=Client_Gender) 
# Creation of PH.Unit variable based on reporting city
# Central
linelistON$PH.Unit <- ifelse(linelistON$Reporting_PHU_City == 'Barrie'
 | 
                               linelistON$Reporting_PHU_City == 'Mississ
auga' |
                               linelistON$Reporting_PHU_City == 'Newmark
et' |
                               linelistON$Reporting_PHU_City == 'Oakvill
e',
                               'Central RA', 'Unknown')
# East
linelistON$PH.Unit <- ifelse(linelistON$Reporting_PHU_City == 'Bellevi
lle' |
                               linelistON$Reporting_PHU_City == 'Brockvi
lle' |
                               linelistON$Reporting_PHU_City == 'Cornwal
l' |
                               linelistON$Reporting_PHU_City == 'Kingsto
n' |
```
```
 linelistON$Reporting_PHU_City == 'Ottawa'
|
                               linelistON$Reporting_PHU_City == 'Peterbo
rough' |
                               linelistON$Reporting_PHU_City == 'Port Ho
pe' |
                               linelistON$Reporting_PHU_City == 'Whitby'
 |
                               linelistON$Reporting_PHU_City == 'Pembrok
e', 
                               'East RA', linelistON$PH.Unit)
# North East
linelistON$PH.Unit <- ifelse(linelistON$Reporting_PHU_City == 'North B
ay' |
                               linelistON$Reporting_PHU_City == 'Sault S
te. Marie' |
                               linelistON$Reporting_PHU_City == 'Sudbury
' |
                               linelistON$Reporting_PHU_City == 'Timmins
' |
                               linelistON$Reporting_PHU_City == 'New Lis
keard',
                               'North-East RA', linelistON$PH.Unit)
# North West
linelistON$PH.Unit <- ifelse(linelistON$Reporting_PHU_City == 'Kenora'
 |
                               linelistON$Reporting_PHU_City == 'Thunder
Bay',
                               'North-West RA', linelistON$PH.Unit)
# Toronto 
linelistON$PH.Unit <- ifelse(linelistON$Reporting_PHU_City == 'Toronto
', 
                               'Toronto RA', linelistON$PH.Unit) 
#West 
linelistON$PH.Unit <- ifelse(linelistON$Reporting_PHU_City == 'Chatham
' |
                               linelistON$Reporting_PHU_City == 'London'
 |
                               linelistON$Reporting_PHU_City == 'Owen So
und' |
                               linelistON$Reporting_PHU_City == 'Point E
dward' |
                               linelistON$Reporting_PHU_City == 'Stratfo
rd' |
                               linelistON$Reporting_PHU_City == 'St. Tho
mas' |
```

```
 linelistON$Reporting_PHU_City == 'Brantfo
rd' |
                               linelistON$Reporting_PHU_City == 'Guelph'
|
                               linelistON$Reporting_PHU_City == 'Hamilto
n' |
                               linelistON$Reporting_PHU_City == 'Simcoe'
|
                               linelistON$Reporting_PHU_City == 'Thorold
' |
                               linelistON$Reporting_PHU_City == 'Waterlo
o' |
                               linelistON$Reporting_PHU_City == 'Perth'
|
                               linelistON$Reporting_PHU_City == 'Windsor
',
                               'West RA', linelistON$PH.Unit)
# Re-coding of Age variables to standard
linelistON$Age <- ifelse(linelistON$Age == 'UNKNOWN', 'Unknown', 
                          linelistON$Age)
linelistON$Age <- ifelse(linelistON$Age == '20s', '20-29', 
                          linelistON$Age) 
linelistON$Age <- ifelse(linelistON$Age == '30s', '30-39', 
                          linelistON$Age)
linelistON$Age <- ifelse(linelistON$Age == '40s', '40-49', 
                          linelistON$Age)
linelistON$Age <- ifelse(linelistON$Age == '50s', '50-59', 
                          linelistON$Age)
linelistON$Age <- ifelse(linelistON$Age == '60s', '60-69', 
                          linelistON$Age)
linelistON$Age <- ifelse(linelistON$Age == '70s', '70-79', 
                          linelistON$Age)
linelistON$Age <- ifelse(linelistON$Age == '80s' | linelistON$Age == '
90+', '80+', 
                         linelistON$Age)
# Re-coding of Sex variables to standard
linelistON$Sex <- ifelse(linelistON$Sex == 'FEMALE', 'Female', linelis
tON$Sex) 
linelistON$Sex <- ifelse(linelistON$Sex == 'MALE', 'Male', linelistON$
Sex)
# Create province variable 
linelistON$Province <- "ON"
```

```
# Delete unnecessary variables
linelistON = subset(linelistON, 
                     select = -c(Row_ID, Reporting_PHU, Reporting_PHU_C
ity)) 
# Reordering data set
linelistON <- linelistON[, c(5, 1, 3, 2, 4, 6, 7)] 
British Columbia - data cleaning
# Sequence Case.count for all observations to 1
linelistBC['Case.Count'] <- seq(1) 
# YYYY-MM-DD date formatting
linelistBC$Reported_Date <- as.Date(linelistBC$Reported_Date, "%Y-%m-%
d") 
# Create Date.Infected with a 9 day shift backwards
linelistBC$Date.Infected <- linelistBC$Reported_Date-9 
# Rename variables to above standards
linelistBC <- linelistBC %>% 
   rename(Date.Reported=Reported_Date, Age=Age_Group, PH.Unit=HA)
# Re-coding of PH.Unit variables to include HA 
linelistBC$PH.Unit <- ifelse(linelistBC$PH.Unit == 'Fraser', 
                               'Fraser HA',
                              linelistBC$PH.Unit)
linelistBC$PH.Unit <- ifelse(linelistBC$PH.Unit == 'Interior', 
                               'Interior HA', 
                              linelistBC$PH.Unit)
linelistBC$PH.Unit <- ifelse(linelistBC$PH.Unit == 'Northern', 
                               'Northern HA', 
                              linelistBC$PH.Unit)
linelistBC$PH.Unit <- ifelse(linelistBC$PH.Unit == 'Vancouver Coastal'
, 
                               'Vancouver Coastal HA',
                              linelistBC$PH.Unit)
linelistBC$PH.Unit <- ifelse(linelistBC$PH.Unit == 'Vancouver Island',
                               'Vancouver Island HA',
                              linelistBC$PH.Unit)
```

```
Page 27 of 117
```

```
linelistBC$PH.Unit <- ifelse(linelistBC$PH.Unit == 'Out of Canada', 
                               'Unknown',
                              linelistBC$PH.Unit) 
# Re-coding of Age variables to standard
linelistBC$Age <- ifelse(linelistBC$Age == '<10' | linelistBC$Age == '
10-19', 
                           '<20', linelistBC$Age)
linelistBC$Age <- ifelse(linelistBC$Age == '80-89' | linelistBC$Age ==
 '90+', '80+', linelistBC$Age)
# Re-coding of Sex variables to standard
linelistBC$Sex <- ifelse(linelistBC$Sex == 'F', 'Female', linelistBC$S
ex) 
linelistBC$Sex <- ifelse(linelistBC$Sex == 'M', 'Male', linelistBC$Sex
\lambdalinelistBC$Sex <- ifelse(linelistBC$Sex == 'U', 'Other', linelistBC$Se
x)
# Create province variable
linelistBC$Province <- "BC"
# Delete unnecessary variables
linelistBC = subset(linelistBC, select = -c(Classification_Reported)) 
# Reordering data set
linelistBC <- linelistBC[, c(6, 1, 3, 4, 5, 2, 7)] 
Alberta - data cleaning
# Sequence Case.count for all observations to 1
linelistAB['Case.Count'] <- seq(1) 
# YYYY-MM-DD date formatting
linelistAB$Date.reported <- as.Date(linelistAB$Date.reported, "%m/%d/%
Y") 
# Create Date.Infected with a 9 day shift backwards
linelistAB$Date.Infected <- linelistAB$Date.reported-9
```
*# Rename variables to above standards*

```
linelistAB <- linelistAB %>% 
   rename(Date.Reported=Date.reported, 
          Age=Age.group, 
          PH.Unit=Alberta.Health.Services.Zone,
          Sex=Gender)
# Re-coding of PH.Unit variables to include HSZ
linelistAB$PH.Unit <- ifelse(linelistAB$PH.Unit == 'Calgary Zone', 'Ca
lgary HSZ',
                              linelistAB$PH.Unit)
linelistAB$PH.Unit <- ifelse(linelistAB$PH.Unit == 'Central Zone', 'Ce
ntral HSZ',
                              linelistAB$PH.Unit)
linelistAB$PH.Unit <- ifelse(linelistAB$PH.Unit == 'Edmonton Zone', 'E
dmonton HSZ',
                              linelistAB$PH.Unit)
linelistAB$PH.Unit <- ifelse(linelistAB$PH.Unit == 'North Zone', 'Nort
h HSZ',
                              linelistAB$PH.Unit)
linelistAB$PH.Unit <- ifelse(linelistAB$PH.Unit == 'South Zone', 'Sout
h HSZ', 
                              linelistAB$PH.Unit)
linelistAB$PH.Unit[is.na(linelistAB$PH.Unit)] <- "Unknown"
# Re-coding of Age variables to standard
linelistAB$Age <- ifelse(linelistAB$Age == 'Under 20', '<20', linelist
AB$Age) 
linelistAB$Age <- ifelse(linelistAB$Age == '20-29 years', '20-29', lin
elistAB$Age)
linelistAB$Age <- ifelse(linelistAB$Age == '30-39 years', '30-39', lin
elistAB$Age)
linelistAB$Age <- ifelse(linelistAB$Age == '40-49 years', '40-49', lin
elistAB$Age)
linelistAB$Age <- ifelse(linelistAB$Age == '50-59 years', '50-59', lin
elistAB$Age)
linelistAB$Age <- ifelse(linelistAB$Age == '60-69 years', '60-69', lin
elistAB$Age)
linelistAB$Age <- ifelse(linelistAB$Age == '70-79 years', '70-79', lin
elistAB$Age)
linelistAB$Age <- ifelse(linelistAB$Age == '80+ years', '80+', linelis
tAB$Age)
# Re-coding of Sex variables to standard
linelistAB$Sex <- ifelse(linelistAB$Sex == 'Unknown', 'Other', linelis
tAB$Sex)
```

```
linelistAB$Sex[is.na(linelistAB$Sex)] <- "Other"
# Create province variable
linelistAB$Province <- "AB"
# Delete unnecessary variables
linelistAB = subset(linelistAB, select = -c(...1, Case.status)) 
# Reordering data set
```

```
linelistAB <- linelistAB[, c(6, 1, 3, 4, 5, 2, 7)]
```
**DESCRIPTIVE ANALYSIS: includes Figures 1-3 and Supplemental Figures S1, S2, S5, S6, S9, and S10**

*Ontario* 

ON Figure S1

```
# Create incidence 
epi_day_ON <- incidence2::incidence( # create incidence object (incid
ence2 package)
  x = linelistON, # dataset
  date_index = Date.Infected, # date column
  interval = "week" # date grouping interval
\lambda# Create color-blind friendly color scales for Age, Sex, and PHU figur
es
# colors are identified with hex codes
cbpAge <- c("#E69F00", "#56B4E9", "#009E73", "#F0E442", "#0072B2", "#D
55E00", 
 "#CC79A7", "#000000", "#999999")
cbpSex <- c("#D55E00", "#0072B2", "#999999")
cbpPHU <- c("#E69F00", "#56B4E9", "#009E73", "#F0E442", "#0072B2", "#D
55E00")
cbpPHU1 <- c("#E69F00", "#56B4E9", "#009E73", "#F0E442", "#0072B2", "#
999999")
### Weekly Incidence by Age Category
age_outbreak_ON <- incidence(
  linelistON, # dataset
  date_index = Date.Infected, # date column
  interval = "week", # Monday weekly aggregation
of cases
```
 groups = Age, *# age\_cat is set as a group* na\_as\_group = TRUE) *# missing values assigned t heir own group # plot the grouped incidence object - age* (d\_3\_ON<-**plot**( age\_outbreak\_ON, *# incidence object with age \_cat as group* fill = Age, *# age\_cat is used for bar f ill color*  centre\_dates = FALSE, *# Create date label* date\_format = "%b %Y") **+** *# Format date label* **scale\_fill\_manual**(values = cbpAge) **+** *# fill colors must be set b eforehand* **labs**(fill = "Age Category") **+** *# create label* **theme**(legend.position = "bottom")) *# specify legend location ### Weekly Incidence by Sex* sex\_outbreak\_ON <- **incidence**( linelistON, *# dataset* date\_index = Date.Infected, *# date column* interval = "week", *# Monday weekly aggregation of cases* groups = Sex, *# age\_cat is set as a group* na\_as\_group = TRUE) *# missing values assigned t heir own group # plot the grouped incidence object - sex* (d\_5\_ON<-**plot**( sex\_outbreak\_ON, *# incidence object with age\_ca t as group* fill = Sex, *# age\_cat is used for bar f ill color*  centre\_dates = FALSE,<br>date\_format = "%b %Y") + <br># Format date label date\_format = "%b %Y") **+** *# Format date label* **scale\_fill\_manual**(values = cbpSex) **+** *# fill colors must be set b eforehand* **labs**(fill = "Sex Category") **+** *# create label* **theme**(legend.position = "bottom")) *# specify legend location ### Weekly Incidence by PHRAs* location\_outbreak\_ON <- **incidence**( linelistON, *# dataset* date\_index = Date.Infected, *# date column* interval = "week", *# Monday weekly aggregation of cases*

```
 groups = PH.Unit, # age_cat is set as a group
   na_as_group = TRUE) # missing values assigned t
heir own group
# rename PH.Unit - add RA
location_outbreak_ON$PH.Unit <- factor(location_outbreak_ON$PH.Unit, 
                                   levels = c("Central RA", "East 
RA", 
                                             "North-East RA", "No
rth-West RA", 
                                             "Toronto RA", "West 
RA", 
                                             "Unknown"))
# plot the grouped incidence object - PHRAs
(d_7_ON<- plot(
  location_outbreak_ON, # incidence object with age
_cat as group
  fill = PH.Unit, # age_cat is used for bar f
ill color 
  centre_dates = FALSE, # Create date label
   date_format = "%b %Y") + # Format date label 
  scale fill manual(values = cbpPHU) + # fill colors must be set b
eforehand
   labs(fill = "PHRA") + # create label
  theme(legend.position = "bottom")) # specify legend location
### Export 3-panel figure S1
prefix<-"ON_EpiCurve_Age_Sex_PHU" # name for figure
tiffname<-paste0(prefix, "_3panel.tif") # paste file ty
pe to name
tiff(tiffname,height=8, width=10, units="in",res=300) # specify figur
e aspects
pdf(file="ON_EpiCurve_Age_Sex_PHU.pdf", width=10, height=8) # pdf file
export
gridExtra::grid.arrange(d_3_ON,d_5_ON,d_7_ON, nrow=3) # specify figur
e arrangement 
dev.off()
```
## **Creation of map file for Ontario, British Columbia, and Alberta**

```
# Creation of map names using HR_UID
mapname <- st read("HR 000a18a e.shp")
### Update Ontario PH_Unit Names
# Central
mapname$PH_Unit[mapname$HR_UID == "3553"] <- "Central RA"
```
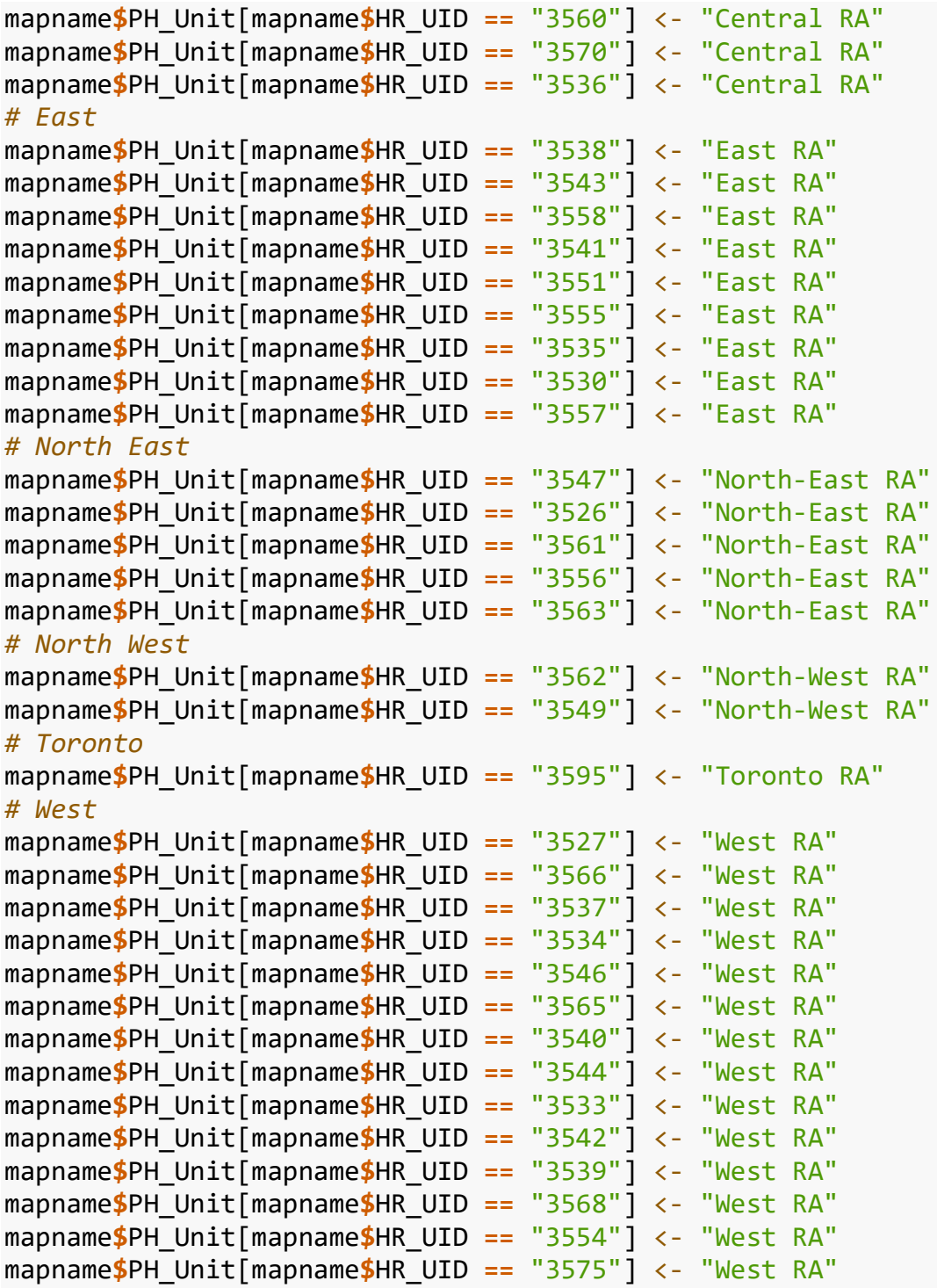

*### Update British Columbia PH\_Unit Names* 

*# These are updated here since we are using one map file for all 3 pro vinces* 

## *# Fraser* mapname**\$**PH\_Unit[mapname**\$**HR\_UID **==** "5921"] <- "Fraser HA" mapname**\$**PH\_Unit[mapname**\$**HR\_UID **==** "5922"] <- "Fraser HA"

```
mapname$PH_Unit[mapname$HR_UID == "5923"] <- "Fraser HA"
# Interior
mapname$PH_Unit[mapname$HR_UID == "5911"] <- "Interior HA"
mapname$PH_Unit[mapname$HR_UID == "5912"] <- "Interior HA"
mapname$PH_Unit[mapname$HR_UID == "5913"] <- "Interior HA"
mapname$PH_Unit[mapname$HR_UID == "5914"] <- "Interior HA"
# Northern
mapname$PH_Unit[mapname$HR_UID == "5951"] <- "Northern HA"
mapname$PH_Unit[mapname$HR_UID == "5952"] <- "Northern HA"
mapname$PH_Unit[mapname$HR_UID == "5953"] <- "Northern HA"
# Vancouver Coastal
mapname$PH_Unit[mapname$HR_UID == "5931"] <- "Vancouver Coastal HA"
mapname$PH_Unit[mapname$HR_UID == "5932"] <- "Vancouver Coastal HA"
mapname$PH_Unit[mapname$HR_UID == "5933"] <- "Vancouver Coastal HA"
# Vancouver Island 
mapname$PH_Unit[mapname$HR_UID == "5941"] <- "Vancouver Island HA"
mapname$PH_Unit[mapname$HR_UID == "5942"] <- "Vancouver Island HA"
mapname$PH_Unit[mapname$HR_UID == "5943"] <- "Vancouver Island HA"
### Update Alberta PH_Unit Names
# These are updated here since we are using one map file for all 3 pro
vinces 
mapname$PH_Unit[mapname$ENGNAME == "Calgary Zone"] <-"Calgary HSZ"
mapname$PH_Unit[mapname$ENGNAME == "Central Zone"] <-"Central HSZ"
mapname$PH_Unit[mapname$ENGNAME == "Edmonton Zone"] <-"Edmonton HSZ"
mapname$PH_Unit[mapname$ENGNAME == "North Zone"] <-"North HSZ"
mapname$PH_Unit[mapname$ENGNAME == "South Zone"] <-"South HSZ"
# Drop all PH_Unit that are NA
mapname <- mapname %>% drop_na(PH_Unit)
ON Figure S2
Monthly log10 incidence by PHRAs
### Monthly log10 incidence by PHRAs
mapsON <- linelistON[c("Province", "PH.Unit", "Date.Infected")]
mapsON$X < -1# Unique ID creation M2001 = January 2020 | M2105 = May 2021
mapsON$mo <- paste0("M", format(as.Date(mapsON$Date.Infected), "%y%m")
\lambda# Calculate the cumulative case count by PH.Unit
mapsON<-mapsON %>%
  group_by(Province, PH.Unit) %>%
 arrange(Province, PH.Unit, Date.Infected) %>%
```

```
 mutate(cumcase_PHRA = cumsum(X))
# Collapse line list data to monthly data
mapsON <- mapsON %>% 
  group_by(Province, PH.Unit, mo) %>%
  filter(cumcase_PHRA == max(cumcase_PHRA)) %>%
   arrange(Province, PH.Unit, mo)
# Delete unnecessary variables
mapsON = subset(mapsON, select = -c(X, Date.Infected)) 
# Transform data from long to wide format
mapsON<-spread(mapsON, mo, cumcase_PHRA)
# Merge geometry polygons based on PH_Unit
# Source: https://www.jla-data.net/eng/merging-geometry-of-sf-objects-
in-r/
ON_map <- mapname %>%
  group_by(PH_Unit) %>%
  summarise()
# Identify ON map regions
ON_PHRU <- c("Central RA", "East RA", "North-West RA", 
              "North-East RA", "Toronto RA", "West RA")
# Select map regions in ON only
ON_map<-ON_map %>%
  filter(PH_Unit %in% (ON_PHRU))
ggplot()+
  geom_sf(data=ON_map, aes(fill=PH_Unit)) #Confirm Map of the 6 PH_uni
t
ON_map1 <- merge(ON_map, mapsON, by.x = 'PH_Unit', by.y = 'PH.Unit', a
11.x=TView(ON_map1) #PH_unit, geometry, M2001, M2002, etc.
### Testing: plot the first plot for March 2020
ggplot()+
  geom_sf(data=ON_map1, aes(fill=log10(M2003))) +
  theme_bw() +
  coord_sf(default_crs = sf::st_crs(4326)) +
   scale_fill_continuous(low="#009E73",
                         high="#D55E00",
                        guide="colorbar",
                        na.value="gray90", limits=c(0, 6)) +
```

```
 theme(axis.title.x = element_blank(), axis.title.y = element_blank(
),
        axis.text.x=element_blank(), # remove x-axis labe
ls
        axis.ticks.x=element_blank(), # remove x-axis tick
s
        axis.text.y=element_blank(), # remove y-axis labe
ls
        axis.ticks.y=element_blank(), # remove y-axis tick
s
        legend.position = "none",
        text=element_text(size=8))+
   ggtitle("Mar 2020")
# To simplify the code, first save your theme modifications and
# scale modifications as 2 objects to be re-used.
mytheme<- theme(axis.title.x = element_blank(), # remove x-axis titl
e
                 axis.title.y = element_blank(), # remove y-axis titl
e
                 axis.text.x = element_blank(), # remove x-axis labe
ls
                 axis.text.y = element_blank(), # remove y-axis labe
ls
                 axis.ticks.x = element_blank(), # remove x-axis tick
s
                 axis.ticks.y = element_blank(), # remove y-axis tick
s
                 legend.position = "none",
                 text=element_text(size=8))
myscale<- scale_fill_continuous(low="#009E73",
                                high="#D55E00",
                                guide="colorbar",
                                na.value="gray90", 
                               limits=c(0, 6))
### Testing: it works!
ggplot()+
  geom_sf(data=ON_map1, aes(fill=log10(M2003))) +
  theme_bw() +
  coord_sf(default_crs = sf::st_crs(4326)) +
  myscale +
  mytheme +
  ggtitle("Mar 2020")
```

```
### To prepare for a loop
```

```
(list1ON<-colnames(mapsON[,c(4:27)]))
# [1] "M2003" "M2004" "M2005" "M2006" "M2007" "M2008" "M2009" "M2010" 
"M2011" "M2012"
# [11] "M2101" "M2102" "M2103" "M2104" "M2105" "M2106" "M2107" "M2108"
 "M2109" "M2110"
# [21] "M2111" "M2112" "M2201"
(list2ON<-stringr::str_sub(list1ON, start=2L,end=3L))
(list3ON<-stringr::str_sub(list1ON, start=4L,end=5L))
(list2aON<-paste("20", list2ON, sep=""))
(list3aON<-as.integer(list3ON))
# Source: https://datacornering.com/how-to-get-the-month-name-from-the
-number-in-r/
month.name[list3aON]
month.abb[list3aON]
paste(month.abb[list3aON], list2aON, sep=" ")
(title_vectorON <- paste(month.abb[list3aON], list2aON, sep=" "))
# [1] "Mar 2020" "Apr 2020" "May 2020" "Jun 2020" "Jul 2020" "Aug 2020
" "Sep 2020"
# [8] "Oct 2020" "Nov 2020" "Dec 2020" "Jan 2021" "Feb 2021" "Mar 2021
" "Apr 2021"
# [15] "May 2021" "Jun 2021" "Jul 2021" "Aug 2021" "Sep 2021" "Oct 202
1" "Nov 2021"
# [22] "Dec 2021" "Jan 2022"
### Testing using list1 and title_vector
ggplot()+
   geom_sf(data=ON_map1, aes(fill=log10(.data[[list1ON[1]]]))) +
   theme_bw() +
   coord_sf(default_crs = sf::st_crs(4326)) +
   myscale +
   mytheme +
   ggtitle(title_vectorON[1])
# Write a function
ON_individual_plot <- function(index, 
                                data,
                               list1=list1ON, 
                               title_vector=title_vector, 
                               myscale=myscale, 
                                mytheme=mytheme){
   ggplot()+
     geom_sf(data=data, aes(fill=log10(.data[[list1ON[index]]]))) +
```

```
theme bw() + coord_sf(default_crs = sf::st_crs(4326)) +
     myscale +
     mytheme +
     ggtitle(title_vectorON[index])
}
length(title_vectorON)
#[1] 24
(indicesON<-c(1:24)) 
#Create empty list of length same as the length of indices
ON_plots_list<-vector(mode='list', length=length(indicesON)) 
# testing
ON_individual_plot(1, ON_map1, list1ON, title_vectorON, myscale, mythe
me)
ON_individual_plot(4, ON_map1, list1ON, title_vectorON, myscale, mythe
me)
### A for-loop using the ON_individual_plot function
### to create the individual plots
for (i in indicesON){
   ON_plots_list[[i]]<-ON_individual_plot(i, 
                                           ON map1,
                                           list1ON, 
                                           title_vectorON, 
                                           myscale, 
                                           mytheme)
}
### Export Figure S2
legend_on <- get_legend(ON_plots_list[[length(title_vectorON)]]+
                            theme(legend.position="right")+
                            labs(fill="log10 CC"))
prefix<-"ON_MonMap"
tiffname<-paste0(prefix, ".tif")
tiff(tiffname,height=8, width=8, units='in', res=300)
pdf(file="ON_MonMap.pdf", width=8, height=8)
gridExtra::grid.arrange(ON_plots_list[[2]],
                         ON plots list\lceil 3 \rceil, ON plots list\lceil \lceil 4 \rceil,
                          ON_plots_list[[5]],ON_plots_list[[6]],
                          ON_plots_list[[7]],ON_plots_list[[8]],
                         ON plots list[[9]],ON plots list[[10]],
                          ON_plots_list[[11]],ON_plots_list[[12]],
                         ON plots list\lceil[13]],ON plots list\lceil[14]],
```

```
 ON_plots_list[[15]],ON_plots_list[[16]],
 ON_plots_list[[17]],ON_plots_list[[18]],
ON plots list\lceil 19 \rceil, ON plots list\lceil 20 \rceil,
 ON_plots_list[[21]],ON_plots_list[[22]],
 ON_plots_list[[23]],ON_plots_list[[24]],
legend on, ncol=6, nrow=4)
```
**dev.off**()

ON Figure S4

3-panel sensitivity figure

```
# Create dataset of case counts by day
ONcases <- incidence2::incidence(linelistON, date_index = Date.Infecte
d) %>%
  tidyr::complete(date_index = seq.Date(# ensure all dates are represe
nted
    from = min(date_index, na.rm = T),
     to = max(date_index, na.rm=T),
    by = "day"),
     fill = list(count = 0)) %>% # convert NA counts to 0
   rename(I = count, # rename to names expected by 
estimateR
         dates = date index)# Set the configuration for estimate_R function
# for the mean and standard deviation for serial interval distribution
config_lit <- make_config(
  mean_si = 4.6, # mean of serial interval = 4.60
   std_si = 5.55 # standard deviation of serial interval = 5.55
\lambda# Estimate R for - Epi curves, R, and SI distribution
epiestim_res_litON <- estimate_R(
  incid = ONcases,
  method = "parametric_si", # we use the parametric method
 config = config\mathcal{L}### median Rt
dfON<-data.frame(epiestim_res_litON$dates[8:length(epiestim_res_litON$
dates)], 
                epiestim_res_litON$R$`Median(R)`,
                epiestim_res_litON$R$`Quantile.0.025(R)`, 
                epiestim_res_litON$R$`Quantile.0.975(R)`)
colnames(dfON)<-c("dates", "median", "lower", "upper") 
w_ON <-ggplot(data=dfON) +
```

```
 geom_line(aes(x=dates, y=median))+
   geom_ribbon(aes(x=dates, ymin=lower, ymax=upper), 
               fill="grey70", alpha=0.5)
d_ON <-w_ON+theme_classic()+
   labs(title="Ontario",x=" ",y=expression(R[t]))+
   theme(legend.position="bottom")+
   scale_x_date(breaks=date_breaks("3 months"), 
                labels=date_format("%b %Y"),
                limits=c(as.Date("2020-01-01"), as.Date("2022-02-01")))
+
  scale y_{\text{continuous}}(limits = c(0,8)) + geom_hline(yintercept=1.0, color="red",linetype="dotted") +
  theme cowplot(font size = 10)+
   theme(legend.position = "bottom")
# Removing title and Y-axis limit for manuscript Figure 1
d_ON1 <-w_ON+theme_cowplot(font_size = 12)+
   labs(title="",x=" ",y=expression(R[t]))+
  theme(legend.position="bottom")+
   scale_x_date(breaks=date_breaks("3 months") , labels=date_format("%b
%Y"),
                limits=c(as.Date("2019-11-29"), as.Date("2022-01-27")))
+
  scale y continuous(limits = c(0,8))+
   geom_hline(yintercept=1.0, color="red",linetype="dotted") +
   theme(legend.position = "bottom")
### Multiplier: Poisson distribution with a mean of 4
set.seed(1234)
# Generating a matrix of random numbers: each column (x-axis) is a day
, and 
# each row (y-axis) is an iteration (e.g., you may have n=1000 simulat
ions)
poisON<-matrix(rpois(n=(nrow (ONcases)*1000), lambda=4), 
                ncol = nrow(ONcases))
# Renaming matrix columns and rows
colnames(poisON) <- colnames(poisON, do.NULL = FALSE, 
                              prefix = "day.")
rownames(poisON) <- rownames(poisON, do.NULL = FALSE, 
                               prefix = "iteration.")
# Estimated number of infections
```

```
# Multiply the daily new case count by each row of the matrix to gener
```

```
ate n 
# simulations of the epi curve (estimated number of infections). 
# Apply sweep operation that multiplies row by column multiplication 
# (MARGIN=2) between poisON and ONcases$I
save.resON<-(sweep(poisON, MARGIN=2, ONcases$I, `*`))
# Calculate the median values for each day (by column)
# save.resON = simulated data (estimated number of infections)
# calculate the median values for each day (by column) 
EstInf too1ON<-apply(save.resON, 2, median)
# Calculating 95% CrI 
# save.resON: each column is a day; each row is one iteration
# apply by column (2)
EstInf_lowerON <- apply(save.resON,2, quantile, probs=0.025) #2.5 perc
entile
EstInf_upperON <- apply(save.resON,2, quantile, probs=0.975)#97.5 perc
entile
# Create dataframe for the medians and CrI
EstInf_dfON <- data.frame(EstInf_too1ON, 
                          EstInf_lowerON, 
                         EstInf_upperON)
# Preparing data for EpiEstim
newdataON<-as.matrix.data.frame(save.resON)
# Run EpiEstim::estimate_R on each of these simulated epi curves.
test_resON<-vector(mode="list", length = nrow(newdataON)) # list
for(i in 1:nrow(newdataON)){
  test_resON [[i]]<- estimate_R(newdataON [i,],
                      method="parametric_si", # we use the parametric
method
                      config=config_lit) 
}
r_m0 <-test_resON
n <-10 # The number of values you want to randomly generate 
Sample<-ONcases
# Generate 10 random values from the posterior R distribution
# for each time step for each hypothetical time series
sample_r_m0<-EpiEstim::sample_posterior_R(r_m0[[1]], 
n = n,
                                         window = 1L)
```

```
for(v in 2:length(r_m0)){
  sample r_m0<-append(sample_r_m0,
                      sample_posterior_R(r_m0[[v]], 
n = n,
                                       window = 1L)}
sample r m0 df<-sample r m0
for(window_number in 2:length(r_m0[[1]]$R$t_start)){
 sample r m0<-sample posterior R(r m0[[1]],
                                n = n,
                                window = window number)for(v in 2:length(r_m0)){
   sample r m0<-append(sample r m0,
                        sample_posterior_R(r_m0[[v]], 
n = n,
                                         window = window_number))
  }
 sample r m0 df<-rbind(sample r m0 df, sample r m0)
}
sample r m0 df<-as.data.frame(sample r m0 df)
sample_r_m0_df<-cbind(Sample$dates[(r_m0[[1]]$R$t_end[1]):nrow(Sample)
], 
                     sample r m0 df)
colnames(sample_r_m0_df)[1]<-"dates"
sample_r_m0_df <- sample_r_m0_df %>%
  rowwise() %>%
  mutate(Median=median(c_across(contains("V")))) %>%
  mutate(Lower=quantile(c_across(contains("V")), probs=0.025, 
                        na.rm=F, names=F)) %>%
  mutate(Upper=quantile(c_across(contains("V")), probs=0.975, 
                        na.rm=F, names=F)) %>%
  ungroup() %>%
  dplyr::select(dates, Median, Lower, Upper, everything()) 
ON4 sample r m0 df \lt- sample r m0 df
M4 p1 \leftarrow gghot(data = ON4 sample r m0 df,
            mapping = \text{aes}(x = \text{dates}),
                          y = Median))+
  geom_line(col="black") +
  geom_ribbon(aes(ymin = Lower,
```

```
ymax = Upper),
              alpha = 0.2)
M4 g1 \leftarrow M4 p1 + \text{labels}(y = expression(R[t]),x = "") + geom_hline(yintercept = 1, 
             linetype = 2) + theme_classic() +
 theme_cowplot(font size = 10)+
   scale_x_date(breaks = date_breaks("3 months"), 
                labels = date_format("%b %Y"),
                limits = c(as.Date("2020-01-01"), 
                           as.Date("2022-02-01")))
M4_g1
(M4_g1b<-M4_g1+scale_y_continuous(limits=c(0,8)))
### Multiplier: Poisson distribution with a mean of 11
# Generating a matrix of random numbers: each column (x-axis) is a day
, and 
# each row (y-axis) is an iteration (e.g., you may have n=1000 simulat
ions)
poisON11<-matrix(rpois(n=(nrow (ONcases)*1000), lambda=11), 
                  ncol=nrow (ONcases))
# naming matrix columns and rows
colnames(poisON11) <- colnames(poisON11, do.NULL = FALSE, 
                                prefix = "day."rownames(poisON11) <- rownames(poisON11, do.NULL = FALSE, 
                                 prefix = "iteration.")
# Estimated number of infections
# Multiply the daily new case count by each row of the matrix to gener
ate n 
# simulations of the epi curve (estimated number of infections). 
# Apply sweep operation that multiplies row by column multiplication 
# (MARGIN=2) between poisON11 and ONcases$I
save.resON11<-(sweep(poisON11, MARGIN=2,ONcases$I, `*`))
# Calculate the median values for each day (by column)
EstInf_medianON11<-apply(save.resON11,2,median)
# Calculating 95% CrI 
EstInf lowerON11<- apply(save.resON11,2, quantile, probs=0.025)
EstInf upperON11 <-apply(save.resON11,2, quantile, probs=0.975)
```

```
# create dataframe for the medians and CrI of Estimated number of infe
ction
EstInf_dfON11 <- data.frame(EstInf_medianON11, 
                          EstInf_lowerON11, 
                         EstInf_upperON11)
# preparing data for EpiEstim
newdataON11<-as.matrix.data.frame(save.resON11)
# Run EpiEstim::estimate_R on each of these simulated epi curves.
# Create a blank list
test_resON11<-vector(mode="list", length = nrow(newdataON11)) #list
# Save the EpiEstim estimate_R output object into the list
for(i in 1:nrow(newdataON11)){
  test_resON11 [[i]]<- estimate_R(newdataON11 [i,],
                          method="parametric_si",
                           config=config_lit)
}
  r_m1<-test_resON11 
  # Generate 10 random values from the posterior R distribution
  # for each time step for each hypothetical time series
  sample_r_m1<-EpiEstim::sample_posterior_R(r_m1[[1]], 
n = n,
                              window = 1L)for(v in 2:length(r_m1)){
   sample r m1<-append(sample r m1,
                      sample_posterior_R(r_m1[[v]], 
n = n,
                                      window = 1L) }
 sample r m1 df<-sample r m1
  for(window_number in 2:length(r_m1[[1]]$R$t_start)){
    sample_r_m1<-sample_posterior_R(r_m1[[1]], 
n = n,
                                window = window number) for(v in 2:length(r_m1)){
     sample r m1<-append(sample r m1,
                        sample_posterior_R(r_m1[[v]], 
n = n,
                                        window = window_number) }
    sample_r_m1_df<-rbind(sample_r_m1_df, sample_r_m1)
  }
```

```
 sample_r_m1_df<-as.data.frame(sample_r_m1_df)
   sample_r_m1_df<-cbind(Sample$dates[(r_m1[[1]]$R$t_end[1]):nrow(Sampl
e)], 
                          sample r m1 df)
   colnames(sample_r_m1_df)[1]<-"dates"
   sample_r_m1_df <- sample_r_m1_df %>%
     rowwise() %>%
     mutate(Median=median(c_across(contains("V")))) %>%
     mutate(Lower=quantile(c_across(contains("V")), probs=0.025, 
                             na.rm=F, names=F)) %>%
     mutate(Upper=quantile(c_across(contains("V")), probs=0.975, 
                             na.rm=F, names=F)) %>%
     ungroup() %>%
     dplyr::select(dates, Median, Lower, Upper, everything()) 
  ON11 sample r m1 df \leftarrow sample r m1 df
 M11_p1 \leftarrow gpplot(data = ON11_sample_r.m1_df,mapping = \text{aes}(x = \text{dates}) y = Median))+
     geom_line(col="black") +
     geom_ribbon(aes(ymin = Lower, 
                     ymax = Upper),
                 alpha = 0.2)
 M11 g1 \leftarrow M11 p1 + \text{ labs}(y = expression(R[t]), x = "Assumed date of infection") +
     geom_hline(yintercept = 1, 
                linetype = 2) + theme_classic() +
     theme_cowplot(font_size = 10)+
     scale_x_date(breaks = date_breaks("3 months"), 
                   labels = date_format("%b %Y"),
                   limits = c(as.Date("2020-01-01"), 
                               as.Date("2022-02-01")))
  M11_g1
   (M11_g1b<-M11_g1+scale_y_continuous(limits=c(0,8)))
   ### Export Figure S3
   tiff(file="ON_sensitivity figure_v4.tif", 
        width=12, height=12,
```

```
 units='in', res=300) 
   pdf(file="ON_sensitivity figure_v4.pdf", width=12, height=12) 
  ggarrange (plot(d_ON), # Rt based on case count
             plot(M4_g1b), # Rt based on estimated infection count 
                            # (Multiplier = 4)
              plot(M11_g1b), # Rt based on estimated infection count 
                            # (Multiplier = 11)
             common.legend = TRUE, legend = "bottom",
            ncol = 1, nrow=3, align='v") dev.off()
ON Figure 1
# Create a case count data set
counts_on <- linelistON %>% count(Date.Infected) %>% drop_na(Date.Infe
cted) 
rolling_counts_on <- counts_on %>% # Generate new data set with a 
                                     # 7-day sliding average daily cou
nts
  mutate(n = slider::slide_dbl( # Create new columns using slide_
dbl()
    n, # Calculate new percentage change
     .f = ~mean(.x, na.rm = F), # Function is mean 
                                     # (with missing values NOT remove
d)
     .before = 6)) # Each sliding window consists of
                                     # the row and 6 prior rows 
### 7-day avg incidence
p_onI <- plot(epiestim_res_litON, "incid",
            options_I=list(xlab="Assumed date of infection"),
           legent = F)
d_onI <-p_onI+
  labs(title="Ontario", x="",y="Daily number of new cases")+
  geom_line(data=rolling_counts_on,aes(x=Date.Infected,y=n) )+ 
    #7-day rolling average line
   scale_x_date(breaks=date_breaks("3 months"), 
                labels=date_format("%b %Y"),
                limits=c(as.Date("2019-11-29"), 
                        as.Date("2022-01-27")))+
  theme_cowplot(font_size = 12) 
### incidence by variant
# Create ON variant data set
```

```
VarsON <- read.csv("covid19-epiSummary-variants ontario.csv", header=T
\lambda# Format date reported YYYY-MM-DD
VarsON$dates<-as.Date(VarsON$dates, "%m/%d/%Y") 
# Create date of infection (9 day shift)
VarsON$date_infected<-VarsON$dates-9 
# Remove unnecessary variables
VarsON = subset(VarsON, select = -c(dates))
# Rename variables
VarsON <- VarsON %>% 
   rename(date=date_infected)
# Create plot 
d_onV1<-ggplot(VarsON, aes(date)) +theme_cowplot(font_size = 12)+ 
   labs(title="",x="", y="Daily number of new cases")+
   theme(legend.position="bottom")+
   scale_x_date(breaks=date_breaks("3 months") , 
                labels=date_format("%b %Y"),
                limits=c(as.Date("2019-11-29"), 
                          as.Date("2022-01-27"))) +
   geom_line(aes(y = WT, color = "WT")) + 
  geom line(acs(y = Alpha, color = "Alpha")) +
   geom_line(aes(y = Delta, color = "Delta")) +
   geom_line(aes(y = Omicron, color = "Omicron")) +
   geom_line(aes(y = Other, color = "Other")) +
   scale_color_manual(name = "Variant",values = c("WT" = "purple", 
                                                    "Alpha" = "red", 
                                                    "Delta" = "green", 
                                                    "Omicron"= "blue", 
                                                    "Other" = "dimgrey")
)
### Rt policy change and variant emergence 
# Labels ABCDE are the sequence number for the starting date 
# for each of your policies, 
# and we have to start with the number 2 no matter what
# because the first Rt estimate is day 2 (with data from the previous 
day)
# t_start(2,A,B,C,D,E)
t_start_ON <- c(2,61,85,239,340,361,455,535,578,682)
```

```
# t_end is the day before the next policy implementation
t_end_ON <- c(60,84,238,339,360,454,534,577,681,739)
# Estimate R based on discrete policy windows instead of 7-day sliding
window
ON_policy_res_parametric_si <- estimate_R(ONcases, 
                                            method="parametric_si", 
                                           config=make_config(list( 
                                             t start = t start ON,
                                             t end = t end ON,
                                             mean si=4.60,
                                             std si=5.55))# Initial plot
p_onP <- plot(ON_policy_res_parametric_si, "R",
              options_I=list(xlab="Assumed date of infection"), 
             legend = F# Creation of alpha-labels
a=data.frame(date=as.Date(c("2020-03-14",
                              "2020-04-07",
                              "2020-09-08",
                              "2020-12-18",
                              "2021-01-08",
                              "2021-04-12",
                              "2021-07-01", 
                              "2021-08-13",
                              "2021-11-25"))
              ,y=c(0.5,0.6,0.45,0,0,0,0,0,0),
              event=c("A","B","C","D","E","F","G","H","I"))
# Create complete plot 
g_onP <-p_onP+theme_classic()+theme_cowplot(font_size = 12)+
   theme(legend.position="none")+
   labs(title=" ",
        x="Assumed date of infection",
        y=expression('Policy Change R'[t]))+
   scale_x_date(breaks=date_breaks("3 months") , labels=date_format("%b
%Y"),
                limits=c(as.Date("2019-12-01"), as.Date("2022-02-01")))
 +
  # horizontal line: reproduction number equals 1
   geom_hline(yintercept=1, 
              color="red",
              linetype="dotted")+
```

```
 #vertical line - nothing to change
   geom_vline(data=a, mapping=aes(xintercept=date), 
              color="blue", 
              linetype="dotted") +
   #labels - nothing to change
   annotate(geom = "label",x=as.Date(a$date),y=a$y,label=a$event,size=2
,
            fontface="bold",color="blue",check_overlap=TRUE)
### Export tiff file for Figure 1
tiff(file="ON_combined figure_v4.tif", 
      width=12, height=12, 
      units='in', res=300) 
pdf(file="ON_combined figure_v4.pdf", width=12, height=12)
ggpubr::ggarrange (plot(d_onI), #incident+7-day rolling average
            plot(d_onV1), #variant
            plot(d_ON1), #Rt
            plot(g_onP), #policy change Rt
           ncol =1, nrow=4, align='v")dev.off()
ON Percent Change for Policy Change Rt
set.seed(12345)
test_res_ON <- ON_policy_res_parametric_si
test_res_ON$R$t_start 
(number_of_windows<-length(test_res_ON$R$t_start))
# Create empty lists to store the medians, 95% CrI, and 1000 random va
lues from 
# the posterior R distribution
W Median list ON <- rep(NA,
                                  number_of_windows) #vector
W CrI list ON <-vector(mode="list",
                                     length = number_of_windows) #list
W_R_list_ON <-vector(mode="list", 
                                     length = number_of_windows) #list
W R sample change list_ON <-vector(mode="list",
                                     length = number_of_windows-1) #lis
t
W_R_sample_change_median_ON <-rep(NA,
                                   number_of_windows-1) #vector
W R sample change CrI ON <-vector(mode="list",
                                   length = number_of_windows-1) #list
W R sample percentage change list ON<-vector(mode="list",
```

```
 length = number_of_windows
-1) #list
W R sample percentage change median ON <-rep(NA,
                                                number_of_windows-1) #vec
tor
W R sample percentage change CrI ON<-vector(mode="list",
                                              length = number of windows-1) #list
# for loop
for(w in 1:number_of_windows){
   (W_Median_list_ON[w] <- test_res_ON$R$'Median(R)'[w]) 
   (W_CrI_list_ON[[w]]<- c(test_res_ON$R$'Quantile.0.025(R)'[w], test_r
es_ON$R$'Quantile.0.975(R)'[w])) 
   #Generate 1000 random values from the posterior R distribution
  W_R_list_ON[[w]] <- sample_posterior_R(test_res_ON, n=1000, window=w
\mathcal{C}}
for(w in 1:(number_of_windows-1)){
   # Change as a fraction of the Rt during the previous window
   # Median and 95% credible intervals of the distribution of R_sample_
change
   # Convert to Percentage change
   # Multiply by 100 to get the percentage
  W_R_sample_change_list_ON[[w]]<-(W_R_list_ON[[w+1]]-W_R_list_ON[[w]]
)/W_R_list_ON[[w]] 
  W_R_sample_change_median_ON[w]<-median(W_R_sample_change_list_ON[[w]
])
  W_R_sample_change_CrI_ON[[w]] <-c(quantile(W_R_sample_change_list_ON
[[w]], 
                                                  probs=c(0.025, 0.975)))
  W_R_sample_percentage_change_list_ON[[w]]<-100<sup>*</sup>W_R_sample_change_lis
t_ON[[w]]
   W_R_sample_percentage_change_median_ON[w]<-100*W_R_sample_change_med
ian ON[w]W_R_sample_percentage_change_CrI_ON[[w]] <-100<sup>*</sup>W_R_sample_change_CrI
_ON[[w]]
\overline{ }## Meaning: (R_next - R_previous) / R_previous 
## R_next minus R_previous
## If this is positive, it means R_next > R_previous (i.e., increase)
## If this is negative, it means R_next < R_previous (i.e., decrease)
W_Median_list_ON
W CrI list ON
```

```
W_R_sample_percentage_change_median_ON
W_R_sample_percentage_change_CrI_ON
British Columbia
BC Figure S4
# Create incidence 
epi_day_BC <- incidence2::incidence( # create incidence object 
                                # (incidence2 package)
  x = linelistBC, # dataset
  date_index = Date.Infected, # date column
  interval = "week" # date grouping interval
\mathcal{L}### Weekly Incidence by Age Category
age_outbreak_BC <- incidence(
  linelistBC, # dataset
  date_index = Date.Infected, # date column
  interval = "week", # Monday weekly aggregation of c
ases
  groups = Age, # age_cat is set as a group
  na_as_group = TRUE) # missing values assigned their 
own group
# plot the grouped incidence object - age
(d_3_BC<-plot(
  age_outbreak_BC, # incidence object with age
_cat as group
  fill = Age, # age_cat is used for bar f
ill color 
  centre_dates = FALSE, # Create date label
 date_format = "%b %Y") + # Format date label
 scale_fill_manual(values = cbpAge) + # fill colors must be set b
eforehand
  labs(fill = "Age Category") + # create label
  theme(legend.position = "bottom")) # specify legend location
### Weekly Incidence by Sex
sex_outbreak_BC <- incidence(
  linelistBC, # dataset
  date_index = Date.Infected, # date column
  interval = "week", # Monday weekly aggregation of c
ases
 groups = Sex, # age_cat is set as a group
```

```
 na_as_group = TRUE) # missing values assigned their 
own group
# plot the grouped incidence object - sex
(d_5_BC<-plot(
  sex_outbreak_BC, # incidence object with age_ca
t as group
  fill = Sex, # age_cat is used for bar f
ill color 
  centre_dates = FALSE, # Create date label
  date_format = "%b %Y") + # Format date label
  scale_fill_manual(values = cbpSex) + # fill colors must be set b
eforehand
  labs(fill = "Sex Category") + # create label
  theme(legend.position = "bottom")) # specify legend location
### Weekly Incidence by PHRAs
location_outbreak_BC <- incidence(
  linelistBC, # dataset
  date_index = Date.Infected, # date column
  interval = "week", # Monday weekly aggregation of c
ases
  groups = PH.Unit, # age_cat is set as a group
  na_as_group = TRUE) # missing values assigned their
own group
# rename PH.Unit - add RA
location_outbreak_BC$PH.Unit <- factor(location_outbreak_BC$PH.Unit, 
                                  levels = c("Fraser HA", 
                                           "Interior HA", 
                                          "Northern HA", 
                                          "Vancouver Coastal H
A", 
                                           "Vancouver Island HA
", 
                                           "Unknown"))
# plot the grouped incidence object - PHRAs
(d_7_BC<- plot(
  location_outbreak_BC, # incidence object with age
_cat as group
  fill = PH.Unit, # age_cat is used for bar f
ill color 
  centre_dates = FALSE, # Create date label
  date_format = "%b %Y") + # Format date label
 scale_fill_manual(values = cbpPHU1) + # fill colors must be set b
```

```
eforehand
   labs(fill = "RHA") + # create label
  theme(legend.position = "bottom")) # specify legend location
### Export 3 panel figure S4
prefix<-"BC_EpiCurve_Age_Sex_PHU" # name for figure
tiffname<-paste0(prefix, "_3panel.tif") # paste file type to name
tiff(tiffname,
      height=8, width=10, 
      units="in",res=300) # specify figure aspects
pdf(file="BC_EpiCurve_Age_Sex_PHU.pdf", width=10, height=8)
gridExtra::grid.arrange(d_3_BC, 
                        d 5 BC,
                        d_7_BC,
                        nrow=3) # specify figure arrangement 
dev.off()
BC Figure S5
Monthly log10 incidence by PHRAs
mapsBC <- linelistBC[c("Province", "PH.Unit", "Date.Infected")]
mapsBC$X <- 1
# Unique ID creation M2001 = January 2020 | M2105 = May 2021
mapsBC$mo <- paste0("M", format(as.Date(mapsBC$Date.Infected), "%y%m")
\lambda# Calculate the cumulative case count by PH.Unit
mapsBC<-mapsBC %>%
  group_by(Province, PH.Unit) %>%
  arrange(Province, PH.Unit, Date.Infected) %>%
  mutate(cumcase_RHA = cumsum(X))
# Collapse line list data to monthly data
mapsBC <- mapsBC %>% 
  group_by(Province, PH.Unit, mo) %>%
  filter(cumcase_RHA == max(cumcase_RHA)) %>%
  arrange(Province, PH.Unit, mo)
# Delete unnecessary variables
mapsBC = subset(mapsBC, select = -c(X, Date.Infected)) 
# Transform data from long to wide format
mapsBC<-spread(mapsBC, mo, cumcase_RHA)
```

```
# Merge geometry polygons based on PH_Unit
# Source: https://www.jla-data.net/eng/merging-geometry-of-sf-objects-
in-r/
BC_map <- mapname %>%
   group_by(PH_Unit) %>%
   summarise()
# Identify ON map regions
BC_PHRU <- c("Fraser HA", 
              "Interior HA", 
              "Northern HA", 
              "Vancouver Coastal HA", 
              "Vancouver Island HA")
# Select map regions in ON only
BC_map<-BC_map %>%
  filter(PH_Unit %in% (BC_PHRU))
ggplot()+geom_sf(data=BC_map, aes(fill=PH_Unit)) #Verify Maps of the 5
PH_unit
BC_map1 <- merge(BC_map, mapsBC, by.x = 'PH_Unit', by.y = 'PH.Unit', a
11. x = T### To prepare for a loop
(list1BC<-colnames(mapsBC[,c(4:27)]))
(list2BC<-stringr::str_sub(list1BC, start=2L,end=3L))
(list3BC<-stringr::str_sub(list1BC, start=4L,end=5L))
(list2aBC<-paste("20", list2BC, sep=""))
(list3aBC<-as.integer(list3BC))
month.name[list3aBC]
month.abb[list3aBC]
paste(month.abb[list3aBC], list2aBC, sep=" ")
(title_vectorBC <- paste(month.abb[list3aBC], list2aBC, sep=" "))
### Testing loop using list1BC and title_vector:
ggplot()+
  geom_sf(data=BC_map1, aes(fill=log10(.data[[list1BC[1]]]))) +
 theme bw() + coord_sf(default_crs = sf::st_crs(4326)) +
  myscale +
  mytheme +
  ggtitle(title_vectorBC[1])
# Write a function
```

```
BC_individual_plot <- function(index, 
                                 data,
                                list1=list1BC, 
                                title vector=title vectorBC,
                                myscale=myscale, 
                                mytheme=mytheme){
   ggplot()+
     geom_sf(data=data, aes(fill=log10(.data[[list1BC[index]]]))) +
     theme_bw() +
     coord_sf(default_crs = sf::st_crs(4326)) +
     myscale +
     mytheme +
     ggtitle(title_vectorBC[index])
}
length(title_vectorBC)
(indicesBC<-c(1:24)) 
#Create empty list of length same as the length of indices
BC_plots_list<-vector(mode='list', length=length(indicesBC)) 
# testing
BC_individual_plot(1, BC_map1, list1BC, title_vectorBC, myscale, mythe
me)
BC_individual_plot(4, BC_map1, list1BC, title_vectorBC, myscale, mythe
me)
### A for-loop using the ON_individual_plot function
### to create the individual plots
for (i in indicesBC){
   BC_plots_list[[i]]<-BC_individual_plot(i, 
                                          BC map1,
                                          list1BC, 
                                          title_vectorBC, 
                                          myscale, 
                                          mytheme)
}
### Export Figure S5
legend_bc <- get_legend(BC_plots_list[[length(title_vectorBC)]]+
                           theme(legend.position="right")+
                           labs(fill = "log10 CC"))
prefix<-"BC_MonMap"
tiffname<-paste0(prefix, ".tif")
tiff(tiffname,height=8, width=8, units='in', res=300)
pdf(file="BC_MonMap.pdf", width=8, height=8)
```

```
gridExtra::grid.arrange(BC_plots_list[[2]],
                             BC_plots_list[[3]],BC_plots_list[[4]],
                            BC plots list\lceil{5}\rceil, BC plots list\lceil{6}\rceil,
                             BC_plots_list[[7]],BC_plots_list[[8]],
                            BC_plots_list[[9]],BC_plots_list[[10]],
                            BC plots list\lceil[11]],BC plots list\lceil[12]],
                             BC_plots_list[[13]],BC_plots_list[[14]],
                            BC_plots_list[[15]],BC_plots_list[[16]],
                            BC plots list\lceil[17]],BC plots list\lceil[18]],
                             BC_plots_list[[19]],BC_plots_list[[20]],
                            BC plots list\lceil[21]],BC plots list\lceil[22]],
                            BC plots list\lceil 23 \rceil],BC plots list\lceil 24 \rceil],
                            legend bc, ncol=6, nrow=4)
```
**dev.off**()

BC Figure S6

3-panel sensitivity

```
# Create dataset of case counts by day
BCcases <- incidence2::incidence(linelistBC, 
                                  date_index = Date.Infected) %>%
  tidyr::complete(date_index = seq.Date( # ensure all dates are rep
resented
   from = min(data index, na.rm = T),
    to = max(date_index, na.rm=T),
   by = "day"),
    fill = list(count = 0)) %>% # convert NA counts to 0
  rename(I = count, # rename to names expected by EpiEstim::es
timate_R
         dates = date index)# Set mean and stand deviation for case counts
config_lit <- make_config(
 mean si = 4.6,
 std si = 5.55\lambda# Estimate R for - Epi curves, R, and SI distribution
epiestim_res_litBC <- estimate_R(
  incid = BCcases,
 method = "parametericsi",config = config lit
\lambda### median Rt
dfBC<-data.frame(epiestim_res_litBC$dates[8:length(epiestim_res_litBC$
```

```
dates)], 
                  epiestim_res_litBC$R$`Median(R)`,
                  epiestim_res_litBC$R$`Quantile.0.025(R)`, 
                  epiestim_res_litBC$R$`Quantile.0.975(R)`)
colnames(dfBC)<-c("dates", "median", "lower", "upper") 
w_BC <-ggplot(data=dfBC) +
   geom_line(aes(x=dates, y=median))+
   geom_ribbon(aes(x=dates, ymin=lower,
                   ymax=upper), fill="grey70", alpha=0.5)
d_BC <-w_BC+theme_classic()+
   labs(title="British Columbia",x=" ",y=expression(R[t]))+
   theme(legend.position="bottom")+
   scale_x_date(breaks=date_breaks("3 months") , 
                labels=date_format("%b %Y"),
                limits=c(as.Date("2020-01-01"), as.Date("2022-02-01")))
+
  scale_y_{\text{continuous}}(limits = c(0,8)) + geom_hline(yintercept=1.0, color="red",linetype="dotted") +
  theme_cowplot(font size = 10)+
   theme(legend.position = "bottom")
# Removing Y-axis limit for manuscript figure 2
d_BC1 <-w_BC+theme_cowplot(font_size = 12)+
   labs(title="",x=" ",y=expression(R[t]))+
  theme(legend.position="bottom")+
   scale_x_date(breaks=date_breaks("3 months") , labels=date_format("%b
%Y"),
                limits=c(as.Date("2019-11-29"), as.Date("2022-01-27")))
+
  scale v continuous(limits = c(0,8))+
   geom_hline(yintercept=1.0, color="red",linetype="dotted") +
   theme(legend.position = "bottom")
### Multiplier: Poisson distribution with a mean of 4
set.seed(1234)
# Generating a matrix of random numbers: each column (x-axis) is a day
, and 
# each row (y-axis) is an iteration (e.g., you may have n=1000 simulat
ions)
poisBC<-matrix(rpois(n= (nrow (BCcases)*1000), lambda=4), 
                ncol=nrow (BCcases))
# Renaming matrix columns and rows
colnames(poisBC) <- colnames(poisBC, do.NULL = FALSE, prefix = "day.")
rownames(poisBC) <- rownames(poisBC, do.NULL = FALSE, prefix = "iterat
```

```
ion.")
```

```
# Estimated number of infections
# Multiply the daily new case count by each row of the matrix to gener
ate n 
# simulations of the epi curve (estimated number of infections). 
# Apply sweep operation that multiplies row by column multiplication 
# (MARGIN=2) between poisBC and BCcases$I
save.resBC<-(sweep(poisBC, MARGIN=2,BCcases$I, `*`))
# Calculate the median values for each day (by column)
EstInf too1BC<-apply(save.resBC,2,median)
# Calculating 95% CrI
EstInf lowerBC <- apply(save.resBC,2, quantile, probs=0.025)
EstInf upperBC <- apply(save.resBC,2, quantile, probs=0.975)
# Create dataframe to for the medians and CrI
EstInf_dfBC <- data.frame(EstInf_too1BC, EstInf_lowerBC, EstInf_upperB
C)
# Preparing data for EpiEstim
newdataBC<-as.matrix.data.frame(save.resBC)
# Run your EpiEstim on each of these simulated epi curves.
test_resBC<-vector(mode="list", length = nrow(newdataBC)) # list
for(i in 1:nrow(newdataBC)){
  test_resBC [[i]]<- estimate_R(newdataBC [i,],
                              method="parametric si",
                              config=config_lit) 
}
r_m2<-test_resBC
Sample2<-BCcases
# Generate 10 random values from the posterior R distribution
# for each time step for each hypothetical time series
sample r m2<-EpiEstim::sample posterior R(r m2[[1]],
n = n,
                                       window = 1L)for(v in 2:length(r m2)) sample_r_m2<-append(sample_r_m2, 
                     sample_posterior_R(r_m2[[v]], 
n = n,
                                      window = 1L)
```

```
}
sample r m2 df<-sample r m2
for(window_number in 2:length(r_m2[[1]]$R$t_start)){
   sample_r_m2<-sample_posterior_R(r_m2[[1]], 
n = n,
                                  window = window number)
   for(v in 2:length(r_m2)){
     sample_r_m2<-append(sample_r_m2, 
                         sample_posterior_R(r_m2[[v]], 
n = n,
                                           window = window number) }
   sample_r_m2_df<-rbind(sample_r_m2_df, sample_r_m2)
}
sample r m2 df<-as.data.frame(sample r m2 df)
sample_r_m2_df<-cbind(Sample2$dates[(r_m2[[1]]$R$t_end[1]):nrow(Sample
2)], 
                      sample r m2 df)
colnames(sample_r_m2_df)[1]<-"dates"
sample_r_m2_df <- sample_r_m2_df %>%
   rowwise() %>%
   mutate(Median=median(c_across(contains("V")))) %>%
  mutate(Lower=quantile(c_across(contains("V")), probs=0.025,
                         na.rm=F, names=F)) %>%
   mutate(Upper=quantile(c_across(contains("V")), probs=0.975, 
                         na.rm=F, names=F)) %>%
   ungroup() %>%
   dplyr::select(dates, Median, Lower, Upper, everything()) 
BC4 sample r m2 df \leftarrow sample r m2 df
M4 p2 \leftarrow ggplot(data = BC4 sample r m2 df,
                mapping = <b>aes</b>(x = <b>date</b>s, y = Median))+
   geom_line(col="black") +
   geom_ribbon(aes(ymin = Lower, 
                  ymax = Upper,
              alpha = 0.2)
M4 g2 \leftarrow M4 p2 + \text{ labs}(y = \text{expression}(R[t]),X = '' ' +
```

```
 geom_hline(yintercept = 1, 
             linetype = 2) + theme_classic() +
 theme cowplot(font size = 10)+
   scale_x_date(breaks = date_breaks("3 months"), 
                labels = date_format("%b %Y"),
                limits = c(as.Date("2020-01-01"), 
                           as.Date("2022-02-01")))
M4_g2
(M4_g2b<-M4_g2+scale_y_continuous(limits=c(0,8)))
### Multiplier: Poisson distribution with a mean of 11
# Generating a matrix of random numbers: each column (x-axis) is a day
, and 
# each row (y-axis) is an iteration (e.g., you may have n=1000 simulat
ions)
poisBC11<-matrix(rpois(n= (nrow (BCcases)*1000), lambda=11), 
                  ncol=nrow (BCcases))
# naming matrix columns and rows
colnames(poisBC11) <- colnames(poisBC11, do.NULL = FALSE, 
                               prefix = "day."rownames(poisBC11) <- rownames(poisBC11, do.NULL = FALSE, 
                                prefix = "iteration.")
# Estimated number of infections
# Multiply the daily new case count by each row of the matrix to gener
ate n 
# simulations of the epi curve (estimated number of infections). 
# Apply sweep operation that multiplies row by column multiplication 
# (MARGIN=2) between poisBC11 and BCcases$I
save.resBC11<-(sweep(poisBC11, MARGIN=2,BCcases$I, `*`))
# calculate the median values for each day (by column) 
EstInf medianBC11<-apply(save.resBC11,2, median)
# Calculating 95% CrI 
EstInf lowerBC11<- apply(save.resBC11,2, quantile, probs=0.025)
EstInf_upperBC11 <-apply(save.resBC11,2, quantile, probs=0.975) 
# create dataframe for the medians and CrI of Estimated number of infe
ction
EstInf dfBC11 <- data.frame(EstInf medianBC11,
                             EstInf_lowerBC11, 
                            EstInf_upperBC11)
```
```
# preparing data for EpiEstim
newdataBC11<-as.matrix.data.frame(save.resBC11)
# Run your EpiEstim on each of these simulated epi curves.
# Create a blank list
test_resBC11<-vector(mode="list", length = nrow(newdataBC11)) #list
# Save the EpiEstim estimate_R output object into the list
for(i in 1:nrow(newdataBC11)){
  test_resBC11 [[i]]<- estimate_R(newdataBC11 [i,],
                              method="parametric_si",
                              config=config_lit)
}
r_m3<-test_resBC11 
# Generate 10 random values from the posterior R distribution
# for each time step for each hypothetical time series
sample_r_m3<-EpiEstim::sample_posterior_R(r_m3[[1]], 
n = n,
                                      window = 1L)for(v in 2:length(r_m3)){
 sample r m3<-append(sample r m3,
                    sample posterior R(r m3[[v]],
n = n,
                                     window = 1L)}
sample r m3 df<-sample r m3
for(window_number in 2:length(r_m3[[1]]$R$t_start)){
  sample_r_m3<-sample_posterior_R(r_m3[[1]], 
                                   = n,window = window number)
  for(v in 2:length(r_m3)){
    sample_r_m3<-append(sample_r_m3, 
                      sample_posterior_R(r_m3[[v]], 
n = n,
                                       window = window number) }
 sample r m3 df<-rbind(sample r m3 df, sample r m3)
}
sample_r_m3_df<-as.data.frame(sample_r_m3_df)
sample_r_m3_df<-cbind(Sample2$dates[(r_m3[[1]]$R$t_end[1]):nrow(Sample
2)], 
                    sample r m3 df)
```

```
colnames(sample_r_m3_df)[1]<-"dates"
sample_r_m3_df <- sample_r_m3_df %>%
   rowwise() %>%
  mutate(Median=median(c_across(contains("V")))) %>%
   mutate(Lower=quantile(c_across(contains("V")), probs=0.025, 
                          na.rm=F, names=F)) %>%
  mutate(Upper=quantile(c_across(contains("V")), probs=0.975, 
                          na.rm=F, names=F)) %>%
   ungroup() %>%
   dplyr::select(dates, Median, Lower, Upper, everything()) 
BC11 sample r m3 df \lt-sample r m3 df
M11 p2 \leftarrow ggplot(data = BC11 sample r m3 df,
             mapping = \text{aes}(x = \text{dates}) y = Median))+
   geom_line(col="black") +
   geom_ribbon(aes(ymin = Lower, 
                  ymax = Upper,
              alpha = 0.2)
M11_g2 <- M11_p2 + labs(y = expression(R[t]),
                 x = "Assumed date of infection") +
   geom_hline(yintercept = 1, 
             linetype = 2) + theme_classic() +
 theme cowplot(font size = 10)+
   scale_x_date(breaks = date_breaks("3 months"), 
                labels = date_format("%b %Y"),
                limits = c(as.Date("2020-01-01"), 
                            as.Date("2022-02-01")))
M11 g2
(M11_g2b<-M11_g2+scale_y_continuous(limits=c(0,8)))
### Export Figure S6
tiff(file="BC_sensitivity figure_v4.tif", 
      width=12, height=12, 
      units='in', res=300) 
pdf(file="BC_sensitivity figure_v4.pdf", width = 12, height = 12)
ggarrange (plot(d_BC), #Rt based on case count 
            plot(M4_g2b), # Rt based on estimated infection count 
                           # (Multiplier = 4)
```

```
 plot(M11_g2b), # Rt based on estimated infection count 
                # (Multiplier = 11)
 common.legend = TRUE, legend = "bottom",
ncol =1, nrow=3, align='v")
```
**dev.off**()

```
BC Figure 2
# Create a case count data set
counts_bc <- linelistBC %>% count(Date.Infected) %>% drop_na(Date.Infe
cted) 
rolling_counts_bc <- counts_bc %>% # Generate new data set with 
                                    # a 7-day sliding average daily c
ounts
  mutate(n = slider::slide_dbl( # Create new columns using slide_
dbl()
    n, # Calculate new percentage change
     .f = ~mean(.x, na.rm = F), # Function is mean
                                     # (with missing values NOT remove
d)
     .before = 6)) # Each sliding window is the row 
                                     # and 6 prior rows 
### 7-day avg incidence
p_bcI <- plot(epiestim_res_litBC, "incid",
              options_I=list(xlab="Assumed date of infection"),
             legend = Fd_bcI <-p_bcI+
   labs(title="British Columbia", x="",y="Daily number of new cases")+
  geom_line(data=rolling_counts_bc,aes(x=Date.Infected,y=n) )+ 
             # 7-day rolling average line
   scale_x_date(breaks=date_breaks("3 months") , 
               labels=date_format("%b %Y"),
               limits=c(as.Date("2019-11-29"), 
                        as.Date("2022-01-27")))+
  theme_cowplot(font_size = 12) 
### incidence by variant
# Create ON variant data set 
VarsBC <- read.csv("BC Variants.csv", header=T) 
# Format date reported YYYY-MM-DD
VarsBC$dates<-as.Date(VarsBC$dates, "%m/%d/%Y")
```

```
# Create date of infection (9 day shift)
VarsBC$date_infected<-VarsBC$dates-9 
# Remove unnecessary variables
VarsBC = subset(VarsBC, select = -c(dates))
# Rename variables
VarsBC <- VarsBC %>% 
   rename(date=date_infected)
# Create plot 
d_bcV1<-ggplot(VarsBC, aes(date)) +
  theme cowplot(font size = 12)+
   labs(title="",x="", y="Daily number of new cases")+
   theme(legend.position="bottom")+
   scale_x_date(breaks=date_breaks("3 months"), 
                labels=date_format("%b %Y"),
                limits=c(as.Date("2019-11-29"), 
                          as.Date("2022-01-27"))) +
   geom_line(aes(y = WT, color = "WT")) + 
   geom_line(aes(y = Alpha, color = "Alpha")) +
   geom_line(aes(y = Delta, color = "Delta")) +
   geom_line(aes(y = Omicron, color = "Omicron")) +
   geom_line(aes(y = Other, color = "Other")) +
   scale_color_manual(name = "Variant",values = c("WT" = "purple", 
                                                    "Alpha" = "red", 
                                                    "Delta"="green", 
                                                    "Omicron"="blue", 
                                                    "Other"="dimgrey"))
### Rt policy change and variant emergence 
t_start_BC <- c(2,55,79,233,334,355,449,529,572,672) 
# t_end is the day before the next policy implementation
t_end_BC <- c(54,78,232,333,354,448,528, 571,671,730)
# Estimate R based on discrete policy windows instead of 7-day sliding
window
BC policy res parametric si <- estimate R(BCcases,
                                            method="parametric_si", 
                                           config=make_config(list( 
                                             t start = t start BC,
                                             t end = t end BC,
                                             mean si=4.60,
                                              std_si=5.55)))
```

```
# Initial plot
p_bcP <- plot(BC_policy_res_parametric_si, "R",
               options_I=list(xlab="Assumed date of infection"), 
              legend = F)
# Creation of alpha-labels
b=data.frame(date=as.Date(c("2020-03-14",
                              "2020-04-07",
                              "2020-09-08",
                              "2020-12-18",
                              "2021-01-08",
                              "2021-04-12", 
                              "2021-07-01",
                              "2021-08-13", 
                              "2021-11-21")),
              y=c(0.5,0.6,0.45,0,0,0,0,0,0),
              event=c("A","B","C","D","E","F","G","H","I"))
# Create complete plot 
g_bcP <-p_bcP+theme_classic()+
  theme_cowplot(font size = 12)+
   theme(legend.position="none")+
   labs(title=" ",
        x="Assumed date of infection",
        y=expression('Policy Change R'[t]))+
   scale_x_date(breaks=date_breaks("3 months") , 
                labels=date_format("%b %Y"),
                limits=c(as.Date("2019-12-01"), 
                          as.Date("2022-02-01"))) +
   geom_hline(yintercept=1, color="red",linetype="dotted")+
   geom_vline(data=b, mapping=aes(xintercept=date), color="blue", linet
ype="dotted") +
   #labels - nothing to change
   annotate(geom = "label",x=as.Date(b$date),y=b$y,label=b$event,size=2
,
            fontface="bold",color="blue",check_overlap=TRUE)
### Export tiff file for Figure 2
tiff(file="BC_combined figure_v4.tif", width=12, height=12, units='in'
, res=300) 
pdf(file="BC_combined figure_v4.pdf", width=12, height=12)
ggpubr::ggarrange (plot(d_bcI), #incident+7-day rolling average
                    plot(d_bcV1), #variant
```

```
 plot(d_BC1), #Rt
                   plot(g_bcP), #policy change Rt
                   ncol =1, nrow=4, align='v")dev.off()
BC Percent Change for Policy Change Rt
set.seed(12345)
test_res_BC <- BC_policy_res_parametric_si
test_res_BC$R$t_start 
(number_of_windows<-length(test_res_BC$R$t_start))
# Create empty lists to store the medians, 95% CrI, and 1000 random va
lues from 
# the posterior R distribution
W Median list BC <-rep(NA,
                                  number_of_windows) #vector
W_CrI_list_BC <-vector(mode="list", 
                                     length = number_of_windows) #list
W_R_list_BC <-vector(mode="list", 
                                     length = number_of_windows) #list
W_R_sample_change_list_BC <-vector(mode="list", 
                                     length = number_of_windows-1) #lis
t
W R sample change median BC <-rep(NA,
                                   number_of_windows-1) #vector
W R sample change CrI BC <-vector(mode="list",
                                   length = number_of_windows-1) #list
W_R_sample_percentage_change_list_BC <-vector(mode="list", 
                                              length = number of windowws-1)#list
W R sample percentage change median BC <-rep(NA,
                                              number_of_windows-1) #vec
tor
W_R_sample_percentage_change_CrI_BC <-vector(mode="list",
                                             length = number of windows-1) #list
# for loop
for(w in 1:number_of_windows){
   (W_Median_list_BC[w] <- test_res_BC$R$'Median(R)'[w]) 
   (W_CrI_list_BC[[w]]<- c(test_res_BC$R$'Quantile.0.025(R)'[w], test_r
es_BC$R$'Quantile.0.975(R)'[w])) 
   #Generate 1000 random values from the posterior R distribution
 W_R_list_BC[[w]] <- sample_posterior_R(test_res_BC, n=1000, window=w
) 
}
```

```
for(w in 1: (number of windows-1)) # Change as a fraction of the Rt during the previous window
   # Median and 95% credible intervals of the distribution of R_sample_
change
   # Convert to Percentage change
   # Multiply by 100 to get the percentage
  W_R_sample_change_list_BC[[w]]<-(W_R_list_BC[[w+1]]-W_R_list_BC[[w]]
)/W_R_list_BC[[w]] 
   W_R_sample_change_median_BC[w]<-median(W_R_sample_change_list_BC[[w]
])
  W_R_sample_change_CrI_BC[[w]] <-c(quantile(W_R_sample_change_list_BC
\lceil \lfloor w \rfloor \rceil,
                                                probs=c(0.025, 0.975)))
  W_R_sample_percentage_change_list_BC[[w]]<-100<sup>*</sup>W_R_sample_change_lis
t BC[ [w] ]W_R_sample_percentage_change_median_BC[w]<-100<sup>*</sup>W_R_sample_change_med
ian BC[w]W_R_sample_percentage_change_CrI_BC[[w]] <-100<sup>*</sup>W_R_sample_change_CrI
BC[ [w] ]}
## Meaning: (R_next - R_previous) / R_previous 
## R_next minus R_previous
## If this is positive, it means R_next > R_previous (i.e., increase)
## If this is negative, it means RW_Median_list_BC_next < R_previous (
i.e., decrease)
W Median list BC
W CrI list BC
W R sample percentage change median BC
W R sample percentage change CrI BC
```

```
Alberta
```

```
AB Figure S7
```

```
# Create incidence 
epi_day_AB <- incidence2::incidence( # create incidence object (
incidence2 package)
  x = linelistAB, # dataset
  date_index = Date.Infected, # date column
  interval = "week" # date grouping interval
\lambda
```

```
### Weekly Incidence by Age Category
age_outbreak_AB <- incidence(
```

```
 linelistAB, # dataset
  date_index = Date.Infected, # date column
  interval = "week", # Monday weekly aggregation of c
ases
  groups = Age, # age_cat is set as a group
  na_as_group = TRUE) # missing values assigned their 
own group
# plot the grouped incidence object - age
(d_3_AB<-plot(
  age_outbreak_AB, # incidence object with age
_cat as group
  fill = Age, # age_cat is used for bar f
ill color 
  centre_dates = FALSE, # Create date label
 date_format = "%b %Y") + # Format date label
 scale_fill_manual(values = cbpAge) + # fill colors must be set b
eforehand
 labs(fill = "Age Category") + # create label
 theme(legend.position = "bottom")) # specify legend location
### Weekly Incidence by Sex
sex_outbreak_AB <- incidence(
  linelistAB, # dataset
  date_index = Date.Infected, # date column
  interval = "week", # Monday weekly aggregation of c
ases
 groups = Sex, # age_cat is set as a group
 na_as_group = TRUE) # missing values assigned their 
own group
# plot the grouped incidence object - sex
(d_5_AB<-plot(
  sex_outbreak_AB, # incidence object with age_ca
t as group
  fill = Sex, # age_cat is used for bar f
ill color 
 centre_dates = FALSE, # Create date label
 date_format = "%b %Y") + # Format date label
  scale_fill_manual(values = cbpSex) + # fill colors must be set b
eforehand
  labs(fill = "Sex Category") + # create label
  theme(legend.position = "bottom")) # specify legend location
```

```
### Weekly Incidence by PHRAs
location_outbreak_AB <- incidence(
   linelistAB, # dataset
  date_index = Date.Infected, # date column
  interval = "week", # Monday weekly aggregation of c
ases
  groups = PH.Unit, # age_cat is set as a group
  na_as_group = TRUE) # missing values assigned their 
own group
# rename PH.Unit - add RA
location_outbreak_AB$PH.Unit <- factor(location_outbreak_AB$PH.Unit, 
                                    levels = c("Calgary HSZ",
                                              "Central HSZ", 
                                             "Edmonton HSZ", 
                                             "North HSZ", 
                                             "South HSZ", 
                                              "Unknown"))
# plot the grouped incidence object - PHRAs
(d_7_AB<- plot(
   location_outbreak_AB, # incidence object with age
_cat as group
  fill = PH.Unit, # age_cat is used for bar f
ill color 
 centre_dates = FALSE,<br>date format = "%b %Y") + <br># Format date label
  date format = "%b %Y") +
   scale_fill_manual(values = cbpPHU1) + # fill colors must be set b
eforehand
   labs(fill = "HSZ") + # create label
  theme(legend.position = "bottom")) # specify legend location
### Export 3 panel figure S7
prefix<-"AB_EpiCurve_Age_Sex_PHU" # name for figure
tiffname<-paste0(prefix, "_3panel.tif") # paste file type to name
tiff(tiffname,
     height=8, width=10, 
     units="in",res=300) # specify figure aspects
pdf(file="AB_EpiCurve_Age_Sex_PHU.pdf", width=10, height=8)
gridExtra::grid.arrange(d_3_AB, d_5_AB, d_7_AB, 
                       nrow=3) # specify figure arrangeme
nt 
dev.off()
```
AB Figure S8

Monthly log10 incidence by PHRAs mapsAB <- linelistAB[**c**("Province", "PH.Unit", "Date.Infected")] mapsAB**\$**X <- 1 *# Unique ID creation M2001 = January 2020 | M2105 = May 2021* mapsAB**\$**mo <- **paste0**("M", **format**(**as.Date**(mapsAB**\$**Date.Infected), "%y%m")  $\lambda$ *# Calculate the cumulative case count by PH.Unit* mapsAB<-mapsAB **%>% group\_by**(Province, PH.Unit) **%>% arrange**(Province, PH.Unit, Date.Infected) **%>% mutate**(cumcase\_HSZ = **cumsum**(X)) *# Collapse line list data to monthly data* mapsAB <- mapsAB **%>% group\_by**(Province, PH.Unit, mo) **%>% filter**(cumcase\_HSZ **== max**(cumcase\_HSZ)) **%>% arrange**(Province, PH.Unit, mo) *# Delete unnecessary variables* mapsAB = **subset**(mapsAB, select = **-c**(X, Date.Infected)) *# Transform data from long to wide format* mapsAB<-**spread**(mapsAB, mo, cumcase\_HSZ) *#Remove Unknown and NA from PH.Unit* mapsAB<-**subset**(mapsAB, PH.Unit**==**"Calgary HSZ" **|** PH.Unit**==**"Central HSZ" **|** PH.Unit**==**"Edmonton HSZ" **|** PH.Unit**==**"North HSZ" **|** PH.Unit**==**"South HSZ") *# Create AB Map* AB\_map <- mapname **%>% group\_by**(PH\_Unit) **%>% summarise**()

```
# Identify ON map regions
AB_PHRU <- c("Calgary HSZ", "Central HSZ", "Edmonton HSZ", 
              "North HSZ", "South HSZ")
# Select map regions in ON only
AB_map<-AB_map %>%
```

```
 filter(PH_Unit %in% (AB_PHRU))
```

```
ggplot()+
   geom_sf(data=AB_map, aes(fill=PH_Unit)) #Review Maps of the 5 PH_uni
t
AB map1 <- merge(AB map, mapsAB, by.x = 'PH Unit', by.y = 'PH.Unit', a
ll.x=T)
### To prepare for a loop
(list1AB<-colnames(mapsAB[,c(4:26)]))
(list2AB<-stringr::str_sub(list1AB, start=2L,end=3L))
(list3AB<-stringr::str_sub(list1AB, start=4L,end=5L))
(list2aAB<-paste("20", list2AB, sep=""))
(list3aAB<-as.integer(list3AB))
month.name[list3aAB]
month.abb[list3aAB]
paste(month.abb[list3aAB], list2aAB, sep=" ")
(title_vectorAB <- paste(month.abb[list3aAB], list2aAB, sep=" "))
# Write a function
AB_individual_plot <- function(index, 
data, and a straightful control of the data, and a straightful control of the straight \alphalist1=list1AB, 
                                 title vector=title vectorAB,
                                 myscale=myscale, 
                                 mytheme=mytheme){
   ggplot()+
     geom_sf(data=data, aes(fill=log10(.data[[list1AB[index]]]))) +
     theme_bw() +
     coord_sf(default_crs = sf::st_crs(4326)) +
     myscale +
     mytheme +
     ggtitle(title_vectorAB[index])
}
length(title_vectorAB)
#[1] 23
(indicesAB<-c(1:23))
#Create empty list of length same as the length of indices
AB_plots_list<-vector(mode='list', length=length(indicesAB)) 
# testing
AB_individual_plot(21, AB_map1, list1AB, title_vectorAB, myscale, myth
eme)
```

```
AB_individual_plot(22, AB_map1, list1AB, title_vectorAB, myscale, myth
eme)
### A for-loop using the ON_individual_plot function
### to create the individual plots
for (i in indicesAB){
   AB_plots_list[[i]]<-AB_individual_plot(i, 
                                            AB map1,
                                            list1AB, 
                                            title_vectorAB, 
                                            myscale, 
                                            mytheme)
}
### Export Figure S8
legend_ab <- get_legend(AB_plots_list[[length(title_vectorAB)]]+
                             theme(legend.position="right")+
                             labs(fill="log10 CC"))
prefix<-"AB_MonMap"
tiffname<-paste0(prefix, ".tif")
tiff(tiffname,height=8, width=8, units='in', res=300)
pdf(file="AB_MonMap.pdf", width=8, height=8)
gridExtra::grid.arrange(AB_plots_list[[1]],AB_plots_list[[2]],
                          AB plots list\lceil \lceil 3 \rceil, AB plots list\lceil \lceil 4 \rceil,
                          AB plots list\lceil{5}\rceil, AB plots list\lceil{6}\rceil,
                          AB plots list[[7]],AB plots list[[8]],
                          AB plots list[[9]],AB plots list[[10]],
                          AB plots list\lceil[11]],AB plots list\lceil[12]],
                           AB_plots_list[[13]],AB_plots_list[[14]],
                          AB plots list\lceil[15]],AB plots list\lceil[16]],
                           AB_plots_list[[17]],AB_plots_list[[18]],
                           AB_plots_list[[19]],AB_plots_list[[20]],
                          AB plots list\lceil[21]],AB plots list\lceil[22]],
                           AB_plots_list[[23]],
                          legend_ab, ncol=6, nrow=4)
dev.off()
AB Figure S9
3-panel sensitivity
# Create dataset of case counts by day
ABcases <- incidence2::incidence(linelistAB, date_index = Date.Infecte
d) %>%
   tidyr::complete(date_index = seq.Date( # ensure all dates a
re represented
```

```
 from = min(date_index, na.rm = T),
     to = max(date_index, na.rm=T),
    by = "day"),
     fill = list(count = 0)) %>% # convert NA counts 
to 0
  rename(I = count, # rename to names ex
pected by estimateR
         dates = date index)# Set mean and stand deviation for case counts
config_lit <- make_config(
 mean si = 4.6,
  std si = 5.55\lambda# Estimate R for - Epi curves, R, and SI distribution
epiestim_res_litAB <- estimate_R(
   incid = ABcases,
 method = "parametric si",
 config = config lit
)
### median Rt
dfAB<-data.frame(epiestim_res_litAB$dates[8:length(epiestim_res_litAB$
dates)], 
                  epiestim_res_litAB$R$`Median(R)`,
                  epiestim_res_litAB$R$`Quantile.0.025(R)`, 
                  epiestim_res_litAB$R$`Quantile.0.975(R)`)
colnames(dfAB)<-c("dates", "median", "lower", "upper") 
w_AB <-ggplot(data=dfAB) +
   geom_line(aes(x=dates, y=median))+
   geom_ribbon(aes(x=dates, ymin=lower,
                   ymax=upper), fill="grey70", alpha=0.5)
d_AB <-w_AB+theme_classic()+
  labs(title="Alberta",x=" ",y=expression(R[t]))+
  theme(legend.position="bottom")+
   scale_x_date(breaks=date_breaks("3 months"), 
                labels=date_format("%b %Y"),
                limits=c(as.Date("2020-01-01"), as.Date("2022-02-01")))
+
  scale_y_{\text{continuous}}(limits = c(0,8)) + geom_hline(yintercept=1.0, color="red",linetype="dotted") +
 theme_cowplot(font size = 10)+
  theme(legend.position = "bottom")
```

```
# Removing Y-axis limit for manuscript figure 3
d_AB1 <-w_AB+theme_cowplot(font_size = 12)+
  labs(title="",x=" ",y=expression(R[t]))+
  theme(legend.position="bottom")+
  scale_x_date(breaks=date_breaks("3 months") , labels=date_format("%b
%Y"),
                limits=c(as.Date("2019-11-29"), as.Date("2022-01-27")))
+
 scale y continuous(limits = c(0,8))+
   geom_hline(yintercept=1.0, color="red",linetype="dotted") +
 theme_cowplot(font size = 10)+
  theme(legend.position = "bottom")
### Multiplier: Poisson distribution with a mean of 4
set.seed(1234)
# Generating a matrix of random numbers: each column (x-axis) is a day
, and 
# each row (y-axis) is an iteration (e.g., you may have n=1000 simulat
ions)
poisAB<-matrix(rpois(n= (nrow (ABcases)*1000), lambda=4), 
                ncol=nrow (ABcases))
# Renaming matrix columns and rows
colnames(poisAB) <- colnames(poisAB, do.NULL = FALSE, 
                             prefix = "day.")
rownames(poisAB) <- rownames(poisAB, do.NULL = FALSE, 
                              prefix = "iteration.")
# Multiply the daily new case count by each row of the matrix to gener
ate n 
# simulations of the epi curve (estimated number of infections). 
# Apply sweep operation that multiplies row by column multiplication 
# (MARGIN=2) between poisAB and ABcases$I
save.resAB<-(sweep(poisAB, MARGIN=2,ABcases$I, `*`))
# Calculate the median values for each day (by column)
EstInf too1AB<-apply(save.resAB,2,median)
# Calculating 95% CrI
EstInf_lowerAB <- apply(save.resAB,2, quantile, probs=0.025)
EstInf upperAB <- apply(save.resAB,2, quantile, probs=0.975)
# Create dataframe to for the medians and CrI
EstInf dfAB <- data.frame(EstInf too1AB, EstInf lowerAB, EstInf upperA
B)
```

```
# Preparing data for EpiEstim
newdataAB<-as.matrix.data.frame(save.resAB)
# Run your EpiEstim on each of these simulated epi curves.
test_resAB<-vector(mode="list", length = nrow(newdataAB)) # list
for(i in 1:nrow(newdataAB)){
  test_resAB [[i]]<- estimate_R(newdataAB [i,],
                             method="parametric_si", 
                            config=confit_lit) 
}
r_m4<-test_resAB
Sample3<-ABcases
# Generate 10 random values from the posterior R distribution
# for each time step for each hypothetical time series
sample r m4<-EpiEstim::sample_posterior_R(r m4[[1]],
n = n,
                                    window = 1L)for(v in 2:length(r m4))sample r m4<-append(sample_r_m4,
                    sample_posterior_R(r_m4[[v]], 
n = n,
                                    window = 1L)}
sample r m4 df<-sample r m4
for(window_number in 2:length(r_m4[[1]]$R$t_start)){
 sample r m4<-sample_posterior_R(r m4[[1]],
n = n,
                             window = window_number) for(v in 2:length(r_m4)){
   sample r m4<-append(sample r m4,
                      sample_posterior_R(r_m4[[v]], 
n = n,
                                     window = window number))
  }
  sample_r_m4_df<-rbind(sample_r_m4_df, sample_r_m4)
}
sample r m4 df<-as.data.frame(sample r m4 df)
sample_r_m4_df<-cbind(Sample3$dates[(r_m4[[1]]$R$t_end[1]):nrow(Sample
3)], 
                    sample_r_m4_df)
```

```
colnames(sample_r_m4_df)[1]<-"dates"
sample_r_m4_df <- sample_r_m4_df %>%
   rowwise() %>%
   mutate(Median=median(c_across(contains("V")))) %>%
   mutate(Lower=quantile(c_across(contains("V")), probs=0.025, na.rm=F,
 names=F)) %>%
  mutate(Upper=quantile(c_across(contains("V")), probs=0.975, na.rm=F,
 names=F)) %>%
  ungroup() %>%
   dplyr::select(dates, Median, Lower, Upper, everything()) 
AB4 sample r m4 df \leftarrow sample r m4 df
M4 p3 \leftarrow ggplot(data = AB4 sample r m4 df,
                 mapping = \text{aes}(x = \text{dates}) y = Median))+
   geom_line(col="black") +
   geom_ribbon(aes(ymin = Lower, 
                   ymax = Upper,
               alpha = 0.2)
M4 g3 \leftarrow M4 p3 + \text{labels}(y = \text{expression}(R[t]),X = "") +
   geom_hline(yintercept = 1, 
             linetype = 2) + theme_classic() +
  theme_cowplot(font size = 10)+
   scale_x_date(breaks = date_breaks("3 months"), 
                 labels = date_format("%b %Y"),
                 limits = c(as.Date("2020-01-01"), 
                            as.Date("2022-02-01")))
M4_g3
(M4_g3b<-M4_g3+scale_y_continuous(limits=c(0,8)))
### Multiplier: Poisson distribution with a mean of 11
# Generating a matrix of random numbers: each column (x-axis) is a day
, and each 
# row (y-axis) is an iteration (e.g., you may have n=1000 simulations)
poisAB11<-matrix(rpois(n= (nrow (ABcases)*1000), lambda=11), ncol=nrow
(ABcases))
# naming matrix columns and rows
colnames(poisAB11) <- colnames(poisAB11, do.NULL = FALSE, prefix = "da
y.")
```

```
rownames(poisAB11) <- rownames(poisAB11, do.NULL = FALSE, prefix = "it
eration.")
# Estimated number of infections
# Multiply the daily new case count by each row of the matrix to gener
ate n 
# simulations of the epi curve (estimated number of infections). 
# Apply sweep operation that multiplies row by column multiplication 
# (MARGIN=2) between poisAB11 and ABcases$I
save.resAB11<-(sweep(poisAB11, MARGIN=2,ABcases$I, `*`))
# calculate the median values for each day (by column) 
EstInf medianAB11<-apply(save.resAB11,2,median)
# Calculating 95% CrI 
EstInf lowerAB11<- apply(save.resAB11,2, quantile, probs=0.025)
EstInf upperAB11 <-apply(save.resAB11,2, quantile, probs=0.975)
# create data frame for the medians and CrI of Estimated number of inf
ection
EstInf dfAB11 <- data.frame(EstInf medianAB11, EstInf lowerAB11, EstIn
f_upperAB11)
# preparing data for EpiEstim
newdataAB11<-as.matrix.data.frame(save.resAB11)
# Run your EpiEstim on each of these simulated epi curves.
# Create a blank list
test_resAB11<-vector(mode="list", length = nrow(newdataAB11)) #list
# Save the EpiEstim::estimate_R output object into the list
for(i in 1:nrow(newdataAB11)){
  test_resAB11 [[i]]<- estimate_R(newdataAB11 [i,],
                                  method="parametric si",
                                  config=config_lit)
}
r_m5<-test_resAB11 
# Generate 10 random values from the posterior R distribution
# for each time step for each hypothetical time series
sample r m5<-EpiEstim::sample_posterior_R(r m5[[1]],
                                          n = n,
                                          window = 1L)for(v in 2:length(r_m5)){
```

```
 sample_r_m5<-append(sample_r_m5, 
                    sample posterior R(r m5[[v]],
n = n,
                                      window = 1L))
}
sample r m5 df<-sample r m5
for(window_number in 2:length(r_m5[[1]]$R$t_start)){
   sample_r_m5<-sample_posterior_R(r_m5[[1]], 
n = n,
                                window = window number)
  for(v in 2:length(r_m5)){
   sample r m5<-append(sample_r_m5,
                       sample_posterior_R(r_m5[[v]], 
n = n,
                                        window = window number) }
 sample r m5 df<-rbind(sample r m5 df, sample r m5)
}
sample r m5 df<-as.data.frame(sample r m5 df)
sample_r_m5_df<-cbind(Sample3$dates[(r_m5[[1]]$R$t_end[1]):nrow(Sample
3)], 
                    sample r m5 df)
colnames(sample_r_m5_df)[1]<-"dates"
sample_r_m5_df <- sample_r_m5_df %>%
  rowwise() %>%
  mutate(Median=median(c_across(contains("V")))) %>%
  mutate(Lower=quantile(c_across(contains("V")), probs=0.025, na.rm=F,
names=F)) %>%
  mutate(Upper=quantile(c_across(contains("V")), probs=0.975, na.rm=F,
names=F)) %>%
  ungroup() %>%
  dplyr::select(dates, Median, Lower, Upper, everything()) 
AB11 sample r m5 df \leftarrow sample r m5 df
M11 p3 \leftarrow ggplot(data = AB11 sample r m5 df,
            mapping = \text{aes}(x = \text{ dates}) y = Median))+
  geom_line(col="black") +
  geom_ribbon(aes(ymin = Lower, 
                 ymax = Upper),
             alpha = 0.2)
```

```
M11_g3 <- M11_p3 + labs(y = expression(R[t]),
                x = "Assumed date of infection") +
  geom_hline(yintercept = 1, 
            linetype = 2) + theme_classic() +
 theme cowplot(font size = 10)+
   scale_x_date(breaks = date_breaks("3 months"), 
               labels = date_format("%b %Y"),
               limits = c(as.Date("2020-01-01"), 
                          as.Date("2022-02-01")))
M11 g3
(M11_g3b<-M11_g3+scale_y_continuous(limits=c(0,8)))
### Export Figure S9
tiff(file="AB_sensitivity figure_v4.tif", 
     width=12, height=12, 
     units='in', res=300) 
pdf(file="AB_sensitivity figure_v4.pdf", width=12, height=12)
ggarrange (plot(d_AB), # Rt based on case count
 plot(M4_g3b), # Rt based on estimated infection count
                          # (Multiplier = 4)
           plot(M11_g3b), # Rt based on estimated infection count 
                          # (Multiplier = 11)
            common.legend = TRUE, legend = "bottom",
           ncol = 1, nrow=3, align='v")dev.off()
AB Figure 3
# Create a case count data set
counts_ab <- linelistAB %>% count(Date.Infected) %>% drop_na(Date.Infe
cted) 
rolling_counts_ab <- counts_ab %>% # Generate new data set with 
                                     # a 7-day sliding average daily c
ounts
  mutate(n = slider::slide_dbl( # Create new columns using slide_
dbl()
    n, # Calculate new percentage change
    .f = \sim mean(.x, \text{na.m} = F), # Function is mean
                                     # (with missing values NOT remove
d)
     .before = 6)) # Each sliding window is 
                                     # the row and 6 prior rows
```

```
### 7-day avg incidence
p_abI <- plot(epiestim_res_litAB, "incid",
               options_I=list(xlab="Assumed date of infection"),
              leqend = Fd_abI <-p_abI+
   labs(title="Alberta", x="",y="Daily number of new cases")+
   geom_line(data=rolling_counts_ab,aes(x=Date.Infected,y=n) )+ 
            #7-day rolling average line
   scale_x_date(breaks=date_breaks("3 months") , 
                labels=date_format("%b %Y"),
                limits=c(as.Date("2019-11-29"), 
                          as.Date("2022-01-27")))+
  theme cowplot(font size = 12)
### incidence by variant
# Create ON variant data set 
VarsAB <- read.csv("covid19-epiSummary-variants Alberta.csv", header=T
\lambda# Format date reported YYYY-MM-DD
VarsAB$dates<-as.Date(VarsAB$dates, "%m/%d/%Y") 
# Create date of infection (9 day shift)
VarsAB$date_infected<-VarsAB$dates-9 
# Remove unnecessary variables
VarsAB = subset(VarsAB, select = -c(dates))
# Rename variables
VarsAB <- VarsAB %>% 
   rename(date=date_infected)
# Create plot 
d_abV1<-ggplot(VarsAB, aes(date)) +theme_cowplot(font_size = 12)+ 
   labs(title="",x="", y="Daily number of new cases")+
   theme(legend.position="bottom")+
   scale_x_date(breaks=date_breaks("3 months"), 
                labels=date_format("%b %Y"),
                limits=c(as.Date("2019-11-29"), 
                          as.Date("2022-01-27"))) +
   geom_line(aes(y = WT, color = "WT")) + 
   geom_line(aes(y = Alpha, color = "Alpha")) +
   geom_line(aes(y = Delta, color = "Delta")) +
```

```
 geom_line(aes(y = Omicron, color = "Omicron")) +
   geom_line(aes(y = Other, color = "Other")) +
   scale_color_manual(name = "Variant",values = c("WT" = "purple", 
                                                    "Alpha" = "red", 
                                                   "Delta" = "green",
                                                    "Omicron"= "blue", 
                                                   "Other" = "dimgrey")
\lambda### Rt policy change and variant emergence 
t_start_AB <- c(2,18,42,196,297,318,412,506,535,629) 
# t_end is the day before the next policy implementation
t_end_AB <- c(17,41,195,296,317,411,505,534,628,693)
# Estimate R based on discrete policy windows instead of 7-day sliding
window
AB_policy_res_parametric_si <- estimate_R(ABcases, 
                                           method="parametric si",
                                           config=make_config(list( 
                                             t_{start} = t_{start}t end = t end AB,
                                             mean si=4.60,
                                             std si=5.55))# Initial plot
p_abP <- plot(AB_policy_res_parametric_si, "R",
               options_I=list(xlab="Assumed date of infection"), 
              legend = F# Creation of alpha-labels
c=data.frame(date=as.Date(c("2020-03-14",
                              "2020-04-07",
                              "2020-09-08",
                              "2020-12-18",
                              "2021-01-08",
                              "2021-04-12",
                              "2021-07-15", 
                              "2021-08-13",
                              "2021-11-15")),
               y=c(0.5,0.6,0.45,0,0,0,0,0,0),
               event=c("A","B","C","D","E","F","G","H","I"))
# Create complete plot 
g_abP <-p_abP+ theme_classic()+
 theme cowplot(font size = 12)+
```

```
 theme(legend.position="none")+
   labs(title=" ",
        x="Assumed date of infection",
        y=expression('Policy Change R'[t]))+
   scale_x_date(breaks=date_breaks("3 months"), 
                labels=date_format("%b %Y"),
                limits=c(as.Date("2019-12-01"), 
                         as.Date("2022-02-01"))) +
   geom_hline(yintercept=1, color="red",linetype="dotted")+
   geom_vline(data=c, mapping=aes(xintercept=date), color="blue", linet
ype="dotted") +
   #labels - nothing to change
   annotate(geom = "label",x=as.Date(c$date),y=c$y,label=c$event,size=2
,
            fontface="bold",color="blue",check_overlap=TRUE)
### Export tiff file for Figure 3
tiff(file="AB_combined figure_v4.tif", width=12, height=12, units='in'
, res=300) 
pdf(file="AB_combined figure_v4.pdf", width=12, height=12)
ggpubr::ggarrange (plot(d_abI), #incident+7-day rolling average
                    plot(d_abV1), #variant
                   plot(d_AB1), #Rt
                   plot(g_abP), #policy change Rt
                   ncol =1, nrow=4, align='v")dev.off()
AB Percent Change for Policy Change Rt
set.seed(12345)
test res AB <- AB policy res parametric si
test_res_AB$R$t_start 
(number_of_windows<-length(test_res_AB$R$t_start))
# Create empty lists to store the medians, 95% CrI, and 1000 random va
lues from 
# the posterior R distribution
W Median list AB \langle -rep(NA, number_of_windows) #vector
W_CrI_list_AB <-vector(mode="list", 
                                     length = number_of_windows) #list
W_R_list_AB <-vector(mode="list",
                                     length = number_of_windows) #list
W_R_sample_change_list_AB <-vector(mode="list",
```

```
 length = number_of_windows-1) #lis
t
W_R_sample_change_median_AB <-rep(NA, 
                                    number_of_windows-1) #vector
W_R_sample_change_CrI_AB <-vector(mode="list", 
                                    length = number_of_windows-1) #list
W_R_sample_percentage_change_list_AB <-vector(mode="list", 
                                                length = number_of_windo
ws-1) #list
W_R_sample_percentage_change_median_AB <-rep(NA, 
                                               number_of_windows-1) #vec
tor
W_R_sample_percentage_change_CrI_AB <-vector(mode="list", 
                                               length = number_of_window
s-1) #list
# for loop
for(w in 1:number_of_windows){
   (W_Median_list_AB[w] <- test_res_AB$R$'Median(R)'[w]) 
   (W_CrI_list_AB[[w]]<- c(test_res_AB$R$'Quantile.0.025(R)'[w], 
                            test_res_AB$R$'Quantile.0.975(R)'[w])) 
   #Generate 1000 random values from the posterior R distribution
   W_R_list_AB[[w]] <- sample_posterior_R(test_res_AB, n=1000, window=w
\mathcal{C}}
for(w in 1:(number of windows-1)){
   # Change as a fraction of the Rt during the previous window
   # Median and 95% credible intervals of the distribution of R_sample_
change
   # Convert to Percentage change
   # Multiply by 100 to get the percentage
   W_R_sample_change_list_AB[[w]]<-(W_R_list_AB[[w+1]]-W_R_list_AB[[w]]
)/W_R_list_AB[[w]] 
   W_R_sample_change_median_AB[w]<-median(W_R_sample_change_list_AB[[w]
])
   W_R_sample_change_CrI_AB[[w]] <-c(quantile(W_R_sample_change_list_AB
[[w],
                                               probs=c(0.025, 0.975)))
   W_R_sample_percentage_change_list_AB[[w]]<-100*W_R_sample_change_lis
t AB[ [w]]
   W_R_sample_percentage_change_median_AB[w]<-100*W_R_sample_change_med
ian_AB[w]
   W_R_sample_percentage_change_CrI_AB[[w]] <-100*W_R_sample_change_CrI
```

```
_AB[[w]]
}
## Meaning: (R_next - R_previous) / R_previous 
## R_next minus R_previous
## If this is positive, it means R_next > R_previous (i.e., increase)
## If this is negative, it means R_next 
W Median list AB
W CrI list AB
W R sample percentage change median AB
W R sample percentage change CrI AB
```
## **Rt by variant**

```
Ontario Figure 4
### wild-type
# Create WT dataset
wtON <- subset(VarsON, select = c(date, WT))
wtON <- rename(wtON, I=WT)
wtON$dates<-as.Date(wtON$date, "%m/%d/%Y")
# WT in ON was reported from 2020-02-15 to 2021-09-09 subset the datas
et after
# the end date
wtON <- subset(wtON, c(wtON$date < "2021-09-10"))
# Estimate R 
res_parameric_wtON <- estimate_R(wtON, 
                                  method="parametric si",
                                  config=config_lit)
res_parameric_wtON$dates <- as.Date(res_parameric_wtON$date, "%m/%d/%Y
")
WT_ON <- plot(res parameric wtON, "R",
              options_I=list(xlab="Assumed date of infection"), 
             legend = F# Use to plot with standard theme
WT_ON1 <-WT_ON+theme_classic()+
   labs(title="Wild Type", x="", 
        y=expression(R[t]))+
   theme(legend.position = "none")+
   scale_x_date(breaks=date_breaks("3 months"), 
                labels=date_format("%b %Y"),
                limits=c(as.Date("2019-11-29"), 
                          as.Date("2022-01-27")))+
```

```
scale y continuous(limits = c(0,7))+
   geom_hline(yintercept=1, color="red", linetype="dotted")
### Alpha
# Create Alpha dataset
alON <- subset(VarsON, select = c(date, Alpha))
alON <- rename(alON, I=Alpha)
alON$dates <- as.Date(alON$date, "%m/%d/%Y")
# Alpha in ON was most consistently reported from 2020-11-20 to 2021-1
0-07 
# subset the dataset after the end date
alON <- subset(alON, c(alON$date > "2020-11-19"))
alON <- subset(alON, c(alON$date < "2021-09-08"))
# Estimate R
res_parameric_alON <- estimate_R(alON, 
                                   method="parametric_si", 
                                  config=config_lit)
res_parameric_alON$dates <- as.Date(res_parameric_alON$date, "%m/%d/%Y
")
AL_ON <- plot(res_parameric_alON, "R",
               options_I=list(xlab="Assumed date of infection"), 
              legend = F# Use to plot with standard theme
AL_ON1 <-AL_ON+theme_classic()+
  labs(title="Alpha", x="", 
        y=expression(R[t]))+
  theme(legend.position = "none")+
   scale_x_date(breaks=date_breaks("3 months"), 
                labels=date_format("%b %Y"),
                limits=c(as.Date("2019-11-29"), 
                         as.Date("2022-01-27")))+
  scale y continuous(limits = c(0,7))+
   geom_hline(yintercept=1, color="red",linetype="dotted")
### delta
# Create Delta dataset
dlON <- subset(VarsON, select = c(date, Delta))
dlON <- rename(dlON, I=Delta)
dlON$dates <- as.Date(dlON$date, "%m/%d/%Y")
# Delta in ON was most consistently reported from 2021-03-12 to 2022-0
```

```
1-18 (end
# of study period) subset the dataset after the end date
dlON <- subset(dlON, c(dlON$date > "2021-03-11"))
# Estimate R
res_parameric_dlON <- estimate_R(dlON, 
                                 method="parametric_si",
                                  config=config_lit)
res_parameric_dlON$dates <- as.Date(res_parameric_dlON$date, "%m/%d/%Y
")
DL_ON <- plot(res_parameric_dlON, "R",
               options_I=list(xlab="Assumed date of infection"), 
              legend = F# Use to plot with standard theme
DL_ON1 <-DL_ON+theme_classic()+
  labs(title="Delta", x="", 
        y=expression(R[t]))+
  theme(legend.position = "none")+
   scale_x_date(breaks=date_breaks("3 months"), 
                labels=date_format("%b %Y"),
                limits=c(as.Date("2019-11-29"), 
                         as.Date("2022-01-27")))+
  scale y continuous(limits = c(0,7))+
   geom_hline(yintercept=1, color="red",linetype="dotted")
### omicron 
# Create Omicron dataset
omON <- subset(VarsON, select = c(date, Omicron))
omON <- rename(omON, I=Omicron)
omON$dates <- as.Date(omON$date, "%m/%d/%Y")
# Omicron in ON was reported from 2021-11-12 to 2022-01-18 (end
# of study period) subset the dataset after the end date
omON <- subset(omON, c(omON$date > "2021-11-11"))
# Estimate R
res_parameric_omON <- estimate_R(omON, 
                                   method="parametric_si", 
                                  config=config_lit)
res_parameric_omON$dates <- as.Date(res_parameric_omON$date, "%m/%d/%Y
")
OM_ON <- plot(res_parameric_omON, "R",
```

```
 options_I=list(xlab="Assumed date of infection"), 
              legend = F)# Use to plot with standard theme
OM_ON1 <- OM_ON+ theme_classic()+
   labs(title="Omicron", 
        x="Assumed date of infection", 
        y=expression(R[t]))+
   theme(legend.position = "none")+
   scale_x_date(breaks=date_breaks("3 months"), 
                labels=date_format("%b %Y"),
                limits=c(as.Date("2019-11-29"), 
                          as.Date("2022-01-27")))+
  scale_y_{\text{continuous}}(limits = c(0,7)) + geom_hline(yintercept=1, color="red",linetype="dotted")
# Print tiff file for Figure 4
tiff(file="ON_variants_v4.tif", width=12, height=12, units='in', res=3
00) 
pdf(file="ON_variants_v4.pdf", width=12, height=12)
ggpubr::ggarrange (plot(WT_ON1),
            plot(AL_ON1), 
            plot(DL_ON1), 
            plot(OM_ON1),
           ncol =1, nrow=4, align='v")dev.off()
British Columbia Figure 5
### wild-type
# Create WT dataset
wtBC <- subset(VarsBC, select = c(date, WT))
wtBC <- rename(wtBC, I=WT)
wtBC$dates<-as.Date(wtBC$date, "%m/%d/%Y")
# WT in ON was reported from 2020-02-15 to 2021-09-09 subset the datas
et after
# the end date
wtBC <- subset(wtBC, c(wtBC$date < "2021-09-10"))
# Estimate R 
res_parameric_wtBC <- estimate_R(wtBC, 
                                   method="parametric_si", 
                                   config=config_lit)
res_parameric_wtBC$dates <- as.Date(res_parameric_wtBC$date, "%m/%d/%Y
")
```

```
WT_BC <- plot(res_parameric_wtBC, "R",
               options_I=list(xlab="Assumed date of infection"), 
              legend = F)
# Use to plot with standard theme
WT_BC1 <- WT_BC+
  theme_classic()+
   labs(title="Wild Type", x="", 
        y=expression(R[t]))+
   theme(legend.position = "none")+
   scale_x_date(breaks=date_breaks("3 months"), 
                labels=date_format("%b %Y"),
                limits=c(as.Date("2019-11-29"), 
                          as.Date("2022-01-27")))+
  scale y_continuous(limits = c(\theta,7))+
   geom_hline(yintercept=1, color="red", linetype="dotted")
### alpha
# Create Alpha dataset
alBC <- subset(VarsBC, select = c(date, Alpha))
alBC <- rename(alBC, I=Alpha)
alBC$dates <- as.Date(alBC$date, "%m/%d/%Y")
# Alpha in ON was most consistently reported from 11/20/2020 - 10/7/20
21 
# subset the dataset after the end date
alBC <- subset(alBC, c(alBC$date > "2020-11-19"))
alBC <- subset(alBC, c(alBC$date < "2021-10-08"))
# Estimate R
res_parameric_alBC <- estimate_R(alBC, 
                                   method="parametric_si", 
                                  config=config_lit)
res_parameric_alBC$dates <- as.Date(res_parameric_alBC$date, "%m/%d/%Y
")
AL_BC <- plot(res_parameric_alBC, "R",
               options_I=list(xlab="Assumed date of infection"), 
              legend = F)
# Use to plot with standard theme
AL_BC1 <-AL_BC+
  theme_classic()+
   labs(title="Alpha", x="", 
       y=expression(R[t]))+
```

```
 theme(legend.position = "none")+
   scale_x_date(breaks=date_breaks("3 months"), 
                labels=date_format("%b %Y"),
                limits=c(as.Date("2019-11-29"), 
                          as.Date("2022-01-27")))+
  scale y continuous(limits = c(0,7))+
   geom_hline(yintercept=1, color="red",linetype="dotted")
### delta
# Create Delta dataset
dlBC <- subset(VarsBC, select = c(date, Delta))
dlBC <- rename(dlBC, I=Delta)
dlBC$dates <- as.Date(dlBC$date, "%m/%d/%Y")
# Delta in ON was most consistently reported from 3/12/2021 - 1/18/202
2 (end
# of study period) subset the dataset after the end date
dlBC <- subset(dlBC, c(dlBC$date > "2021-03-11"))
# Estimate R
res_parameric_dlBC <- estimate_R(dlBC, 
                                   method="parametric_si", 
                                  config=config_lit)
res_parameric_dlBC$dates <- as.Date(res_parameric_dlBC$date, "%m/%d/%Y
")
DL_BC <- plot(res_parameric_dlBC, "R",
               options_I=list(xlab="Assumed date of infection"), 
              legend = F# Use to plot with standard theme
DL_BC1 <-DL_BC+
   theme_classic()+
   labs(title="Delta", x="", 
        y=expression(R[t]))+
   theme(legend.position = "none")+
   scale_x_date(breaks=date_breaks("3 months"), 
                labels=date_format("%b %Y"),
                limits=c(as.Date("2019-11-29"), 
                          as.Date("2022-01-27")))+
  scale y continuous(limits = c(0,7))+
   geom_hline(yintercept=1, color="red",linetype="dotted")
```

```
### omicron
```

```
# Create Omicron dataset
omBC <- subset(VarsBC, select = c(date, Omicron))
omBC <- rename(omBC, I=Omicron)
omBC$dates <- as.Date(omBC$date, "%m/%d/%Y")
# Omicron in ON was reported from 11/12/2021 - 1/18/2022 (end
# of study period) subset the dataset after the end date
omBC <- subset(omBC, c(omBC$date > "2021-11-11"))
# Estimate R
res_parameric_omBC <- estimate_R(omBC, 
                                  method="parametric si",
                                   config=config_lit)
res_parameric_omBC$dates <- as.Date(res_parameric_omBC$date, "%m/%d/%Y
")
OM BC <- plot(res parameric omBC, "R",
               options_I=list(xlab="Assumed date of infection"), 
              legend = F# Use to plot with standard theme
OM_BC1 <-OM_BC+
   theme_classic()+
   labs(title="Omicron", 
        x="Assumed date of infection", 
        y=expression(R[t]))+
   theme(legend.position = "none")+
   scale_x_date(breaks=date_breaks("3 months"), 
                labels=date_format("%b %Y"),
                limits=c(as.Date("2019-11-29"), 
                          as.Date("2022-01-27")))+
  scale_y_continuous(limits = c(\theta,7))+
   geom_hline(yintercept=1, color="red",linetype="dotted")
# Print tiff file for Figure 5
tiff(file="BC_variants_v4.tif", 
      width=12, height=12, 
      units='in', res=300) 
pdf(file="BC_variants_v4.pdf", width=12, height=12)
ggpubr::ggarrange (plot(WT_BC1),
                    plot(AL_BC1), 
                   plot(DL_BC1), 
                   plot(OM_BC1),
                    ncol =1, nrow=4, align='v")dev.off()
```

```
Alberta Figure 6
### wild-type
# Create WT dataset
wtAB <- subset(VarsAB, select = c(date, WT))
wtAB <- rename(wtAB, I=WT)
wtAB$dates<-as.Date(wtAB$date, "%m/%d/%Y")
# WT in ON was reported from 2/26/2020 - 9/9/2021 subset the dataset a
fter
# the end date
wtAB <- subset(wtAB, c(wtAB$date < "2021-09-10"))
# Estimate R 
res_parameric_wtAB <- estimate_R(wtAB, 
                                   method="parametric_si", 
                                  config=config_lit)
res_parameric_wtAB$dates <- as.Date(res_parameric_wtAB$date, "%m/%d/%Y
")
WT AB <- plot(res parameric wtAB, "R",
               options_I=list(xlab="Assumed date of infection"), 
              legend = F)# Use to plot with standard theme
WT_AB1 <-WT_AB+
   theme_classic()+
   labs(title="Wild Type", x="", 
        y=expression(R[t]))+
   theme(legend.position = "none")+
   scale_x_date(breaks=date_breaks("3 months"), 
                labels=date_format("%b %Y"),
                limits=c(as.Date("2019-11-29"), 
                          as.Date("2022-01-27")))+
  scale_y_{\text{continuous}}(limits = c(0,7)) + geom_hline(yintercept=1, color="red",linetype="dotted")
### alpha
# Create Alpha dataset
alAB <- subset(VarsAB, select = c(date, Alpha))
alAB <- rename(alAB, I=Alpha)
alAB$dates <- as.Date(alAB$date, "%m/%d/%Y")
# Alpha in ON was most consistently reported from 2020-11-20 to 2021-1
0-07 
# subset the dataset after the end date
alAB <- subset(alAB, c(alAB$date > "2020-11-19"))
```

```
alAB <- subset(alAB, c(alAB$date < "2021-10-08"))
# Estimate R
res_parameric_alAB <- estimate_R(alAB, 
                                   method="parametric_si", 
                                  config=config_lit)
res_parameric_alAB$dates <- as.Date(res_parameric_alAB$date, "%m/%d/%Y
")
AL AB <- plot(res parameric alAB, "R",
               options_I=list(xlab="Assumed date of infection"), 
              legend = F)# Use to plot with standard theme
AL_AB1 <-AL_AB+
  theme_classic()+
   labs(title="Alpha", x="", 
        y=expression(R[t]))+
   theme(legend.position = "none")+
   scale_x_date(breaks=date_breaks("3 months"), 
                labels=date_format("%b %Y"),
                limits=c(as.Date("2019-11-29"), 
                          as.Date("2022-01-27")))+
  scale_y_{\text{continuous}}(limits = c(0,7)) + geom_hline(yintercept=1, color="red", linetype="dotted")
### delta
# Create Delta dataset
dlAB <- subset(VarsAB, select = c(date, Delta))
dlAB <- rename(dlAB, I=Delta)
dlAB$dates <- as.Date(dlAB$date, "%m/%d/%Y")
# Delta in ON was most consistently reported from 3/12/2021 - 1/18/202
2 (end
# of study period) subset the dataset after the end date
dlAB <- subset(dlAB, c(dlAB$date > "2021-03-11"))
# Estimate R
res_parameric_dlAB <- estimate_R(dlAB, 
                                   method="parametric_si", 
                                  config=config_lit)
res_parameric_dlAB$dates <- as.Date(res_parameric_dlAB$date, "%m/%d/%Y
")
DL_AB <- plot(res_parameric_dlAB, "R",
```

```
 options_I=list(xlab="Assumed date of infection"), 
              legend = F)# Use to plot with standard theme
DL_AB1 <-DL_AB+
   theme_classic()+
   labs(title="Delta", x="", 
        y=expression(R[t]))+
   theme(legend.position = "none")+
   scale_x_date(breaks=date_breaks("3 months"), 
                labels=date_format("%b %Y"),
                limits=c(as.Date("2019-11-29"), 
                          as.Date("2022-01-27")))+
  scale_y_{\text{continuous}}(limits = c(0,7)) + geom_hline(yintercept=1, color="red", linetype="dotted")
### Omicron 
# Create Omicron dataset
omAB <- subset(VarsAB, select = c(date, Omicron))
omAB <- rename(omAB, I=Omicron)
omAB$dates <- as.Date(omAB$date, "%m/%d/%Y")
# Omicron in ON was reported from 11/12/2021 - 1/6/2022 (end
# of study period) subset the dataset after the end date
omAB <- subset(omAB, c(omAB$date > "2021-11-11"))
# Estimate R
res parameric omAB <- estimate R(omAB, method="parametric si", config=
make config(list(mean si=4.60, std si=5.55)))
res_parameric_omAB$dates <- as.Date(res_parameric_omAB$date, "%m/%d/%Y
")
OM_AB <- plot(res_parameric_omAB, "R",
               options_I=list(xlab="Assumed date of infection"), 
              legend = F)
# Use to plot with standard theme
OM_AB1 <- OM_AB+theme_classic()+
   labs(title="Omicron", x="Assumed date of infection", 
        y=expression(R[t]))+
   theme(legend.position = "none")+
   scale_x_date(breaks=date_breaks("3 months"), 
                labels=date_format("%b %Y"),
                limits=c(as.Date("2019-11-29"), 
                          as.Date("2022-01-27")))+
  scale y continuous(limits = c(0,7))+
```

```
 geom_hline(yintercept=1, color="red", linetype="dotted")
# Print tiff file for Figure 6
tiff(file="AB_variants_v4.tif", 
      width=12, height=12, 
      units='in', res=300) 
pdf(file="AB_variants_v4.pdf", width=12, height=12)
ggpubr::ggarrange (plot(WT_AB1),
                    plot(AL_AB1), 
                   plot(DL_AB1), 
                   plot(OM_AB1),
                    ncol =1, nrow=4, align='v")dev.off()
```
## **Table 2 - Variant Cumulative Case Count**

Ontario - population data obtained from [https://www12.statcan.gc.ca/census](https://www12.statcan.gc.ca/census-recensement/2021/dp-pd/prof/details/page.cfm?Lang=E&SearchText=Ontario&DGUIDlist=2021A000235&GENDERlist=1,2,3&STATISTIClist=1&HEADERlist=0)[recensement/2021/dp](https://www12.statcan.gc.ca/census-recensement/2021/dp-pd/prof/details/page.cfm?Lang=E&SearchText=Ontario&DGUIDlist=2021A000235&GENDERlist=1,2,3&STATISTIClist=1&HEADERlist=0)[pd/prof/details/page.cfm?Lang=E&SearchText=Ontario&DGUIDlist=2021A000235&GENDER](https://www12.statcan.gc.ca/census-recensement/2021/dp-pd/prof/details/page.cfm?Lang=E&SearchText=Ontario&DGUIDlist=2021A000235&GENDERlist=1,2,3&STATISTIClist=1&HEADERlist=0) [list=1,2,3&STATISTIClist=1&HEADERlist=0](https://www12.statcan.gc.ca/census-recensement/2021/dp-pd/prof/details/page.cfm?Lang=E&SearchText=Ontario&DGUIDlist=2021A000235&GENDERlist=1,2,3&STATISTIClist=1&HEADERlist=0) Total population for all person-time calculations 14223942

British Columbia - population data obtained from [https://www12.statcan.gc.ca/census](https://www12.statcan.gc.ca/census-recensement/2021/dp-pd/prof/details/page.cfm?Lang=E&SearchText=Ontario&DGUIDlist=2021A000235&GENDERlist=1,2,3&STATISTIClist=1&HEADERlist=0)[recensement/2021/dp-](https://www12.statcan.gc.ca/census-recensement/2021/dp-pd/prof/details/page.cfm?Lang=E&SearchText=Ontario&DGUIDlist=2021A000235&GENDERlist=1,2,3&STATISTIClist=1&HEADERlist=0)

[pd/prof/details/page.cfm?Lang=E&SearchText=Ontario&DGUIDlist=2021A000235&GENDER](https://www12.statcan.gc.ca/census-recensement/2021/dp-pd/prof/details/page.cfm?Lang=E&SearchText=Ontario&DGUIDlist=2021A000235&GENDERlist=1,2,3&STATISTIClist=1&HEADERlist=0) [list=1,2,3&STATISTIClist=1&HEADERlist=0](https://www12.statcan.gc.ca/census-recensement/2021/dp-pd/prof/details/page.cfm?Lang=E&SearchText=Ontario&DGUIDlist=2021A000235&GENDERlist=1,2,3&STATISTIClist=1&HEADERlist=0) Total population for all person-time calculations 5000879

Alberta - population data obtained from [https://www12.statcan.gc.ca/census](https://www12.statcan.gc.ca/census-recensement/2021/dp-pd/prof/details/page.cfm?Lang=E&SearchText=Ontario&DGUIDlist=2021A000235&GENDERlist=1,2,3&STATISTIClist=1&HEADERlist=0)[recensement/2021/dp-](https://www12.statcan.gc.ca/census-recensement/2021/dp-pd/prof/details/page.cfm?Lang=E&SearchText=Ontario&DGUIDlist=2021A000235&GENDERlist=1,2,3&STATISTIClist=1&HEADERlist=0)

```
pd/prof/details/page.cfm?Lang=E&SearchText=Ontario&DGUIDlist=2021A000235&GENDER
list=1,2,3&STATISTIClist=1&HEADERlist=0 Total population for all person-time calculations 
4262635
```

```
### Ontario
# Wild Type 
# Creating dummy variable to create WT day count
VarsON$ctwt <- ifelse(VarsON$WT !=0, VarsON$date, NA) 
VarsON$ctwt <- as.Date(VarsON$ctwt, origin="1970-01-01")
# Calculation for total number of days of data, +1 day for the last da
y
(max(VarsON$ctwt, na.rm = T)-min(VarsON$ctwt, na.rm = T))+1
```

```
# Calculation of total person time
WTptON <-((max(VarsON$ctwt, na.rm = T)-min(VarsON$ctwt, na.rm = T))+1)
```
## **\***14223942

```
# Total wild type cases
WTsumON<-sum(VarsON$WT) 
# Cumulative Case Counts per person days
# 337298.5/8136094824 # = 4.145705e-05
WTsumON/as.numeric(WTptON) # = 4.145705e-05
# Alpha
# Creating dummy variable to create Alpha day count
VarsON$ctal <- ifelse(VarsON$Alpha !=0, VarsON$date, NA) 
VarsON$ctal <- as.Date(VarsON$ctal, origin="1970-01-01")
# Calculation for total number of days of data, +1 for the last day
(max(VarsON$ctal, na.rm = T)-min(VarsON$ctal, na.rm = T))+1 
# Calculation of total person time
ALptON <-((max(VarsON$ctal, na.rm = T)-min(VarsON$ctal, na.rm = T))+1)
*14223942 
# Total alpha cases
ALsumON<-sum(VarsON$Alpha) 
# Cumulative Case Counts per person days
# 133162.1/8562813084 # = 1.555121e-05
ALsumON/as.numeric(ALptON) # = 1.555121e-05
# Delta
# Creating dummy variable to create Delta day count
VarsON$ctdl <- ifelse(VarsON$Delta !=0, VarsON$date, NA) 
VarsON$ctdl <- as.Date(VarsON$ctdl, origin="1970-01-01")
# Calculation for total number of days of data, +1 for the last day
(max(VarsON$ctdl, na.rm = T)-min(VarsON$ctdl, na.rm = T))+1
# Calculation of total person time
DLptON<-((max(VarsON$ctdl, na.rm = T)-min(VarsON$ctdl, na.rm = T))+1)*
14223942 
# Total delta cases
DLsumON<-sum(VarsON$Delta) 
# Cumulative Case Counts per person days
# 121710.1/6543013320 # = 1.860154e-05
DLsumON/as.numeric(DLptON) # = 1.860154e-05
```

```
# Omicron
# Creating dummy variable to create Omicron day count
VarsON$ctom <- ifelse(VarsON$Omicron !=0, VarsON$date, NA) 
VarsON$ctom <- as.Date(VarsON$ctom, origin="1970-01-01")
# Calculation for total number of days of data, +1 for the last day
(max(VarsON$ctom, na.rm = T)-min(VarsON$ctom, na.rm = T))+1 
# Calculation of total person time
OMptON<-((max(VarsON$ctom, na.rm = T)-min(VarsON$ctom, na.rm = T))+1)*
14223942 
# Total omicron cases
OMsumON<-sum(VarsON$Omicron) 
# Cumulative Case Counts per person days
# 366494.8/967228056 # = 0.0003789125
OMsumON/as.numeric(OMptON) # = 0.0003789125
### British Columbia
VarsBC$ctwt <- ifelse(VarsBC$WT !=0, VarsBC$date, NA) 
VarsBC$ctwt <- as.Date(VarsBC$ctwt, origin="1970-01-01")
# Calculation for total number of days of data, +1 for the last day
(max(VarsBC$ctwt, na.rm = T)-min(VarsBC$ctwt, na.rm = T))+1 
# Calculation of total person time
WTptBC <-((max(VarsBC$ctwt, na.rm = T)-min(VarsBC$ctwt, na.rm = T))+1)
*5000879 
# Total wild type cases
WTsumBC<-sum(VarsBC$WT) 
# Cumulative Case Counts per person days
# 91169.94/2865503667 # = 3.181638e-05
WTsumBC/as.numeric(WTptBC) # = 3.181637e-05
# Alpha
# Creating dummy variable to create Alpha day count
VarsBC$ctal <- ifelse(VarsBC$Alpha !=0, VarsBC$date, NA) 
VarsBC$ctal <- as.Date(VarsBC$ctal, origin="1970-01-01")
# Calculation for total number of days of data
(max(VarsBC$ctal, na.rm = T)-min(VarsBC$ctal, na.rm = T))+1 
# Calculation of total person time
```
```
ALptBC <-((max(VarsBC$ctal, na.rm = T)-min(VarsBC$ctal, na.rm = T))+1)
*5000879 
# Total alpha cases
ALsumBC<-sum(VarsBC$Alpha) 
# Cumulative Case Counts per person days
# 36951.2/3010529158 # = 1.227399e-05
ALsumBC/as.numeric(ALptBC) # = 1.227399e-05
# Delta
# Creating dummy variable to create Delta day count
VarsBC$ctdl <- ifelse(VarsBC$Delta !=0, VarsBC$date, NA) 
VarsBC$ctdl <- as.Date(VarsBC$ctdl, origin="1970-01-01")
# Calculation for total number of days of data 
(max(VarsBC$ctdl, na.rm = T)-min(VarsBC$ctdl, na.rm = T))+1
# Calculation of total person time
DLptBC<-((max(VarsBC$ctdl, na.rm = T)-min(VarsBC$ctdl, na.rm = T))+1)*
5000879 
# Total delta cases
DLsumBC<-sum(VarsBC$Delta) 
# Cumulative Case Counts per person days
# 82440.92/2300404340 # = 3.583758e-05
DLsumBC/as.numeric(DLptBC) # = 3.583758e-05
# Omicron
# Creating dummy variable to create Omicron day count
VarsBC$ctom <- ifelse(VarsBC$Omicron !=0, VarsBC$date, NA) 
VarsBC$ctom <- as.Date(VarsBC$ctom, origin="1970-01-01")
# Calculation for total number of days of data 
(max(VarsBC$ctom, na.rm = T)-min(VarsBC$ctom, na.rm = T))+1 
# Calculation of total person time
OMptBC<-((max(VarsBC$ctom, na.rm = T)-min(VarsBC$ctom, na.rm = T))+1)*
5000879 
# Total omicron cases
OMsumBC<-sum(VarsBC$Omicron) 
# Cumulative Case Counts per person days
# 91490.87/340059772 # = 0.0002690435
OMsumBC/as.numeric(OMptBC) # = 0.0002690435
```

```
### Alberta
# Wild Type 
# Creating dummy variable to create WT day count
VarsAB$ctwt <- ifelse(VarsAB$WT !=0, VarsAB$date, NA) 
VarsAB$ctwt <- as.Date(VarsAB$ctwt, origin="1970-01-01")
# Calculation for total number of days of data, +1 for the last day
(max(VarsAB$ctwt, na.rm = T)-min(VarsAB$ctwt, na.rm = T))+1 
# Calculation of total person time
WTptAB <-((max(VarsAB$ctwt, na.rm = T)-min(VarsAB$ctwt, na.rm = T))+1)
*4262635 
# Total wild type cases
WTsumAB<-sum(VarsAB$WT) 
# Cumulative Case Counts per person days
# 146910.3/2395600870 # = 6.132503e-05
WTsumAB/as.numeric(WTptAB) # = 6.132503e-05
# Alpha
# Creating dummy variable to create Alpha day count
VarsAB$ctal <- ifelse(VarsAB$Alpha !=0, VarsAB$date, NA) 
VarsAB$ctal <- as.Date(VarsAB$ctal, origin="1970-01-01")
# Calculation for total number of days of data
(max(VarsAB$ctal, na.rm = T)-min(VarsAB$ctal, na.rm = T))+1 
# Calculation of total person time
ALptAB <-((max(VarsAB$ctal, na.rm = T)-min(VarsAB$ctal, na.rm = T))+1)
*4262635 
# Total alpha cases
ALsumAB<-sum(VarsAB$Alpha) 
# Cumulative Case Counts per person days
# 54621.08/2566106270 # = 2.128559e-05
ALsumAB/as.numeric(ALptAB) # = 2.128559e-05
# Delta
# Creating dummy variable to create Delta day count
VarsAB$ctdl <- ifelse(VarsAB$Delta !=0, VarsAB$date, NA) 
VarsAB$ctdl <- as.Date(VarsAB$ctdl, origin="1970-01-01")
```
*# Calculation for total number of days of data* 

```
(max(VarsAB$ctdl, na.rm = T)-min(VarsAB$ctdl, na.rm = T))+1
# Calculation of total person time
DLptAB<-((max(VarsAB$ctdl, na.rm = T)-min(VarsAB$ctdl, na.rm = T))+1)*
4262635 
# Total delta cases
DLsumAB<-sum(VarsAB$Delta) 
# Cumulative Case Counts per person days
# 116901.5/1960812100 # = 5.961893e-05
DLsumAB/as.numeric(DLptAB) # = 5.961893e-05
# Omicron
# Creating dummy variable to create Omicron day count
VarsAB$ctom <- ifelse(VarsAB$Omicron !=0, VarsAB$date, NA) 
VarsAB$ctom <- as.Date(VarsAB$ctom, origin="1970-01-01")
# Calculation for total number of days of data 
(max(VarsAB$ctom, na.rm = T)-min(VarsAB$ctom, na.rm = T))+1 
# Calculation of total person time
OMptAB<-((max(VarsAB$ctom, na.rm = T)-min(VarsAB$ctom, na.rm = T))+1)*
4262635 
# Total omicron cases
OMsumAB<-sum(VarsAB$Omicron) 
# Cumulative Case Counts per person days
#141660.6/289859180 # = 0.0004887222
OMsumAB/as.numeric(OMptAB) # = 0.0004887222
### Overall Totals
# Wild Type 
# Calculation of total person time
WTpt <-(((max(VarsON$ctwt, na.rm = T)-min(VarsON$ctwt, na.rm = T))+1)*
14223942)+
        (((max(VarsBC$ctwt, na.rm = T)-min(VarsBC$ctwt, na.rm = T))+1)*
5000879)+
        (((max(VarsAB$ctwt, na.rm = T)-min(VarsAB$ctwt, na.rm = T))+1)*
4262635) 
# Total wild type cases
WTsum<-sum(VarsAB$WT)+sum(VarsBC$WT)+sum(VarsON$WT)
```
*# Cumulative Case Counts per person days*

```
# 575378.8/13397199361 # = 4.294769e-05
WTsum/as.numeric(WTpt) # = 4.294769e-05
# Alpha
# Calculation of total person time
ALpt <-(((max(VarsON$ctal, na.rm = T)-min(VarsON$ctal, na.rm = T))+1)*
14223942)+
        (((max(VarsBC$ctal, na.rm = T)-min(VarsBC$ctal, na.rm = T))+1)*
5000879)+
        (((max(VarsAB$ctal, na.rm = T)-min(VarsAB$ctal, na.rm = T))+1)*
4262635) 
# Total alpha cases
ALsum<-sum(VarsAB$Alpha)+sum(VarsBC$Alpha)+sum(VarsON$Alpha) 
# Cumulative Case Counts per person days
# 224734.4/14139448512 # = 1.589414e-05
ALsum/as.numeric(ALpt) # = 1.589414e-05
# Delta
# Calculation of total person time
DLpt <-(((max(VarsON$ctdl, na.rm = T)-min(VarsON$ctdl, na.rm = T))+1)*
14223942)+
        (((max(VarsBC$ctdl, na.rm = T)-min(VarsBC$ctdl, na.rm = T))+1)*
5000879)+
        (((max(VarsAB$ctdl, na.rm = T)-min(VarsAB$ctdl, na.rm = T))+1)*
4262635) 
# Total delta cases
DLsum<-sum(VarsAB$Delta)+sum(VarsBC$Delta)+sum(VarsON$Delta) 
# Cumulative Case Counts per person days
# 321052.6/10804229760 # = 2.971545e-05
DLsum/as.numeric(DLpt) # = 2.971545e-05
# Omicron
# Calculation of total person time
OMpt <-(((max(VarsON$ctom, na.rm = T)-min(VarsON$ctom, na.rm = T))+1)*
14223942)+
        (((max(VarsBC$ctom, na.rm = T)-min(VarsBC$ctom, na.rm = T))+1)*
5000879)+
        (((max(VarsAB$ctom, na.rm = T)-min(VarsAB$ctom, na.rm = T))+1)*
4262635) 
# Total omicron cases
```

```
OMsum <-sum(VarsAB$Omicron)+sum(VarsBC$Omicron)+sum(VarsON$Omicron)
```

```
# Cumulative Case Counts per person days
# 599646.3/1597147008 # = 0.0003754484
OMsum/as.numeric(OMpt) # = 0.0003754484
```
## **Table 2 - Variant by Province IRR**

Calculate the incidence rate ratio (a kind of relative risk) and its confidence intervals based on approximation, followed by null hypothesis (incidence rate ratio equals 1) testing. package: fmsb fmsb::rateratio function is used to calculate incidence rate ratio and its confidence intervals

rateratio(a, b, PT1, PT0, conf.level= $0.95$ )

Arguments a - The number of disease occurrences among exposed cohort. b - The number of disease occurrences among the non-exposed cohort. PT1 - The observed person-time of the exposed cohort. PT0 - The observed person-time of the unexposed cohort. conf.level - Probability for confidence intervals. The default is 0.95.

Value estimate - Calculated point estimate of incidence rate ratio. conf.int - A numeric vector of length 2 to give upper/lower limit of confidence intervals. p.value - The significant probability of the result of null-hypothesis testing.

```
### Ontario TOTALS
# Wild IR
337298.5/8136094824
# Alpha : Wild (ref)
133162.1/8562813084
res <- rateratio(133162.1, 337298.5, 8562813084, 8136094824, conf.leve
l = 0.95str(res)
print(res)
# Delta : Wild (ref)
121710.1/6543013320
res <- rateratio(121710.1, 337298.5, 6543013320, 8136094824, conf.leve
1=0.95)
str(res)
print(res)
# Omicron : Wild (ref)
366494.8/967228056
res <- rateratio(366494.8, 337298.5, 967228056, 8136094824, conf.level
=0.95)
str(res)
print(res)
```

```
### British Columbia TOTALS
# Wild IR
91169.94/2865503667
# Alpha : Wild (ref)
36951.2/3010529158
res <- rateratio(36951.2, 91169.94, 3010529158, 2865503667, conf.level
=0.95)
str(res)
print(res)
# Delta : Wild (ref)
82440.92/2300404340
res <- rateratio(82440.92, 91169.94, 2300404340, 2865503667, conf.leve
l = 0.95str(res)
print(res)
# Omicron : Wild (ref)
91490.87/340059772
res <- rateratio(91490.87, 91169.94, 340059772, 2865503667, conf.level
=0.95)
str(res)
print(res)
### Alberta TOTALS
# Wild IR
146910.3/2395600870
# Alpha : Wild (ref)
54621.08/2566106270
res <- rateratio(54621.08, 146910.3, 2566106270, 2395600870, conf.leve
l = 0.95str(res)
print(res)
# Delta : Wild (ref)
116901.5/1960812100
res <- rateratio(116901.5, 146910.3, 1960812100, 2395600870, conf.leve
l = 0.95str(res)
print(res)
# Omicron : Wild (ref)
141660.6/289859180
res <- rateratio(141660.6, 146910.3, 289859180, 2395600870, conf.level
```

```
=0.95)
str(res)
print(res)
### OVERALL TOTALS
# Wild IR
575378.8/13397199361
# Alpha : Wild (ref)
224734.4/14139448512
res <- rateratio(224734.4, 575378.8, 14139448512, 13397199361, conf.le
vel=0.95)
str(res)
print(res)
# Delta : Wild (ref)
321052.6/10804229760
res <- rateratio(321052.6, 575378.8, 10804229760, 13397199361, conf.le
vel=0.95)
str(res)
print(res)
# Omicron : Wild (ref)
599646.3/1597147008
res <- rateratio(599646.3, 575378.8, 1597147008, 13397199361, conf.lev
el=0.95)
str(res)
print(res)
```
## **Table 2 - Province by Variant IRR**

Calculate the incidence rate ratio (a kind of relative risk) and its confidence intervals based on approximation, followed by null hypothesis (incidence rate ratio equals 1) testing. package: fmsb fmsb::rateratio function is used to calculate incidence rate ratio and its confidence intervals

rateratio(a, b, PT1, PT0, conf.level=0.95)

Arguments a - The number of disease occurrence among the exposed cohort. b - The number of disease occurrence among the non-exposed cohort. PT1 - The observed person-time of the exposed cohort. PT0 - The observed person-time of the unexposed cohort. conf.level - Probability for confidence intervals. The default is 0.95.

Value estimate - Calculated point estimate of incidence rate ratio. conf.int - A numeric vector of length 2 to give upper/lower limit of confidence intervals. p.value - The significant probability of the result of null-hypothesis testing.

*### Wild Type # British Columbia*

```
91169.94/2865503667
# Ontario : British Columbia (ref)
337298.5/8136094824
res <- rateratio(337298.5, 91169.94, 8136094824, 2865503667)
str(res)
print(res)
# Alberta : British Columbia
146910.3/2395600870
res <- rateratio(146910.3, 91169.94, 2395600870, 2865503667)
str(res)
print(res)
### Alpha Variant
# British Columbia
36951.2/3010529158
# Ontario : British Columbia
133162.1/8562813084
res <- rateratio(133162.1, 36951.2, 8562813084, 3010529158, conf.level
=0.95)
str(res)
print(res)
# Alberta : British Columbia
54621.08/2566106270
res <- rateratio(54621.08, 36951.2, 2566106270, 3010529158, conf.level
=0.95)str(res)
print(res)
### Delta Variant
# British Columbia
82440.92/2300404340
# Ontario : British Columbia
121710.1/6543013320
res <- rateratio(121710.1, 82440.92, 6543013320, 2300404340, conf.leve
l = 0.95str(res)
print(res)
```

```
# Alberta : British Columbia
116901.5/1960812100
res <- rateratio(116901.5, 82440.92, 1960812100, 2300404340, conf.leve
```

```
l = 0.95str(res)
print(res)
### Omicron Variant
# British Columbia
91490.87/340059772
# Ontario : British Columbia
366494.8/967228056
res <- rateratio(366494.8, 91490.87, 967228056, 340059772, conf.level=
0.95)
str(res)
print(res)
# Alberta : British Columbia
141660.6/289859180
res <- rateratio(141660.6, 91490.87, 289859180, 340059772, conf.level=
0.95)
str(res)
print(res)
################################# TOTAL All Variants
### British Columbia
# Total Cases
91169.94+36951.2+82440.92+91490.87 # = 302052.9
# Total Person Time
2865503667+3010529158+2300404340+340059772 # = 8516496937
# Cumulative Case Count 
302052.9/8516496937 # = 3.54668e-05
### Ontario
# Total Cases 
337298.5+133162.1+121710.1+366494.8 # = 958665.5
# Total Person Time
8136094824+8562813084+6543013320+967228056 # = 24209149284
# Cumulative Case Count
958665.5/24209149284 # = 3.959931e-05
# Ontario : British Columbia
res <- rateratio(958665.5, 302052.9, 24209149284, 8516496937, conf.lev
el=0.95)
str(res)
print(res)
### Alberta
# Total Cases
```

```
146910.3+54621.08+116901.5+141660.6 # = 460093.5
# Total Person Time
2395600870+2566106270+1960812100+289859180 # = 7212378420
#Cumulative Case Count 
460093.5/7212378420 # = 6.37922e-05
# Alberta : British Columbia
res <- rateratio(460093.5, 302052.9, 7212378420, 8516496937, conf.leve
l = 0.95str(res)
print(res)
```

```
### Total
# Total Cases
302052.9+958665.5+460093.5 # = 1720812
# Total Person Time
8516496937+24209149284+7212378420 # = 39938024641
#Cumulative Case Count
1720812/39938024641 # = 4.308706e-05
```
## **Sample Characteristics - Tables S1, S2, S3**

```
## Table S1 - Ontario
table(linelistON$Age, linelistON$Sex)
```

```
## Table S2 - British Columbia
table(linelistBC$Age, linelistBC$Sex)
```

```
## Table S3 - Alberta
table(linelistAB$Age, linelistAB$Sex)
```
## **Sex-Age IRR Tables S5, S6, S7**

Calculate the incidence rate ratio (a kind of relative risk) and its confidence intervals based on approximation, followed by null hypothesis (incidence rate ratio equals to 1) testing.

rateratio(a, b, PT1, PT0, conf.level=0.95)

Arguments a - The number of disease occurrences among the exposed cohort. b - The number of disease occurrences among the non-exposed cohort. PT1 - The observed person-time of the exposed cohort. PT0 - The observed person-time of the unexposed cohort. conf.level - Probability for confidence intervals. The default is 0.95.

Value estimate - Calculated point estimate of incidence rate ratio. conf.int - A numeric vector of length 2 to give upper/lower limit of confidence intervals. p.value - The significant probability of the result of null-hypothesis testing.

```
#### Female #### 
#### Total (Age)
```

```
# Cumulative Case Count per person days
# Alberta
248306/1479347100
# British Columbia
162082/1856656450
# Ontario
532418/1479347100
# IRR Females - Alberta : British Columbia (ref)
res <- rateratio(248306, 162082, 1479347100, 1856656450, conf.level=0.
95)
str(res)
print(res)
# IRR Females - Ontario : British Columbia (ref)
res <- rateratio(532418, 162082, 1479347100, 1856656450, conf.level=0.
95)
str(res)
print(res)
#### Age Groups
# Cumulative Case Counts per person days
# Alberta
# <20
54914/356746005
# 20-29
45993/178173765
# 30-39
50110/231215985
# 40-49
40778/202369860
# 50-59
27219/186725385
# 60-69
14941/169046955
# 70-79
6722/97293735
# 80+
7629/57775410
# British Columbia
# <20
29183/343169350
# 20-29
33854/226102900
```

```
# 30-39
31604/261219550
# 40-49
24731/236355750
# 50-59
19116/258628050
# 60-69
11941/256682600
# 70-79
5759/173017300
# 80+
5894/101480950
# Ontario
# <20
88002/1092319680
# 20-29
113248/668501440
# 30-39
91373/720253280
# 40-49
80597/681756800
# 50-59
71795/749476160
# 60-69
40380/681179040
# 70-79
20378/287805440
# 80+
26645/290053920
#### IRR <20
# IRR Alberta : British Columbia (ref)
res <- rateratio(54914, 29183, 356746005, 343169350, conf.level=0.95)
str(res)
print(res)
# IRR Ontario : British Columbia (ref)
res <- rateratio(88002, 29183, 1092319680, 343169350, conf.level=0.95)
str(res)
print(res)
#### IRR 20-29
# IRR Alberta : British Columbia (ref)
res <- rateratio(45993, 33854, 178173765, 226102900, conf.level=0.95)
str(res)
```

```
print(res)
# IRR Ontario : British Columbia (ref)
res <- rateratio(113248, 33854, 668501440, 226102900, conf.level=0.95)
str(res)
print(res)
#### IRR 30-39
# IRR Alberta : British Columbia (ref)
res <- rateratio(50110, 31604, 231215985, 261219550, conf.level=0.95)
str(res)
print(res)
# IRR Ontario : British Columbia (ref)
res <- rateratio(91373, 31604, 720253280, 261219550, conf.level=0.95)
str(res)
print(res)
#### IRR 40-49
# IRR Alberta : British Columbia (ref)
res <- rateratio(40778, 24731, 202369860, 236355750, conf.level=0.95)
str(res)
print(res)
# IRR Ontario : British Columbia (ref)
res <- rateratio(80597, 24731, 681756800, 236355750, conf.level=0.95)
str(res)
print(res)
#### IRR 50-59
# Alberta : British Columbia (ref)
res <- rateratio(27219, 19116, 186725385, 258628050, conf.level=0.95)
str(res)
print(res)
# IRR Ontario : British Columbia (ref)
res <- rateratio(71795, 19116, 749476160, 258628050, conf.level=0.95)
str(res)
print(res)
#### IRR 60-69
# IRR Alberta : British Columbia (ref)
res <- rateratio(14941, 11941, 169046955, 256682600, conf.level=0.95)
str(res)
print(res)
```

```
# IRR Ontario : British Columbia (ref)
res <- rateratio(40380, 11941, 681179040, 256682600, conf.level=0.95)
str(res)
print(res)
#### IRR 70-79
# IRR Alberta : British Columbia (ref)
res <- rateratio(6722, 5759, 97293735, 173017300, conf.level=0.95)
str(res)
print(res)
# IRR Ontario : British Columbia (ref)
res <- rateratio(20378, 5759, 287805440, 173017300, conf.level=0.95)
str(res)
print(res)
#### IRR 80+
# IRR Alberta : British Columbia (ref)
res <- rateratio(7629, 5894, 57775410, 101480950, conf.level=0.95)
str(res)
print(res)
# IRR Ontario : British Columbia (ref)
res <- rateratio(26645, 5894, 290053920, 101480950, conf.level=0.95)
str(res)
print(res)
#### Male #### 
#### Total (Age)
# Cumulative Case Count per person days
# Alberta
238441/1474658955
# British Columbia
157301/1793985950
# Ontario
495338/5035779712
# IRR Males - Alberta : British Columbia (ref)
res <- rateratio(238441, 157301, 1474658955, 1793985950, conf.level=0.
95)
str(res)
print(res)
# IRR Males - Ontario : British Columbia (ref)
res <- rateratio(495338, 157301, 5035779712, 1793985950, conf.level=0.
```
95) **str**(res) **print**(res)

*#### Age Groups # Cumulative Case Counts per person days # Alberta # <20* 58130**/**397568950 *# 20-29* 42204**/**194986650 *# 30-39* 45767**/**239852450 *# 40-49* 37699**/**214196600 *# 50-59* 26932**/**195256750 *# 60-69* 15910**/**174159750 *# 70-79* 6777**/**94177300 *# 80+* 5022**/**43194100 *# British Columbia # <20* 31358**/**365361350 *# 20-29* 32273**/**235063650 *# 30-39* 29060**/**258493000 *# 40-49* 22232**/**223380000 *# 50-59* 18612**/**241673800 *# 60-69* 12850**/**235727950 *# 70-79* 6437**/**157993900 *# 80+* 4479**/**76292300 *# Ontario # <20* 91794**/**1154868640 *# 20-29*

```
106911/708554560
# 30-39
83615/699667360
# 40-49
68257/631811840
# 50-59
65403/708856320
# 60-69
42221/628750080
# 70-79
20880/399589120
# 80+
16257/103681792
#### IRR <20
# IRR Alberta : British Columbia (ref)
res <- rateratio(58130, 31358, 397568950, 365361350, conf.level=0.95)
str(res)
print(res)
# IRR Ontario : British Columbia (ref)
res <- rateratio(91794, 31358, 1154868640, 365361350, conf.level=0.95)
str(res)
print(res)
#### IRR 20-29
# IRR Alberta : British Columbia (ref)
res <- rateratio(42204, 32273, 194986650, 235063650, conf.level=0.95)
str(res)
print(res)
# IRR Ontario : British Columbia (ref)
res <- rateratio(106911, 32273, 708554560, 235063650, conf.level=0.95)
str(res)
print(res)
#### IRR 30-39
# IRR Alberta : British Columbia (ref)
res <- rateratio(45767, 29060, 239852450, 258493000, conf.level=0.95)
str(res)
print(res)
# IRR Ontario : British Columbia (ref)
res <- rateratio(83615, 29060, 699667360, 258493000, conf.level=0.95)
str(res)
print(res)
```

```
#### IRR 40-49
# IRR Alberta : British Columbia (ref)
res <- rateratio(37699, 22232, 214196600, 223380000, conf.level=0.95)
str(res)
print(res)
# IRR Ontario : British Columbia (ref)
res <- rateratio(68257, 22232, 631811840, 223380000, conf.level=0.95)
str(res)
print(res)
#### IRR 50-59
# IRR Alberta : British Columbia (ref)
res <- rateratio(26932, 18612, 195256750, 241673800, conf.level=0.95)
str(res)
print(res)
# IRR Ontario : British Columbia (ref)
res <- rateratio(65403, 18612, 708856320, 241673800, conf.level=0.95)
str(res)
print(res)
#### IRR 60-69
# IRR Alberta : British Columbia (ref)
res <- rateratio(15910, 12850, 174159750, 235727950, conf.level=0.95)
str(res)
print(res)
# IRR Ontario : British Columbia (ref)
res <- rateratio(42221, 12850, 628750080, 235727950, conf.level=0.95)
str(res)
print(res)
#### IRR 70-79
# IRR Alberta : British Columbia (ref)
res <- rateratio(6777, 6437, 94177300, 157993900, conf.level=0.95)
str(res)
print(res)
# IRR Ontario : British Columbia (ref)
res <- rateratio(20880, 6437, 399589120, 157993900, conf.level=0.95)
str(res)
print(res)
#### IRR 80+
```

```
# IRR Alberta : British Columbia (ref)
res <- rateratio(5022, 4479, 43194100, 76292300, conf.level=0.95)
str(res)
print(res)
# IRR Ontario : British Columbia (ref)
res <- rateratio(16257, 4479, 103681792, 76292300, conf.level=0.95)
str(res)
print(res)
#### Total (Female + Male) #### 
#### Total (Age)
# Cumulative Case Count per person days
# Alberta
486747/2954006055
# British Columbia
319383/3650641670
# Ontario
1027756/10468821312
# IRR Total - Alberta : British Columbia (ref)
res <- rateratio(486747, 319383, 2954006055, 3650641670, conf.level=0.
95)
str(res)
print(res)
# IRR Total - Ontario : British Columbia (ref)
res <- rateratio(1027756, 319383, 10468821312, 3650641670, conf.level=
0.95)
str(res)
print(res)
#### Age Groups
# Cumulative Case Counts per person days
# Alberta
# <20
113044/734164200
# 20-29
88197/363277530
# 30-39
95877/458911530
# 40-49
78477/405709920
# 50-59
54151/372085560
```
*# 60-69* 30851**/**334379430 *# 70-79* 13499**/**186697665 *# 80+* 12651**/**98780220 *# British Columbia # <20* 60541**/**708530700 *# 20-29* 66127**/**461166550 *# 30-39* 60664**/**519712550 *# 40-49* 46963**/**459735750 *# 50-59* 37728**/**500301850 *# 60-69* 24791**/**492410550 *# 70-79* 12196**/**331011200 *# 80+* 10373**/**177773250 *# Ontario # <20* 179796**/**2247188320 *# 20-29* 220159**/**1377056000 *# 30-39* 174988**/**1419920640 *# 40-49* 148854**/**1313568640 *# 50-59* 137198**/**1458332480 *# 60-69* 82601**/**1309929120 *# 70-79* 41258**/**687394560 *# 80+* 42902**/**393735712

*#### IRR <20 # IRR Alberta : British Columbia (ref)* res <- **rateratio**(113044, 60541, 734164200, 708530700, conf.level=0.95)

```
str(res)
print(res)
# IRR Ontario : British Columbia (ref)
res <- rateratio(179796, 60541, 2247188320, 708530700, conf.level=0.95
\left( \right)str(res)
print(res)
#### IRR 20-29
# IRR Alberta : British Columbia (ref)
res <- rateratio(88197, 66127, 363277530, 461166550, conf.level=0.95)
str(res)
print(res)
# IRR Ontario : British Columbia (ref)
res <- rateratio(220159, 66127, 1377056000, 461166550, conf.level=0.95
\lambdastr(res)
print(res)
#### IRR 30-39
# IRR Alberta : British Columbia (ref)
res <- rateratio(95877, 60664, 458911530, 519712550, conf.level=0.95)
str(res)
print(res)
# IRR Ontario : British Columbia (ref)
res <- rateratio(174988, 60664, 1419920640, 519712550, conf.level=0.95
\lambdastr(res)
print(res)
#### IRR 40-49
# IRR Alberta : British Columbia (ref)
res <- rateratio(78477, 46963, 405709920, 459735750, conf.level=0.95)
str(res)
print(res)
# IRR Ontario : British Columbia (ref)
res <- rateratio(148854, 46963, 1313568640, 459735750, conf.level=0.95
\lambdastr(res)
print(res)
#### IRR 50-59
```

```
# IRR Alberta : British Columbia (ref)
res <- rateratio(54151, 37728, 372085560, 500301850, conf.level=0.95)
str(res)
print(res)
# IRR Ontario : British Columbia (ref)
res <- rateratio(137198, 37728, 1458332480, 500301850, conf.level=0.95
\lambdastr(res)
print(res)
#### IRR 60-69
# IRR Alberta : British Columbia (ref)
res <- rateratio(30851, 24791, 334379430, 492410550, conf.level=0.95)
str(res)
print(res)
# IRR Ontario : British Columbia (ref)
res <- rateratio(82601, 24791, 1309929120, 492410550, conf.level=0.95)
str(res)
print(res)
#### IRR 70-79
# IRR Alberta : British Columbia (ref)
res <- rateratio(13499, 12196, 186697665, 331011200, conf.level=0.95)
str(res)
print(res)
# IRR Ontario : British Columbia (ref)
res <- rateratio(41258, 12196, 687394560, 331011200, conf.level=0.95)
str(res)
print(res)
#### IRR 80+
# IRR Alberta : British Columbia (ref)
res <- rateratio(12651, 10373, 98780220, 177773250, conf.level=0.95)
str(res)
print(res)
# IRR Ontario : British Columbia (ref)
res <- rateratio(42902, 10373, 393735712, 177773250, conf.level=0.95)
str(res)
print(res)
```
The END of Appendix